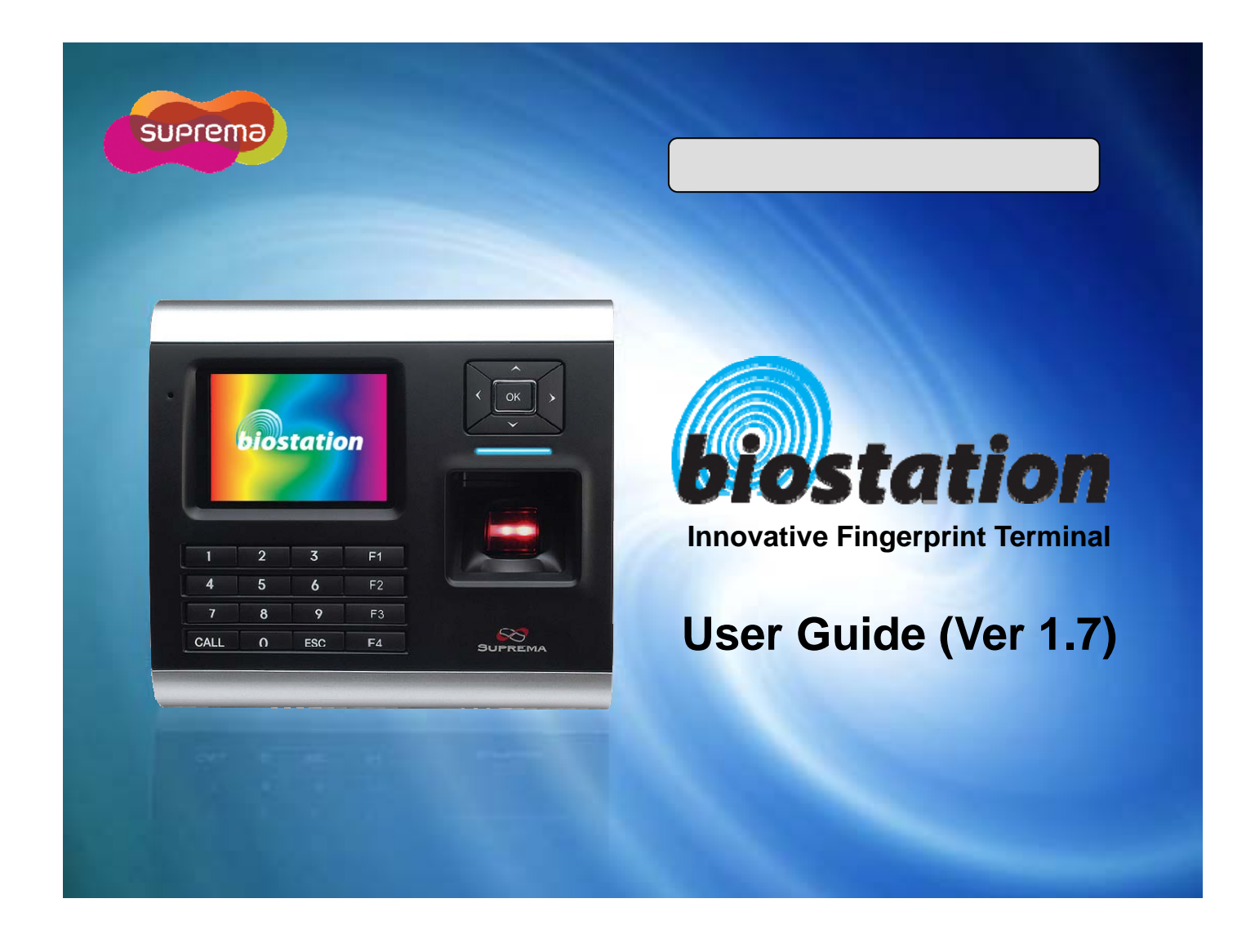

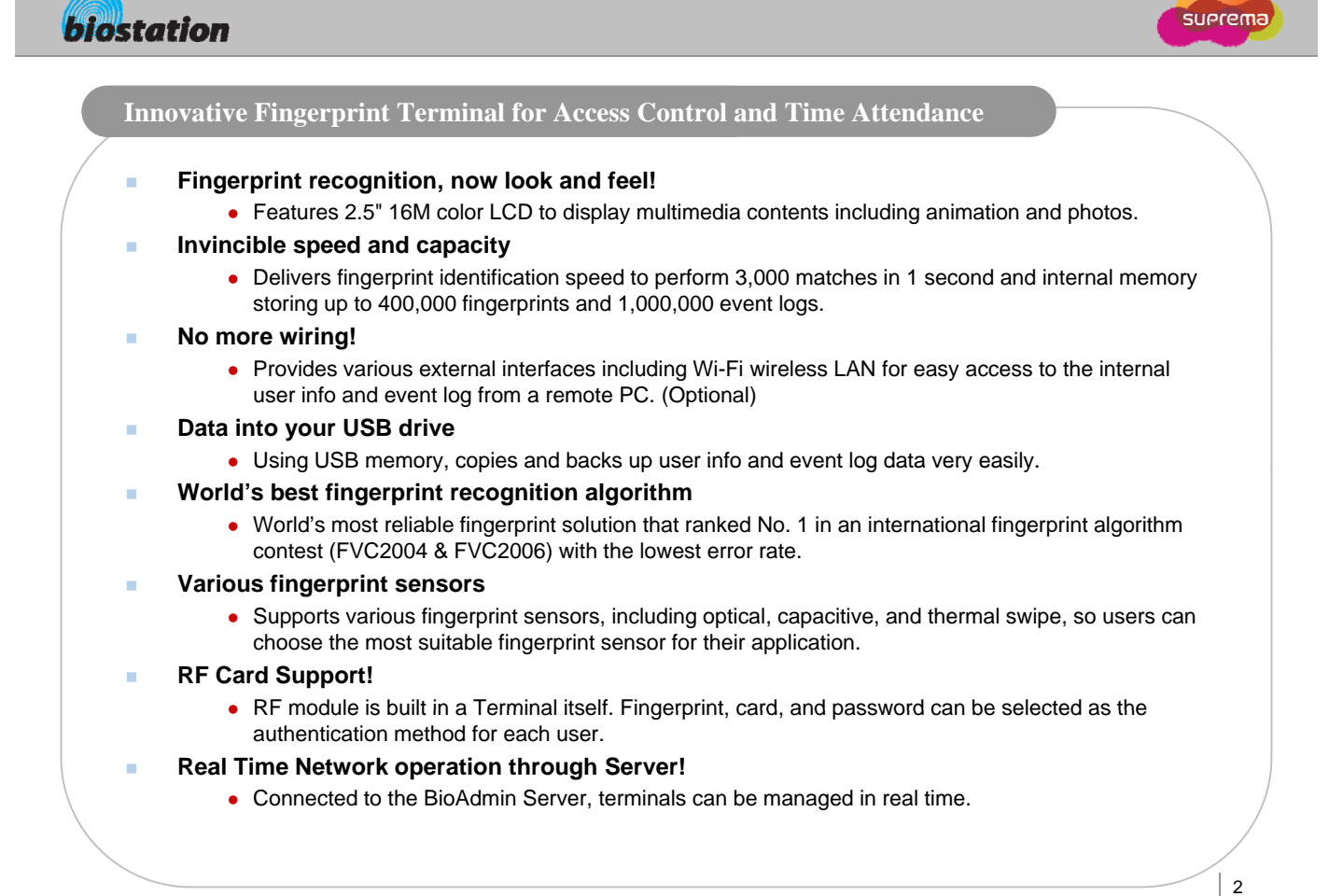

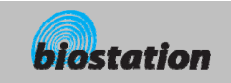

### **Before start**

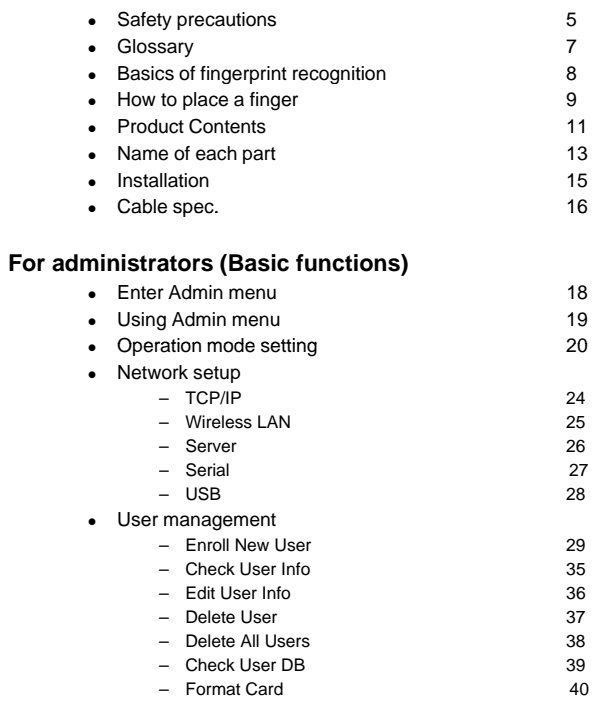

## **Contents**

 $\vert$  3

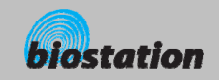

# suerema

### **For Administrators (Advanced functions)**

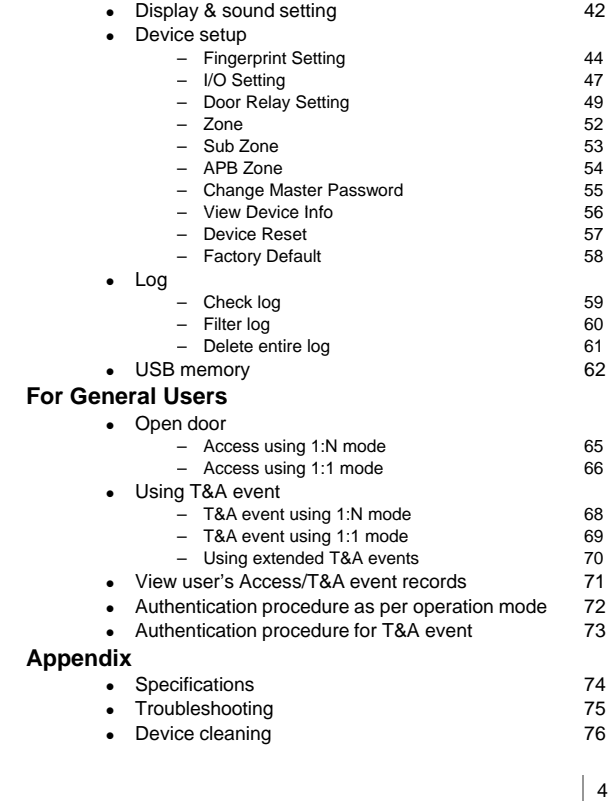

ⒸCopyright 2008 Suprema Inc.

## **Contents**

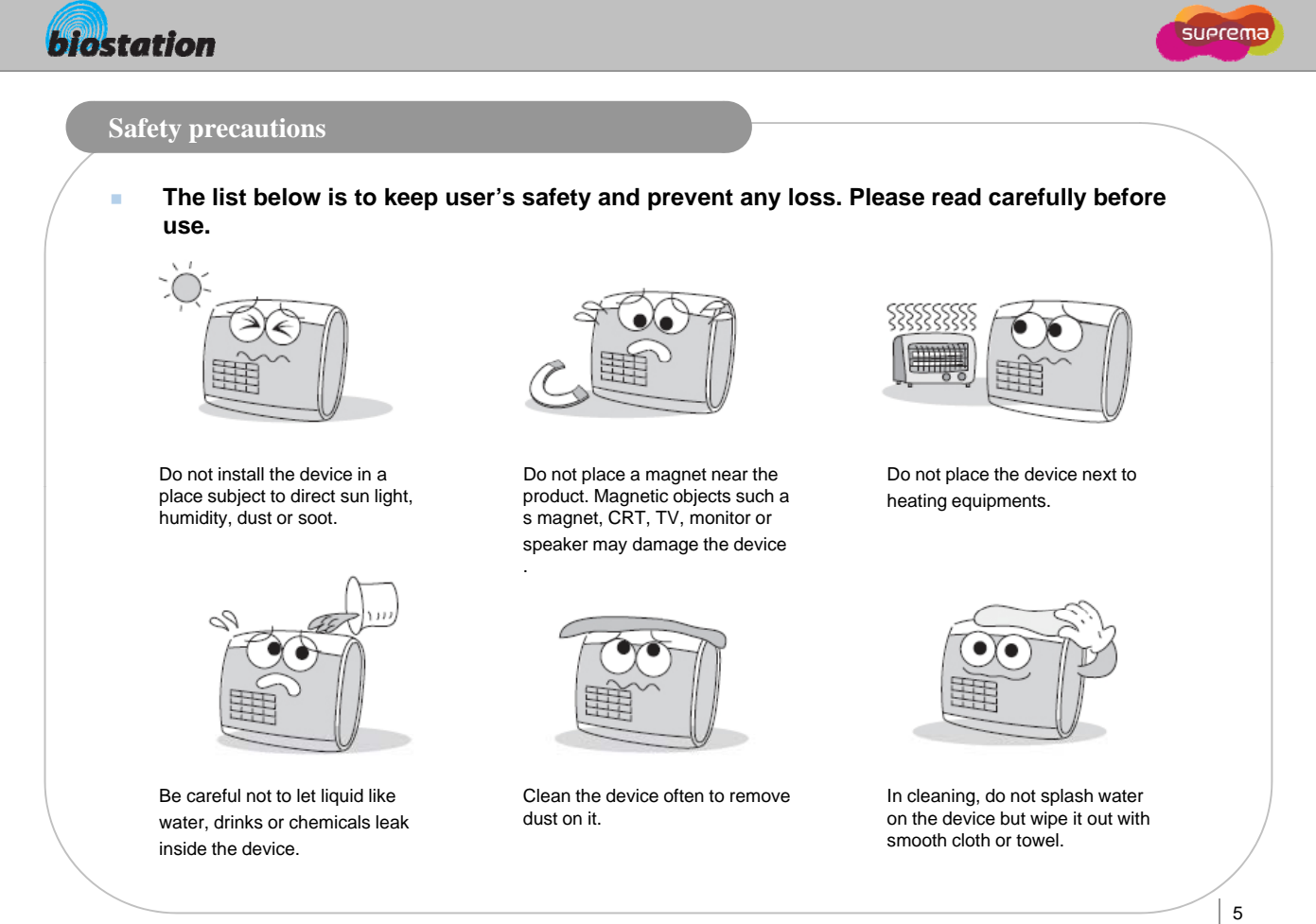

Before Start

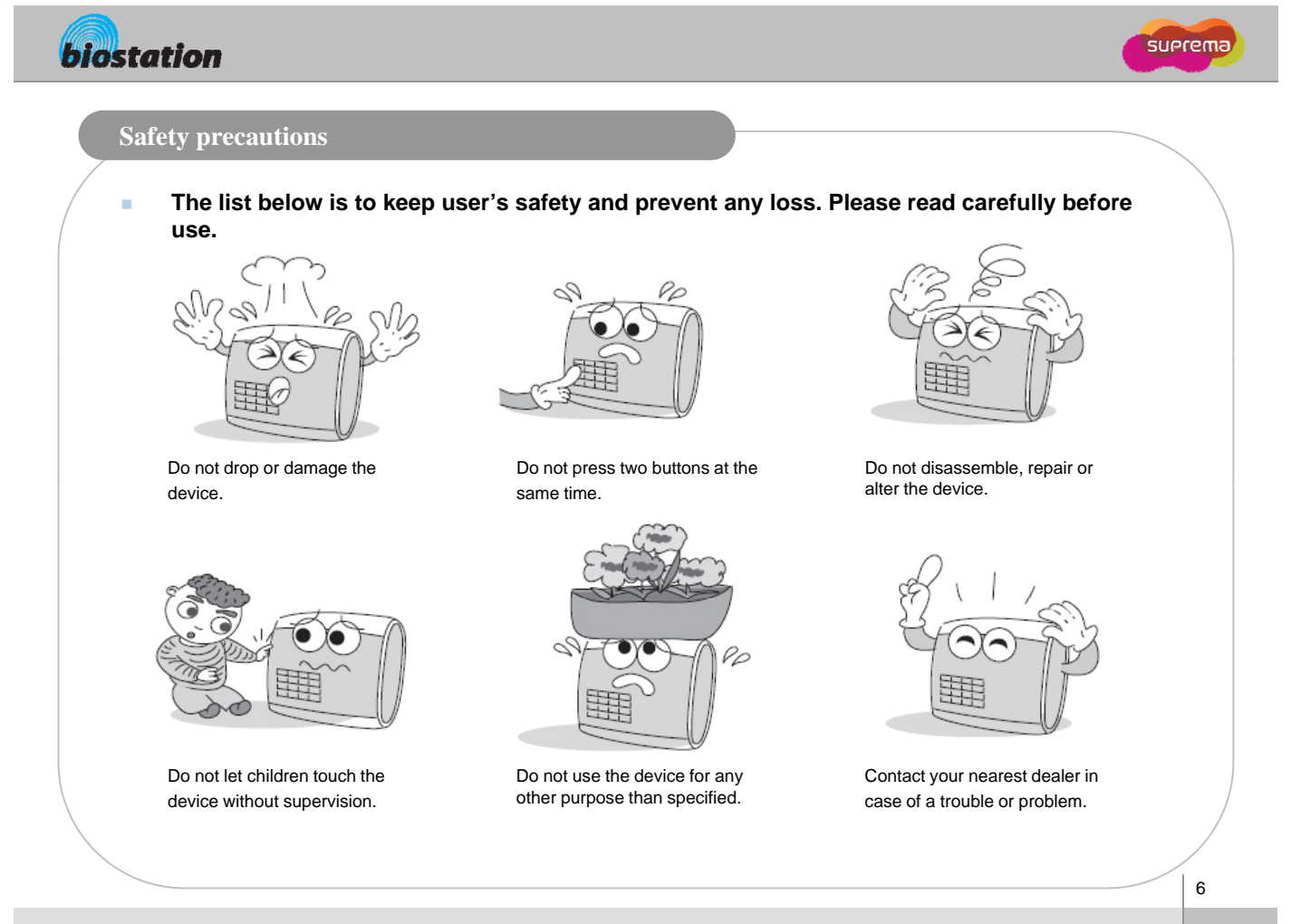

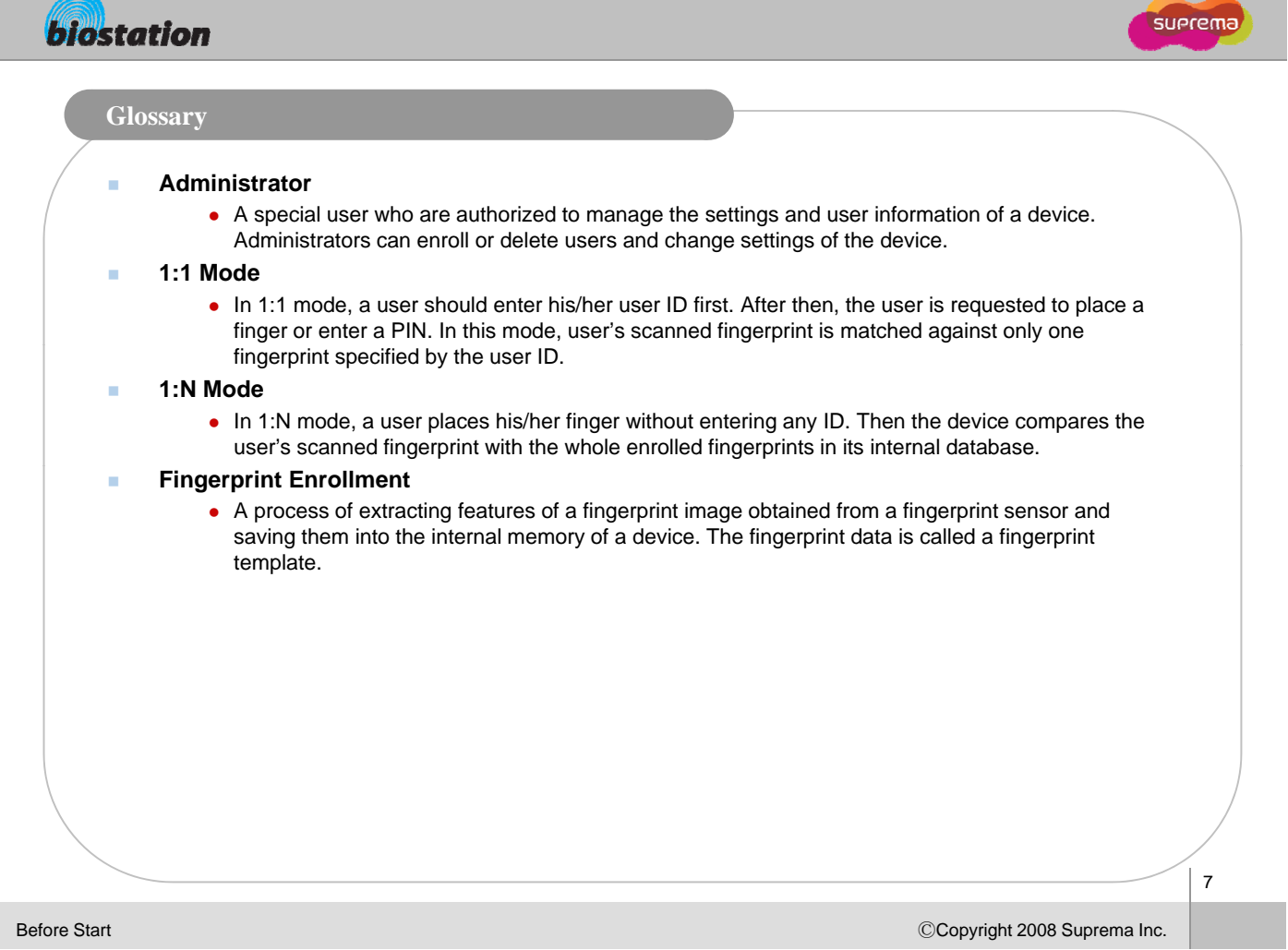

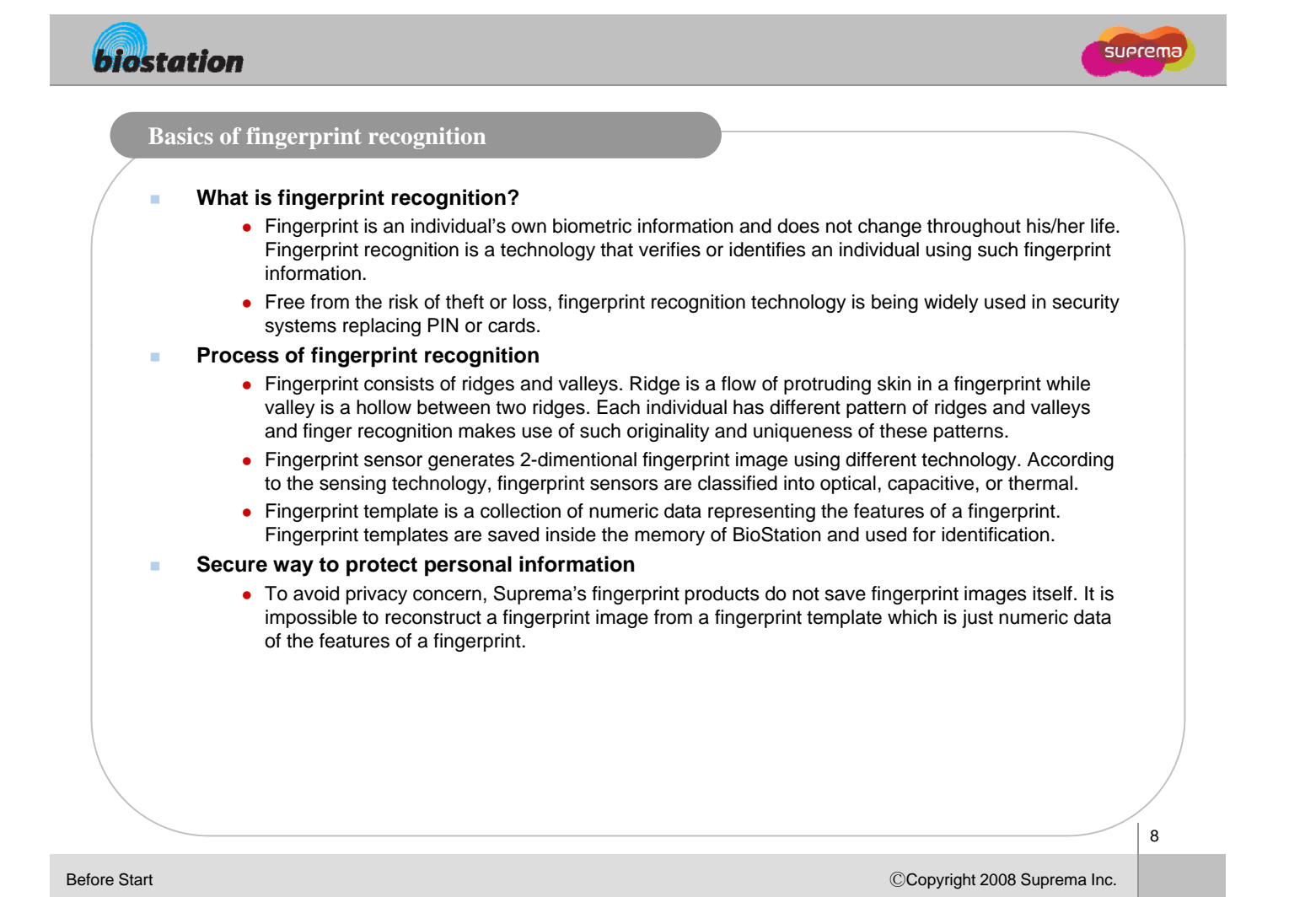

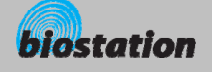

### **How to place a finger**

*Suprema's fingerprint products show an outstanding recognition performance regardless of the user's fingerprint skin condition or the way of fingerprint positioning. However, following tips are recommended to get more optimal f f fingerprint recognition performance.*

#### **Select a finger to enroll**

- It is recommended to use an index finger or a middle finger.
- Thumb, ring or little finger is relatively more difficult to place in a correct position.

#### **How to place a finger on a sensor**

- Place a finger such that it completely covers the sensor area with maximum contact.
- Place core part of a fingerprint to the center of a sensor.
	- **People tend to place upper part of a finger.**
	- The core of a fingerprint is a center where the spiral of ridges is dense.
	- Usually core of fingerprint is the opposite side of the lower part of a nail.
	- Place a finger such that the bottom end of a nail is located at the center of a sensor.
- If a finger is placed as in the right picture, only a small area of a finger is captured. So it is recommended to place a finger as shown in the left picture.

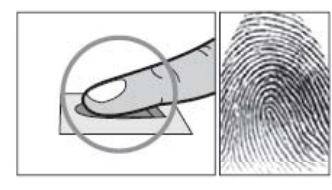

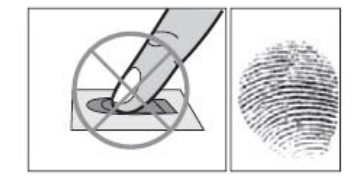

Before Start

ⒸCopyright 2008 Suprema Inc.

(জ

9

suerema

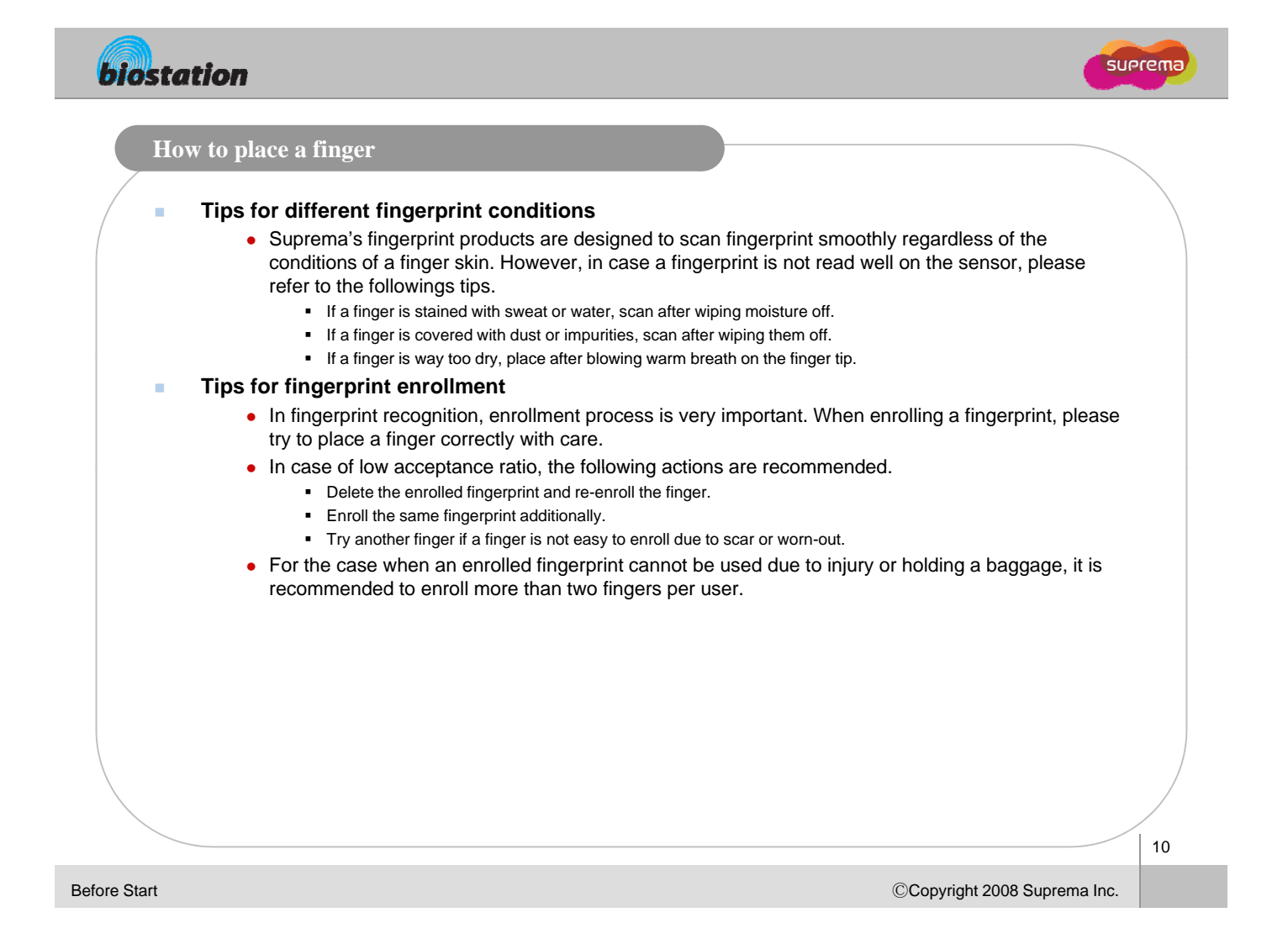

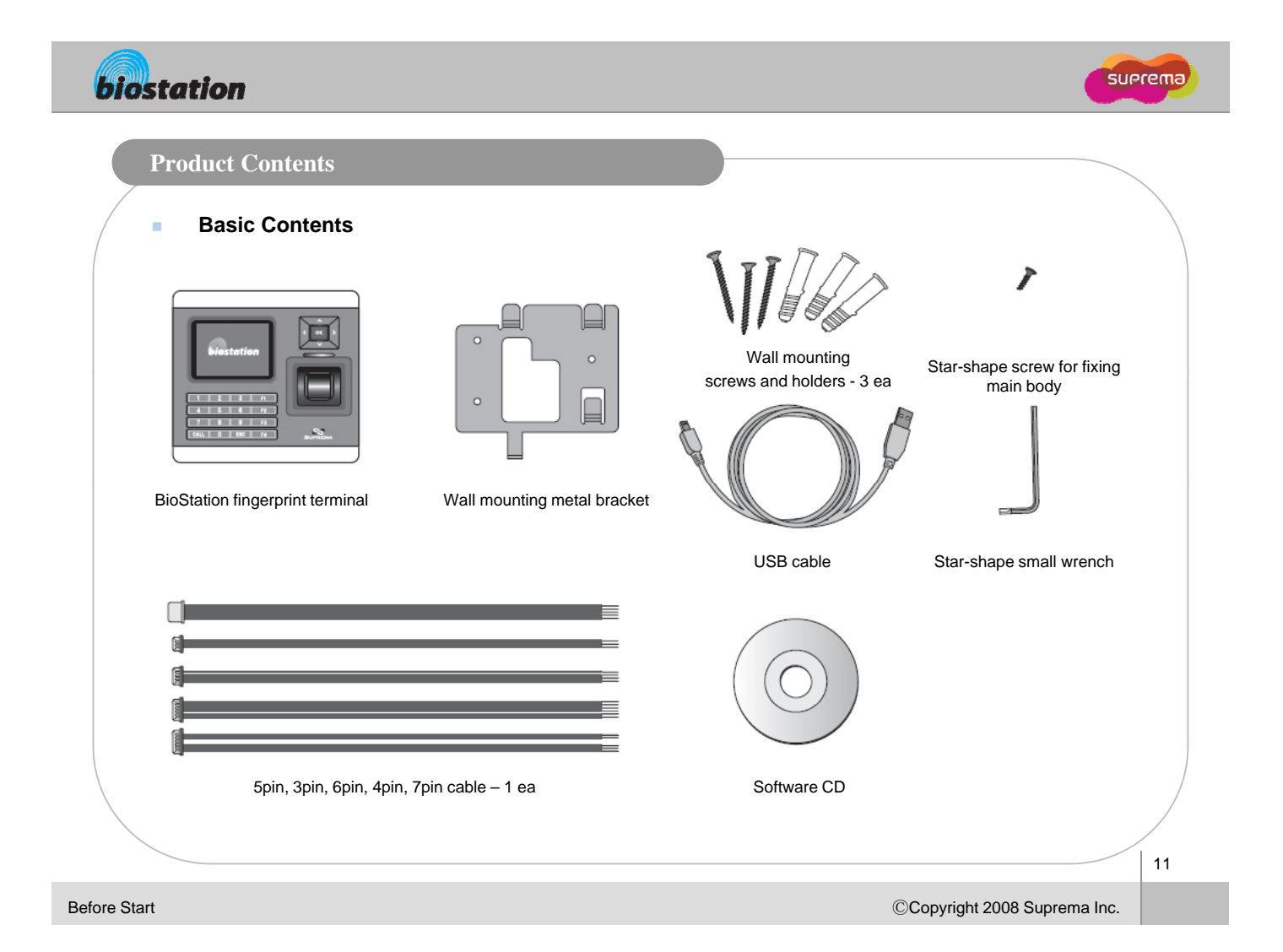

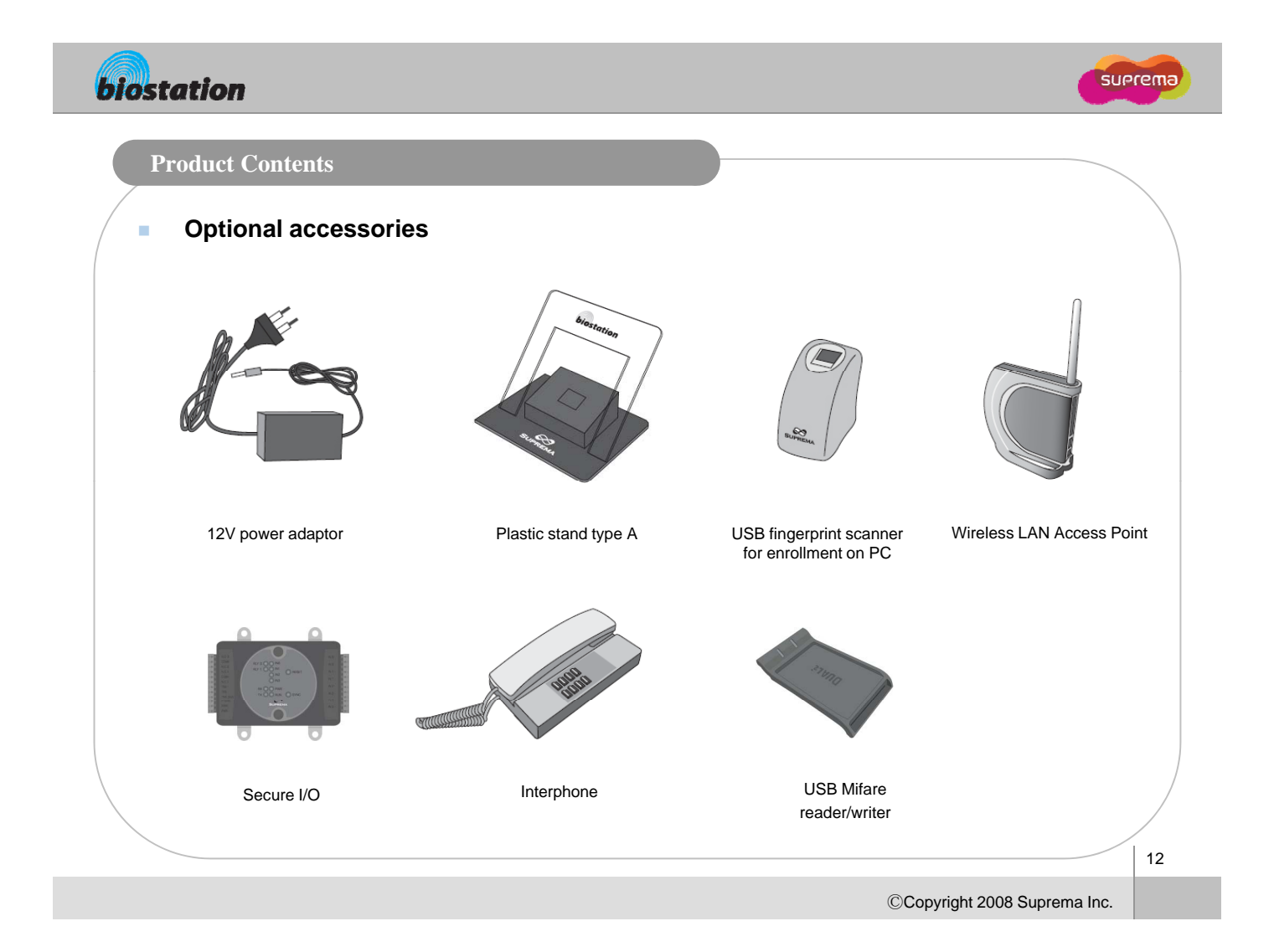

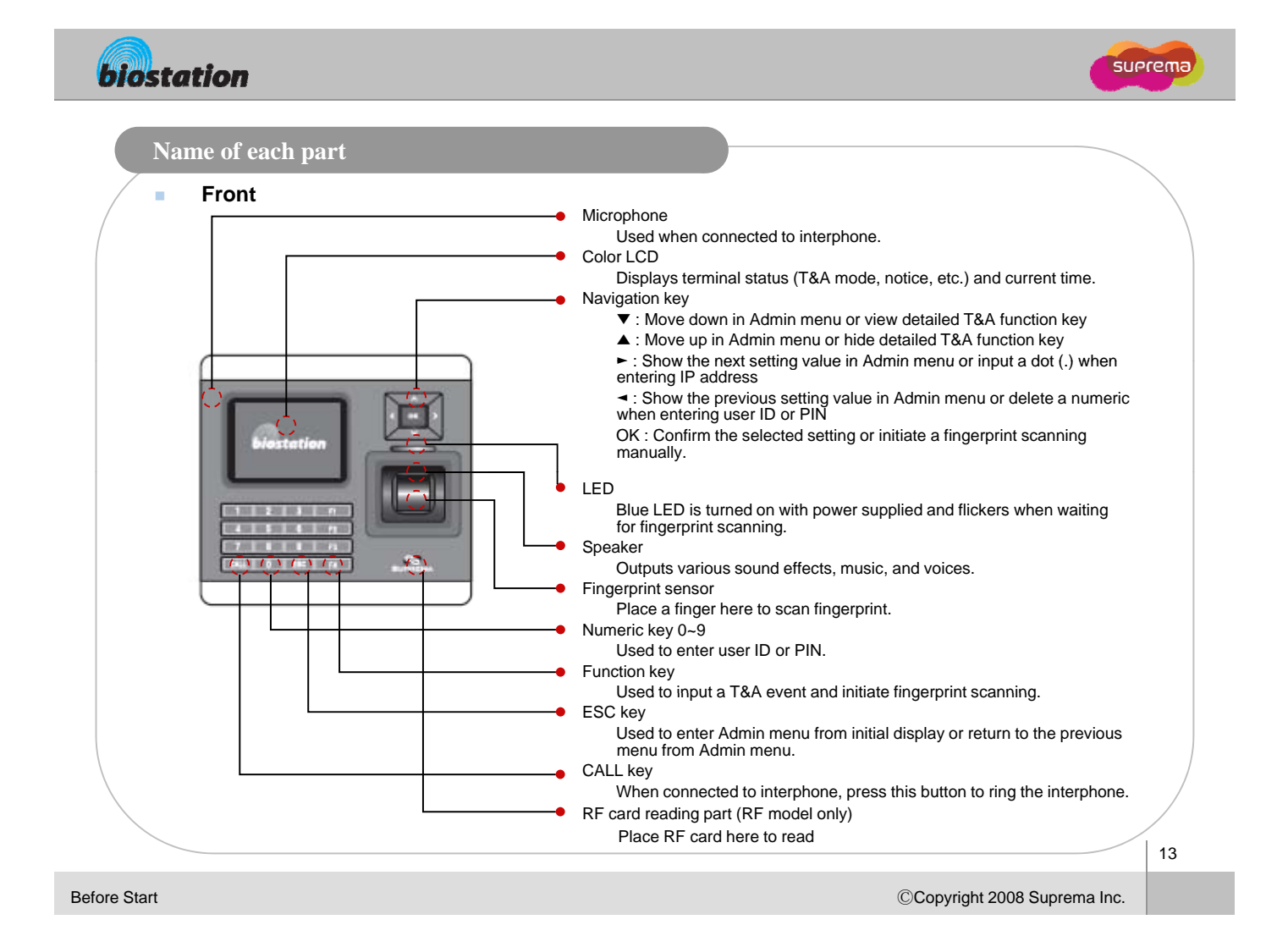

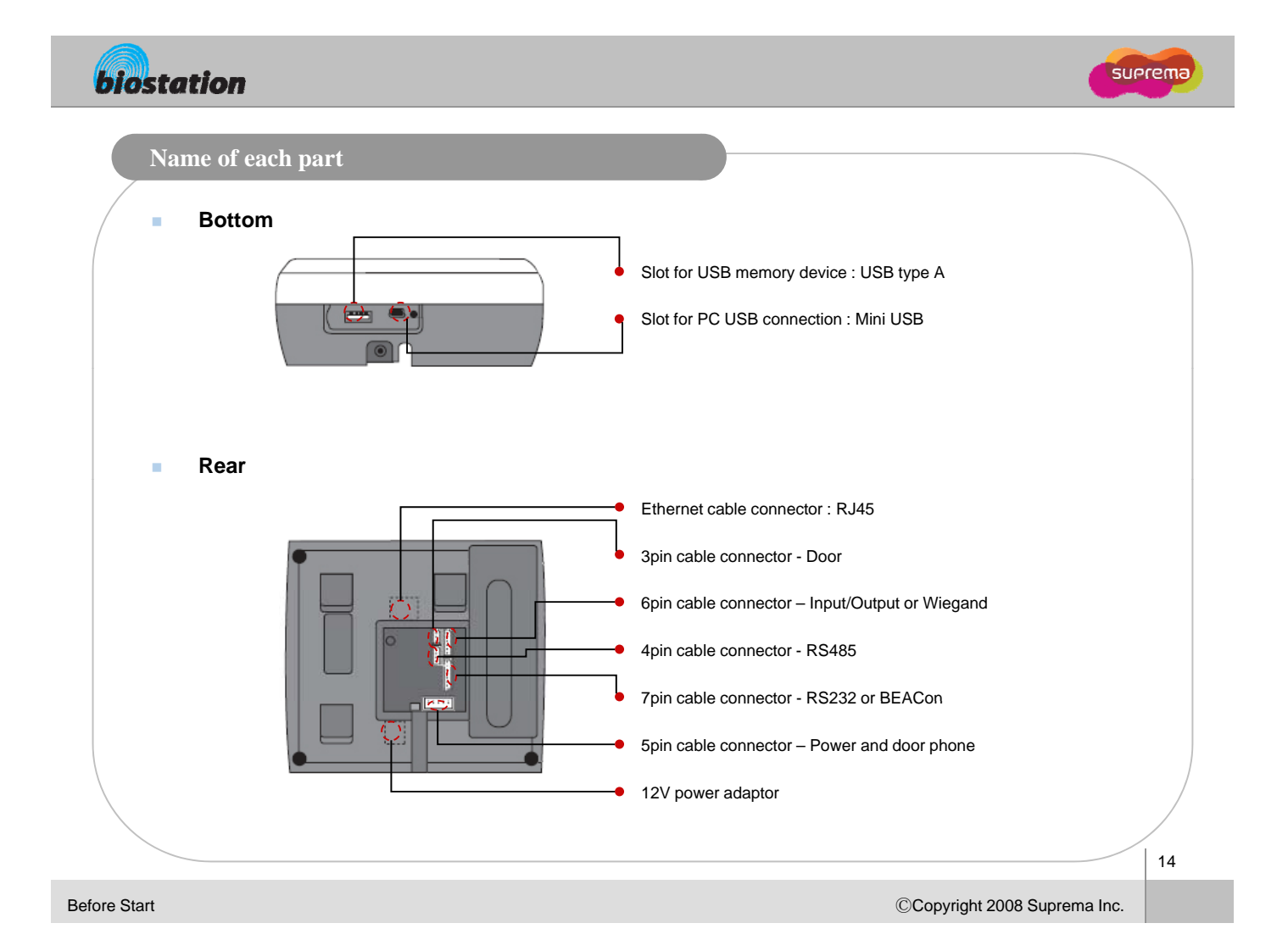

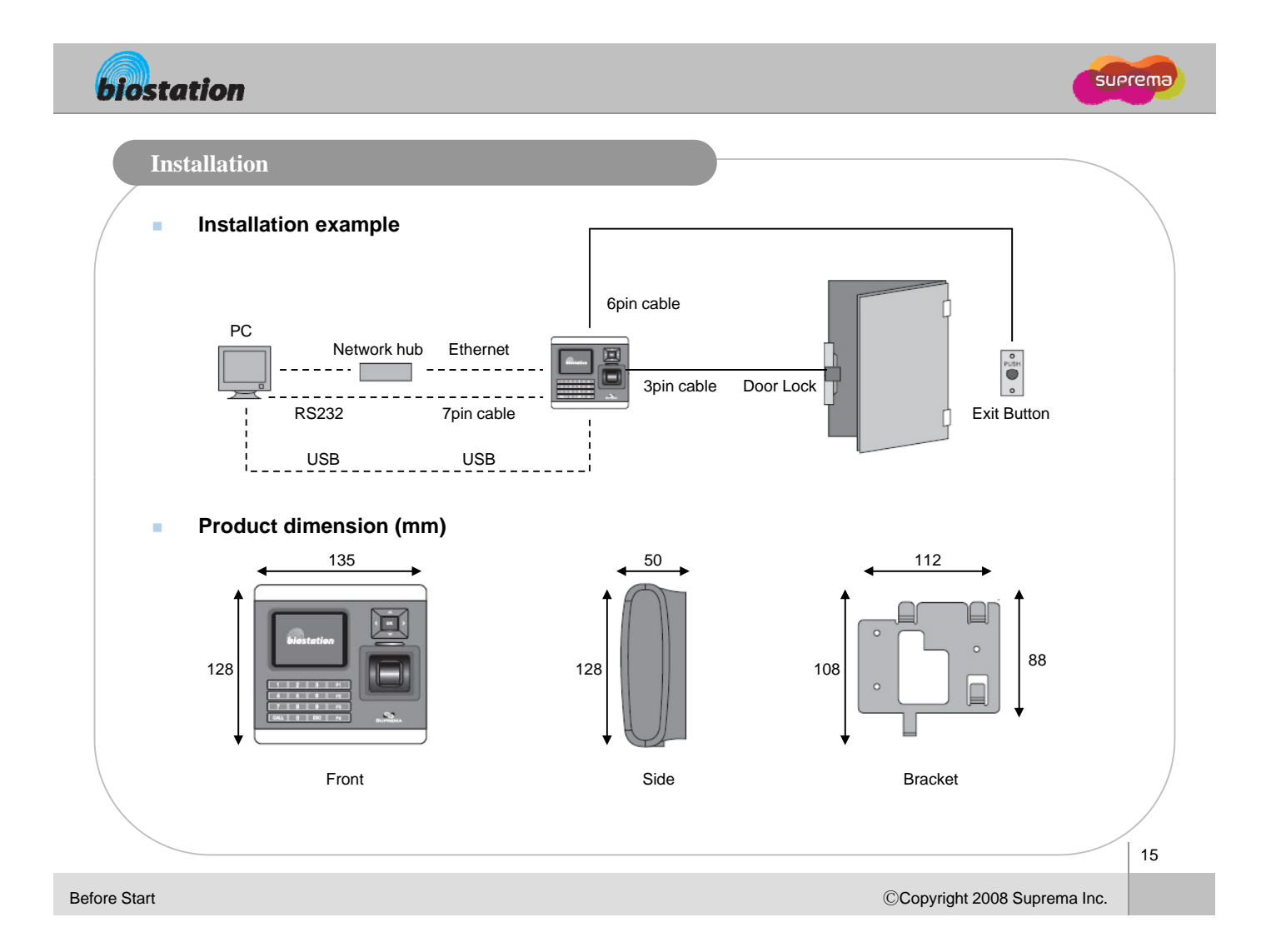

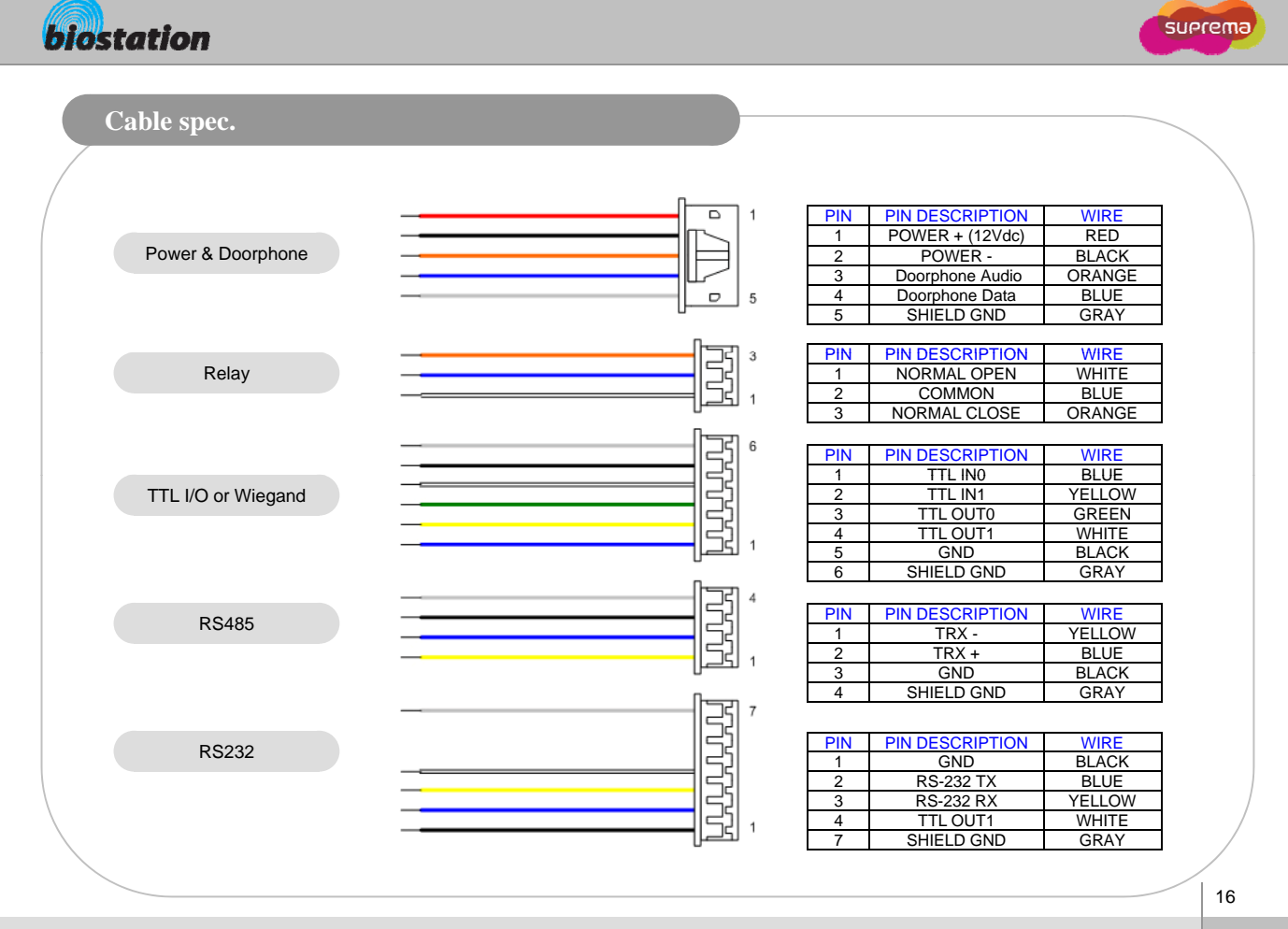

Before Start

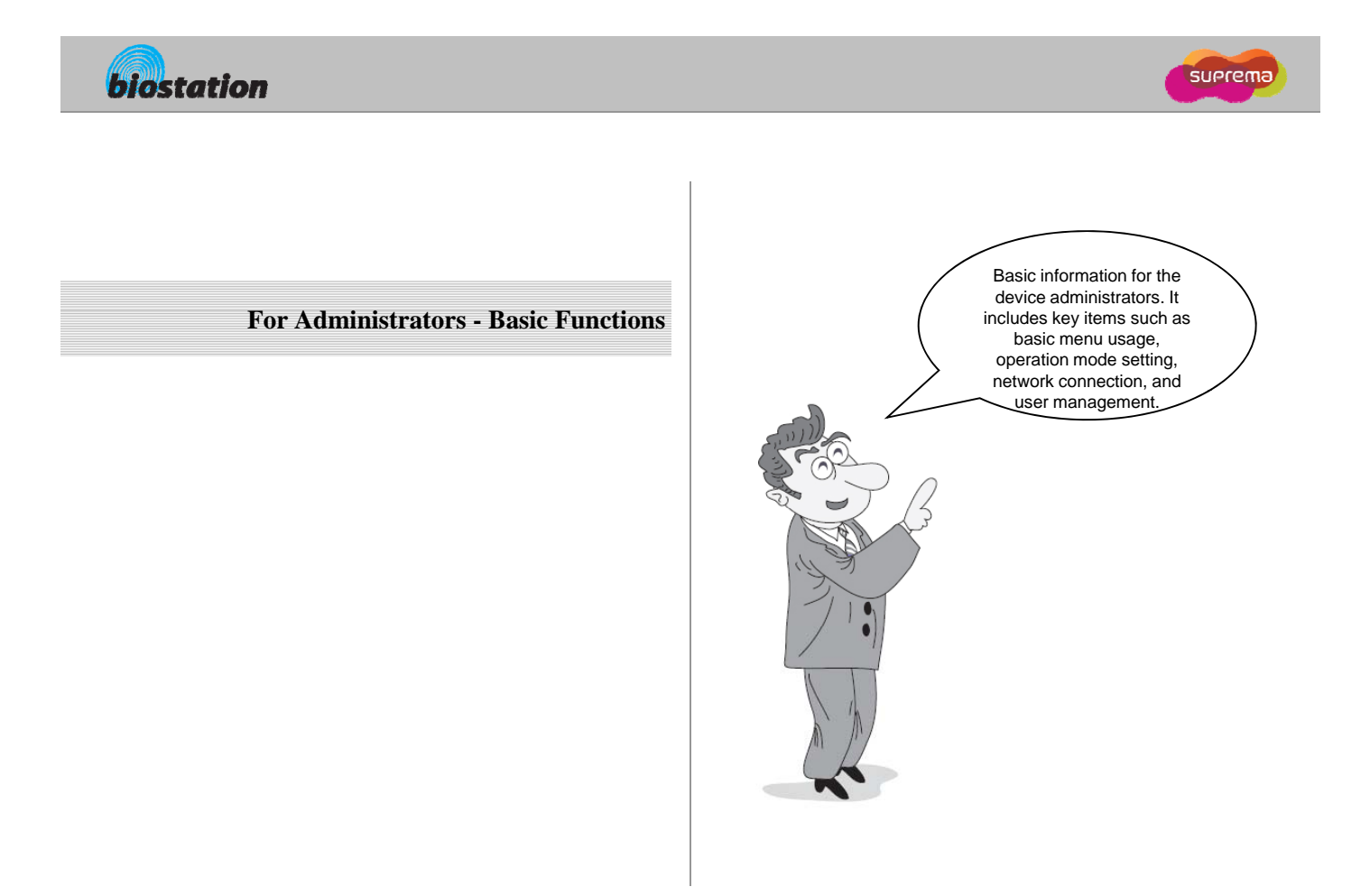

17

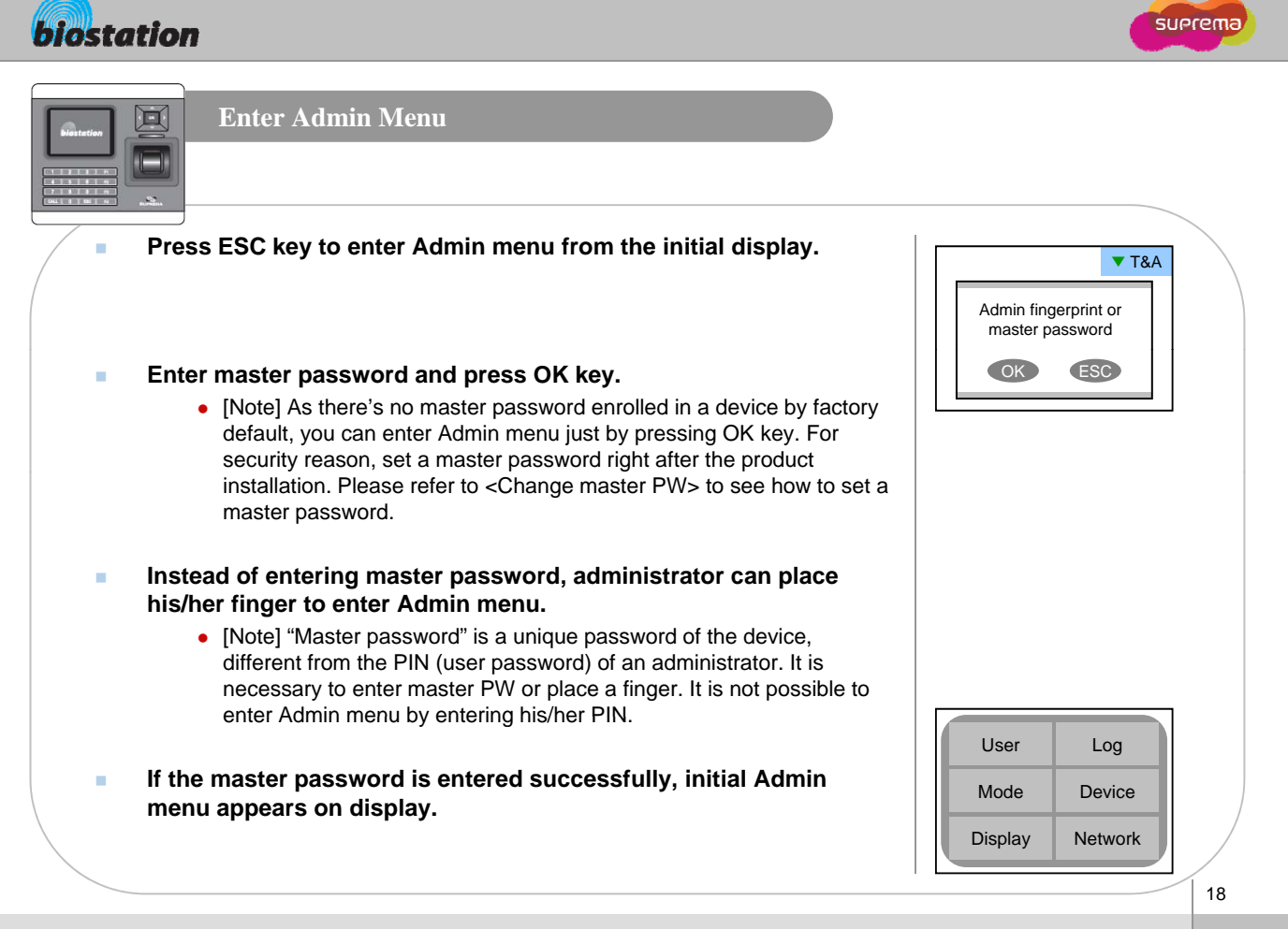

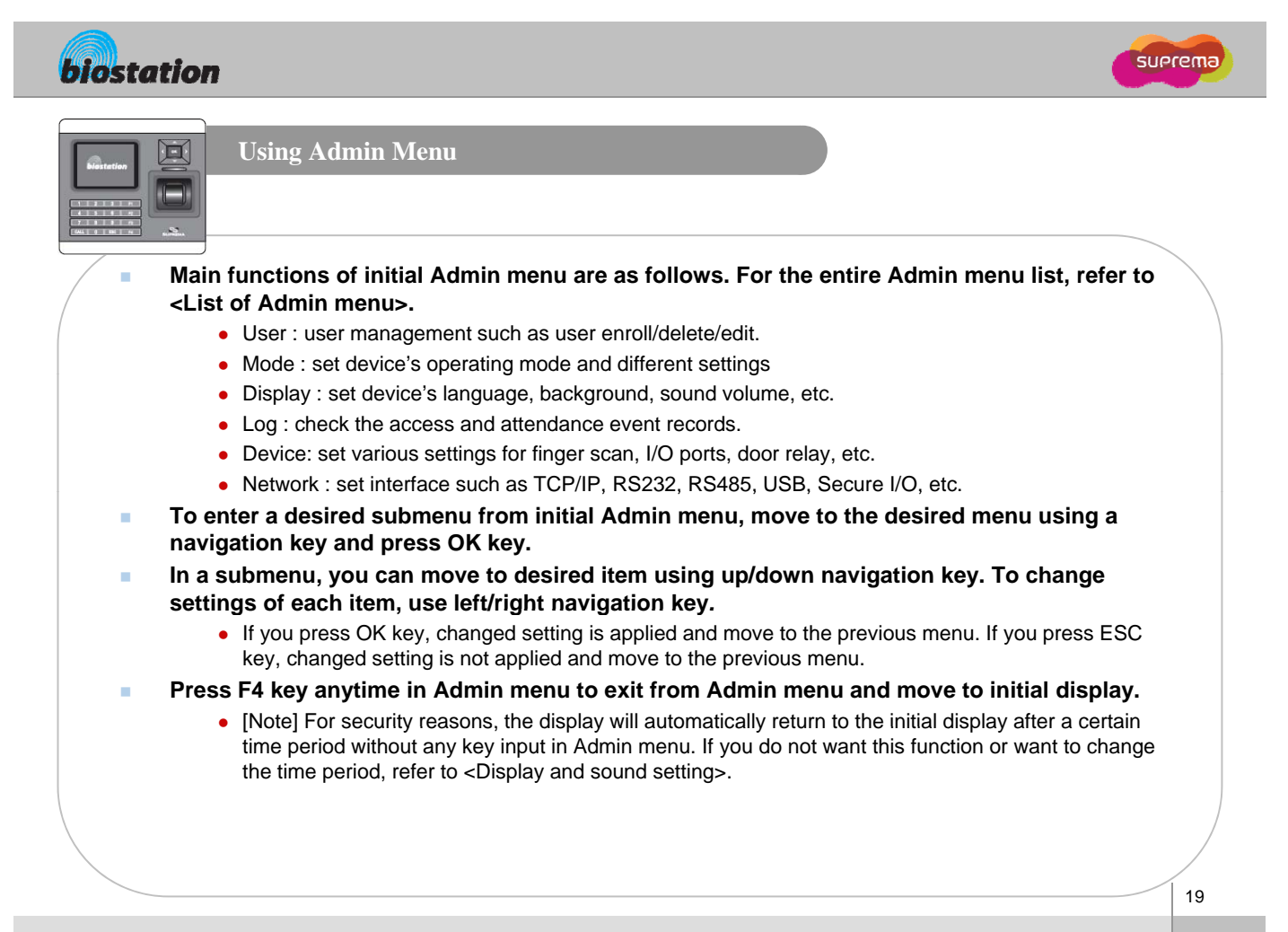

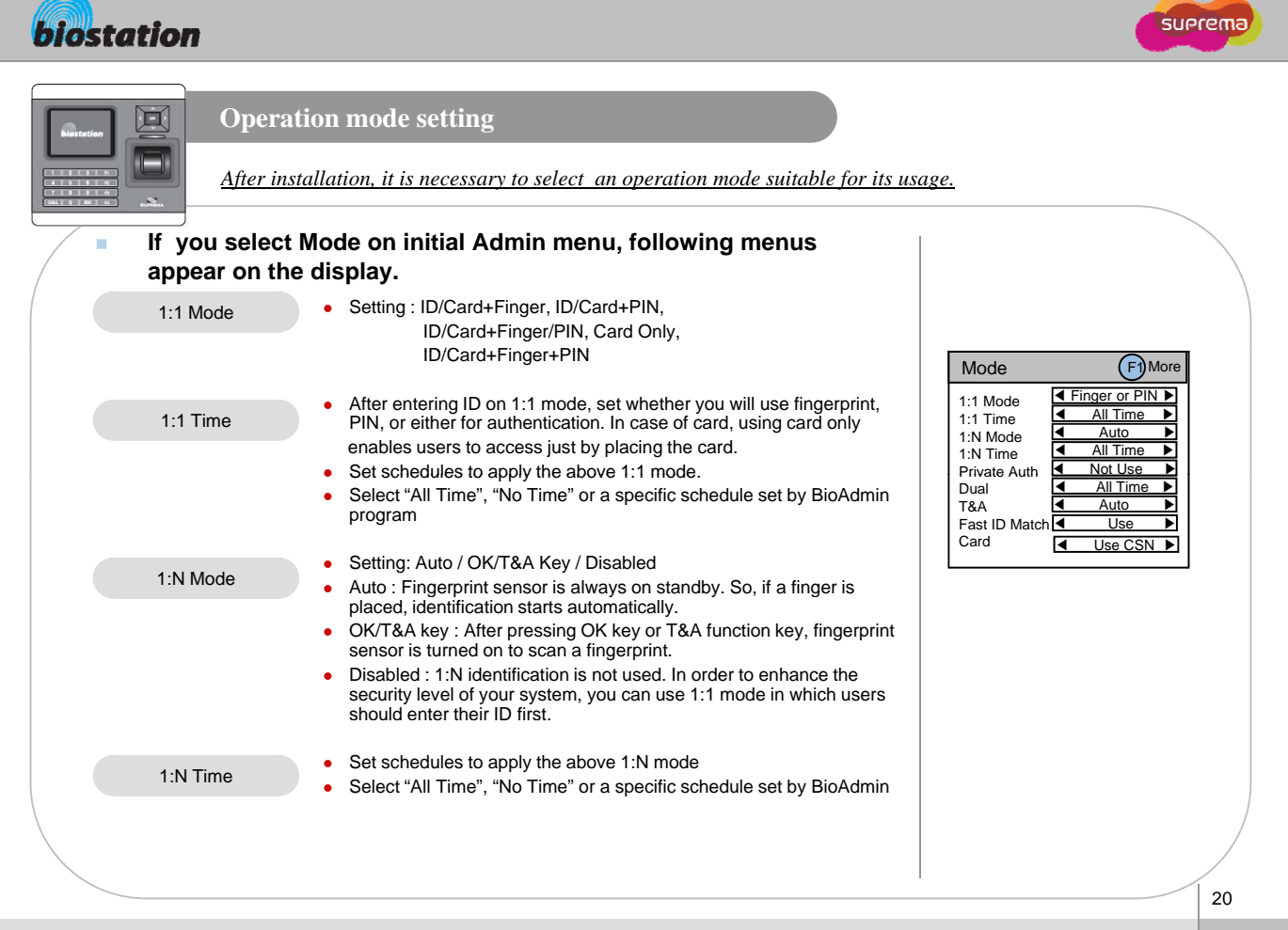

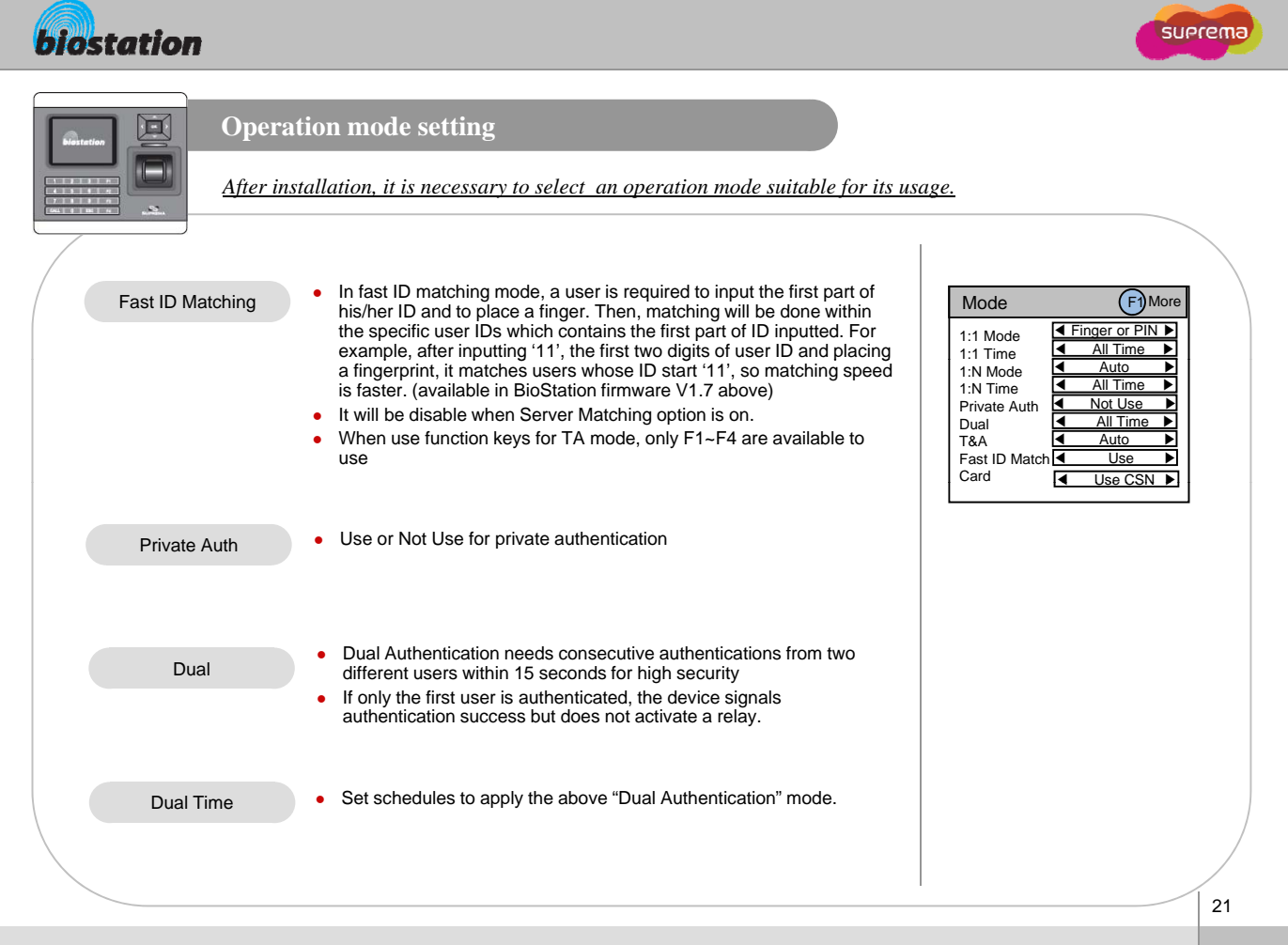

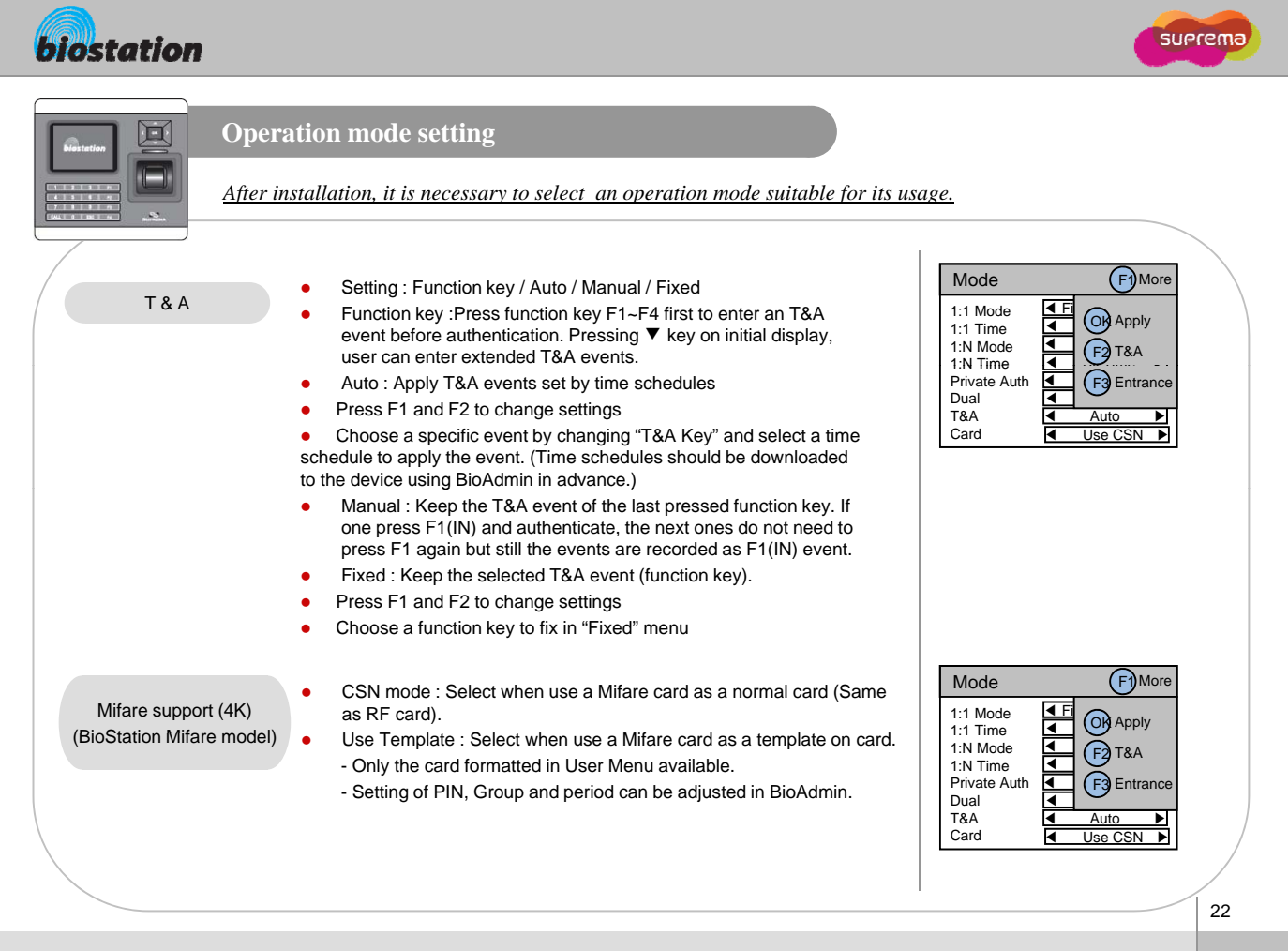

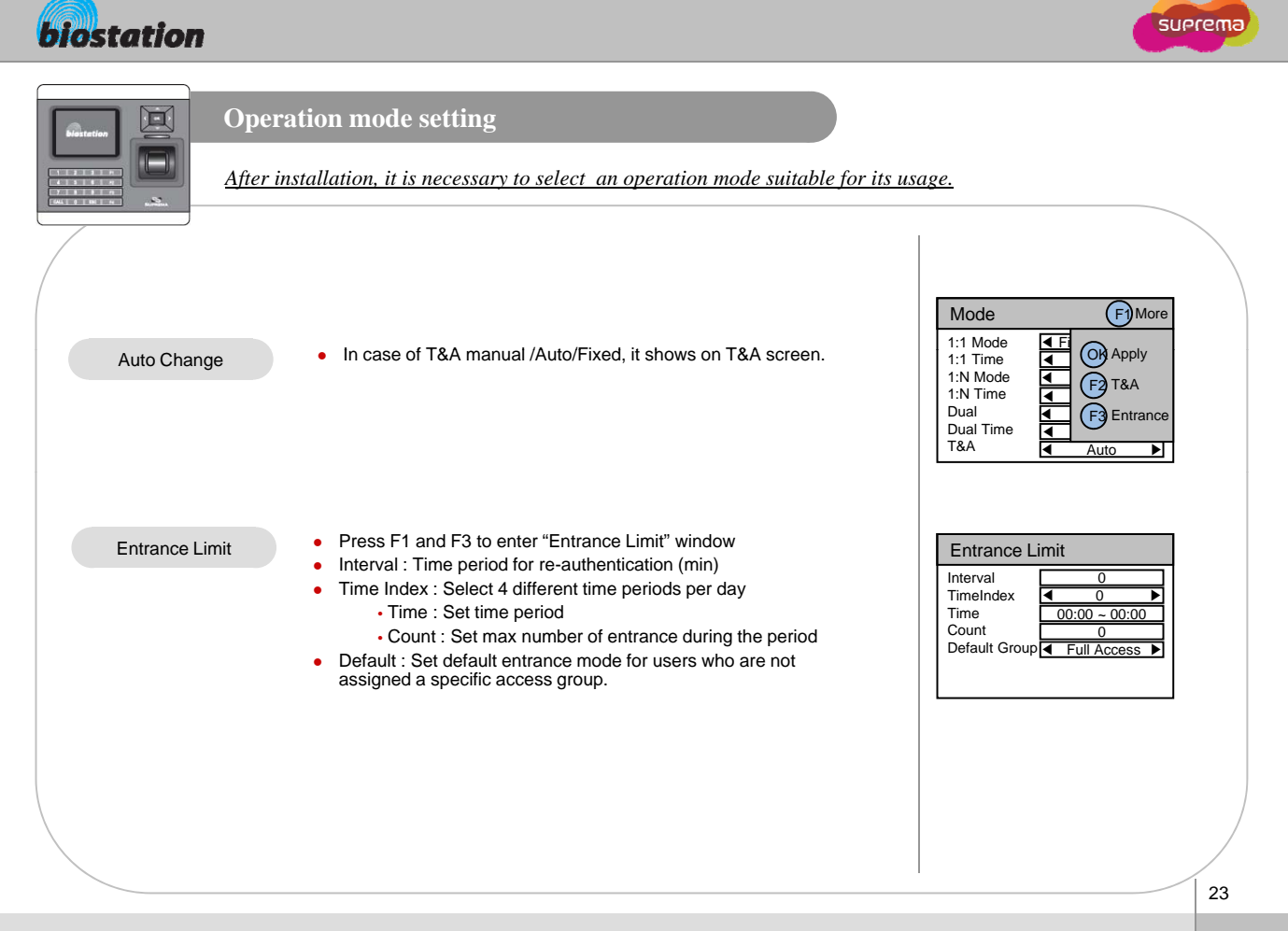

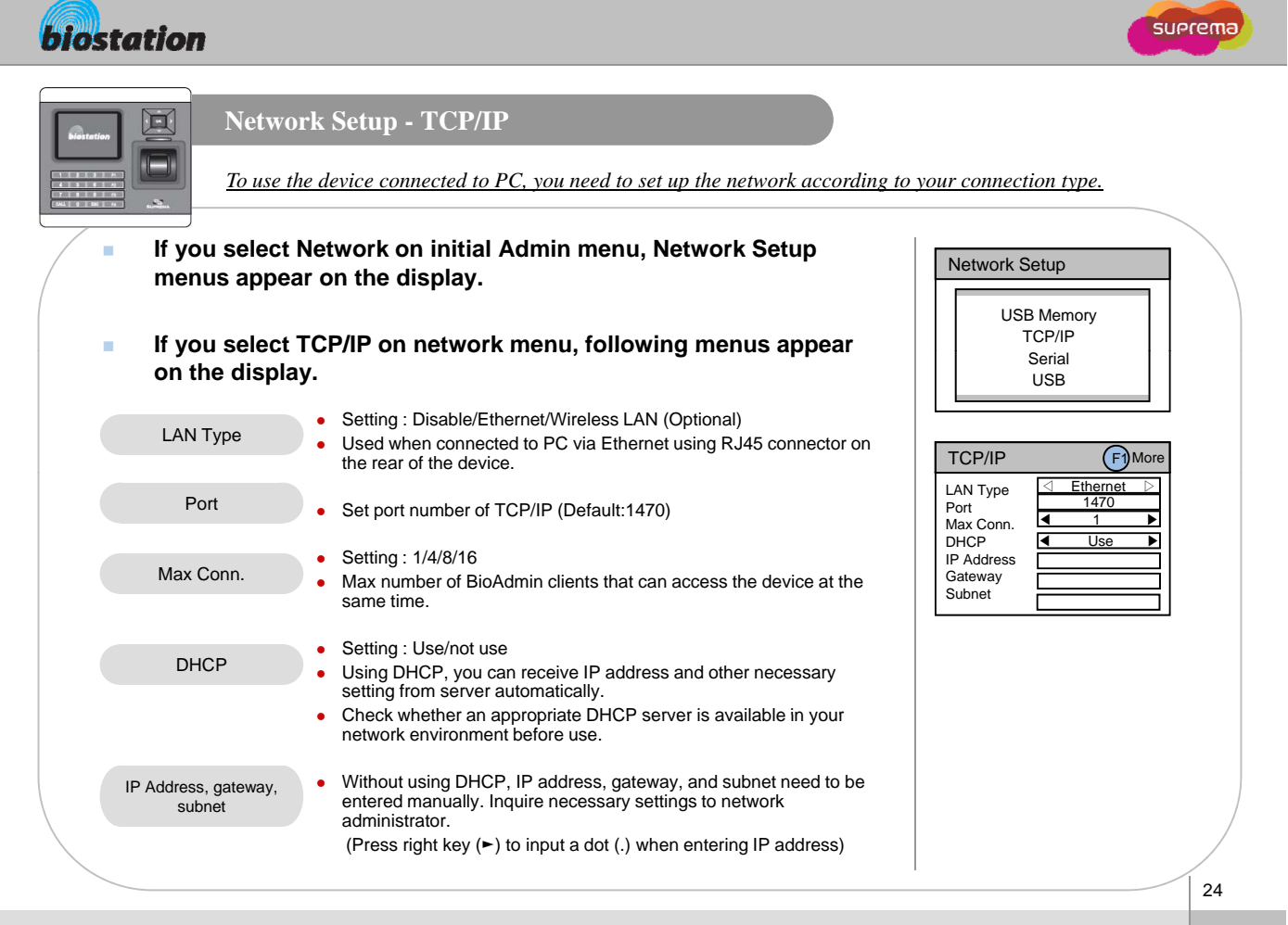

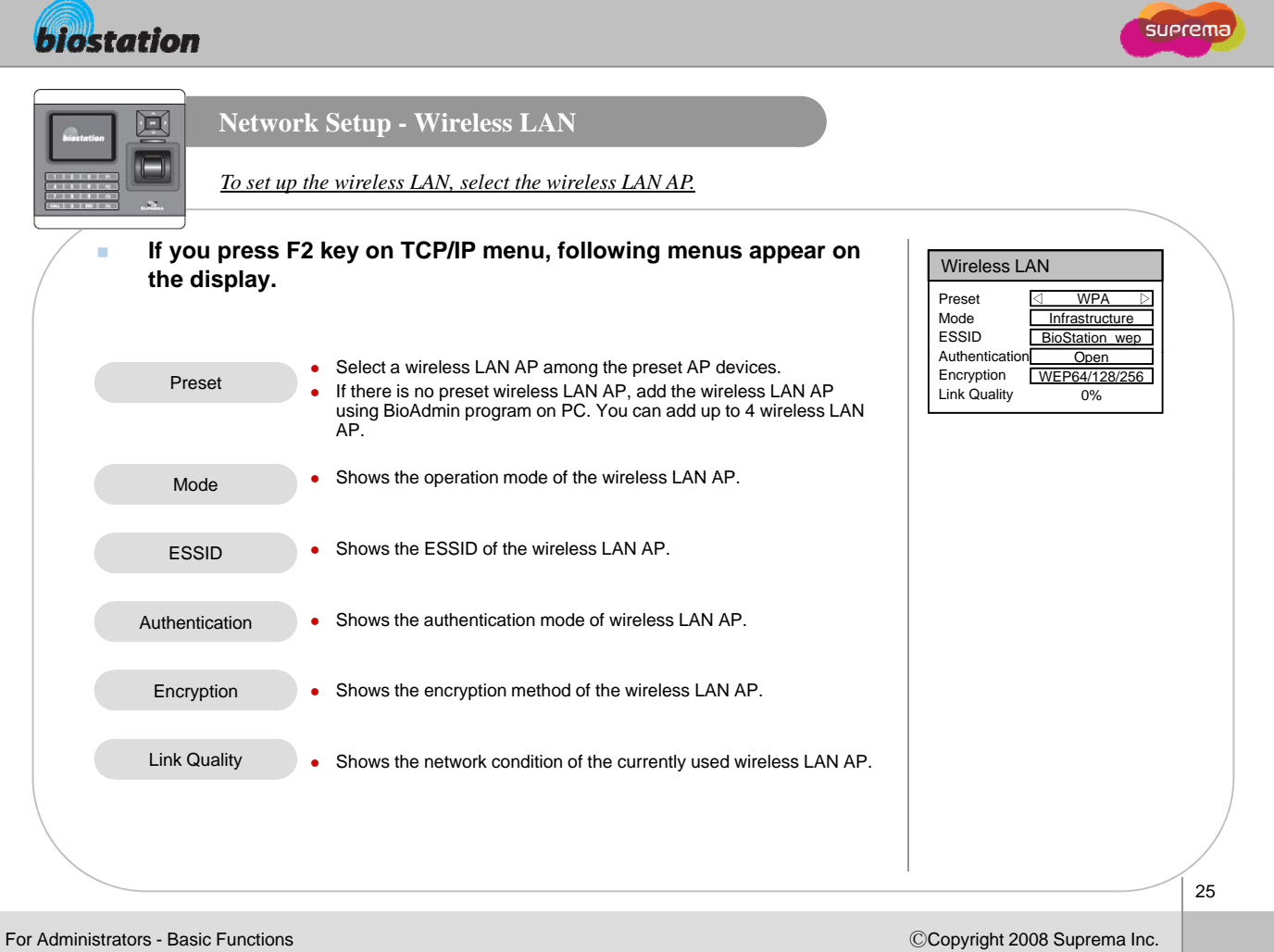

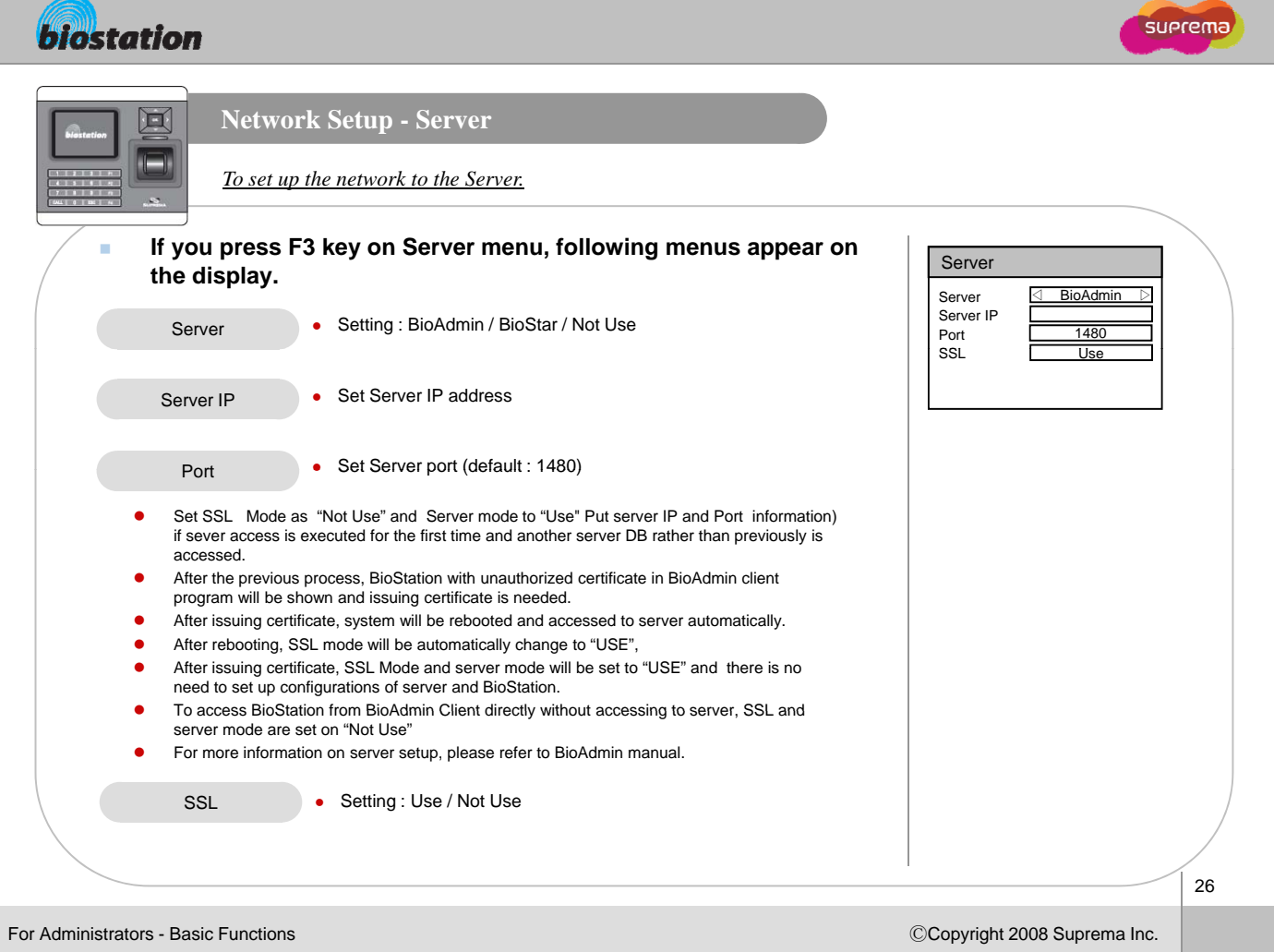

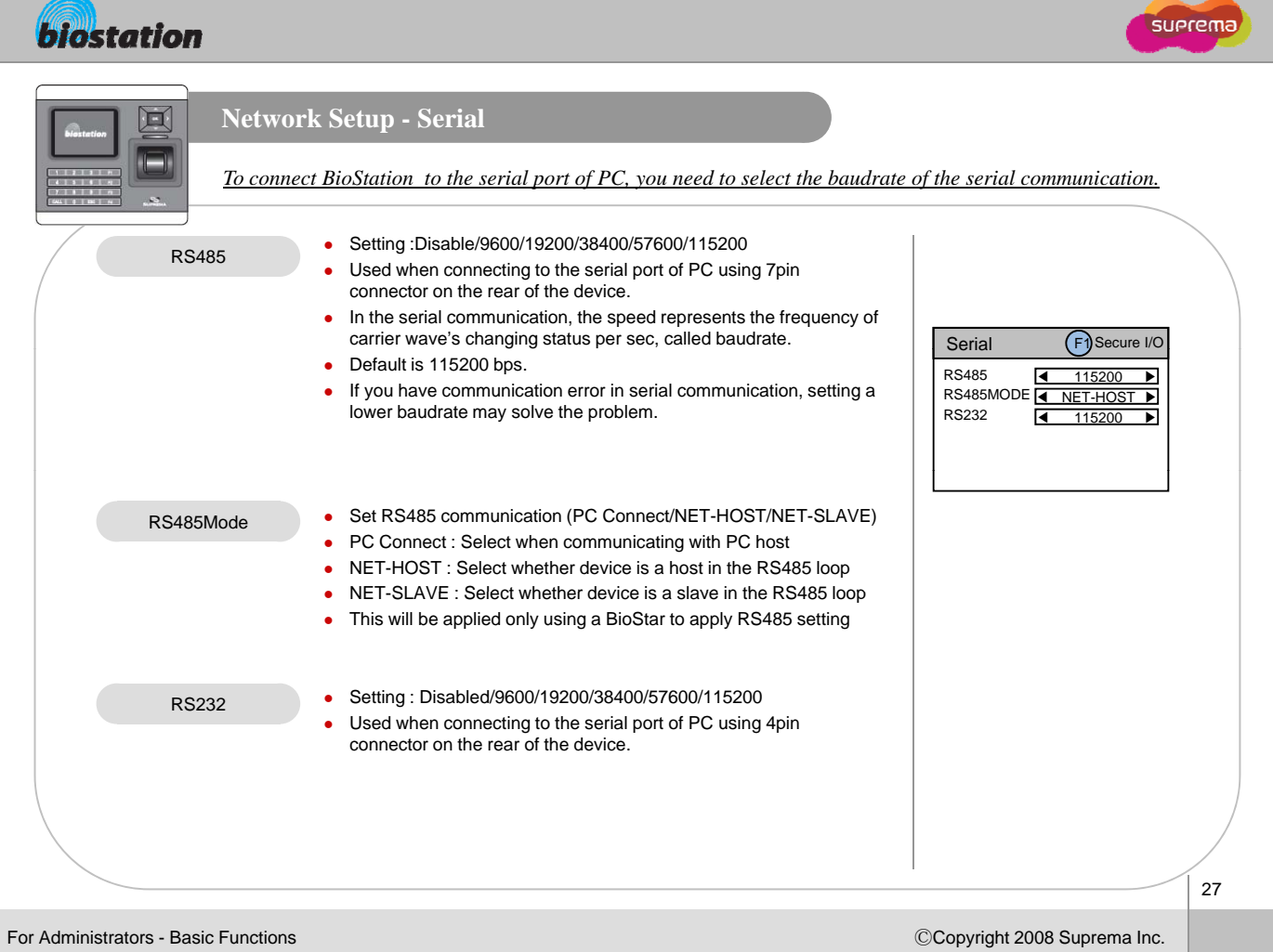

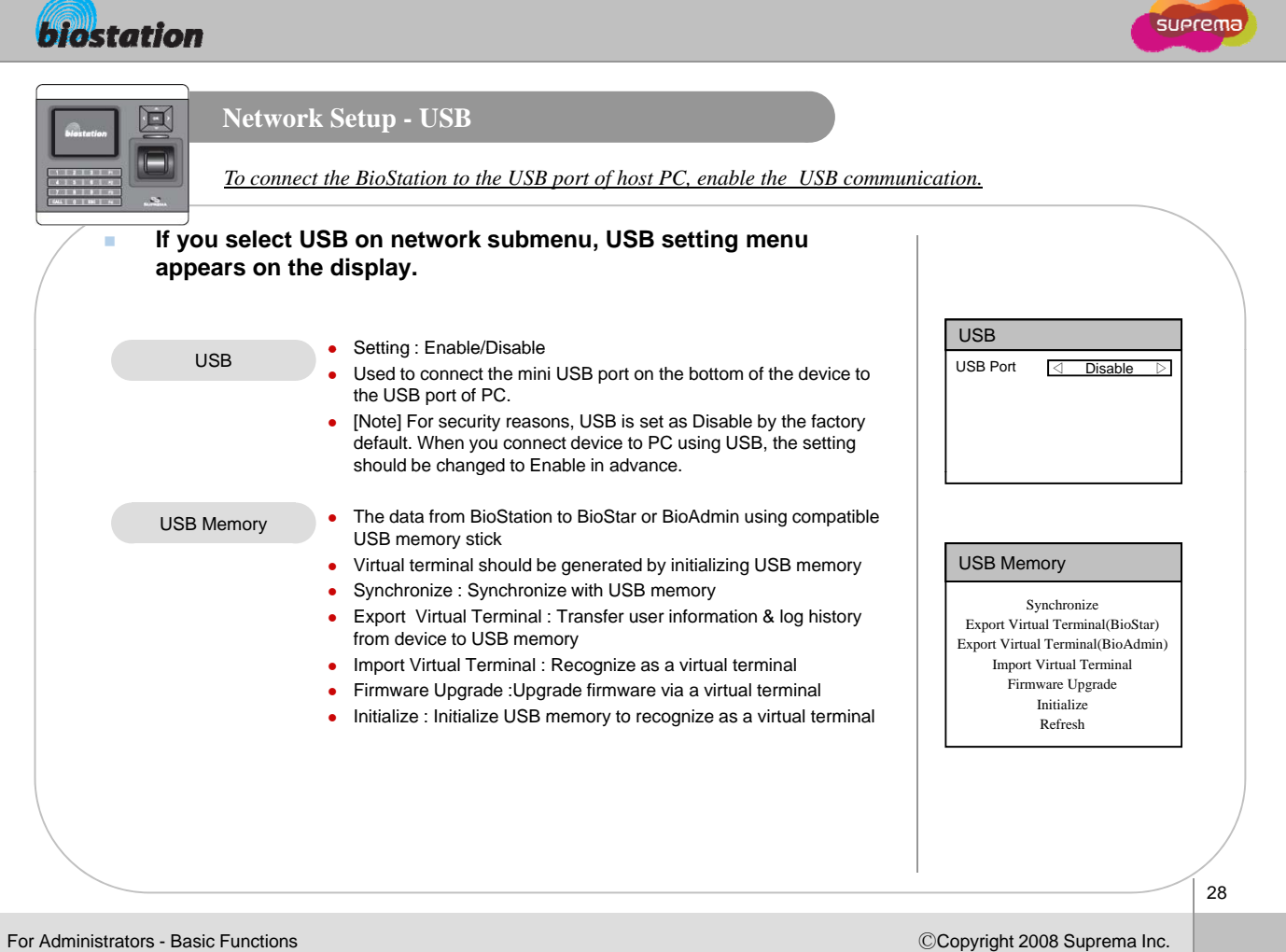

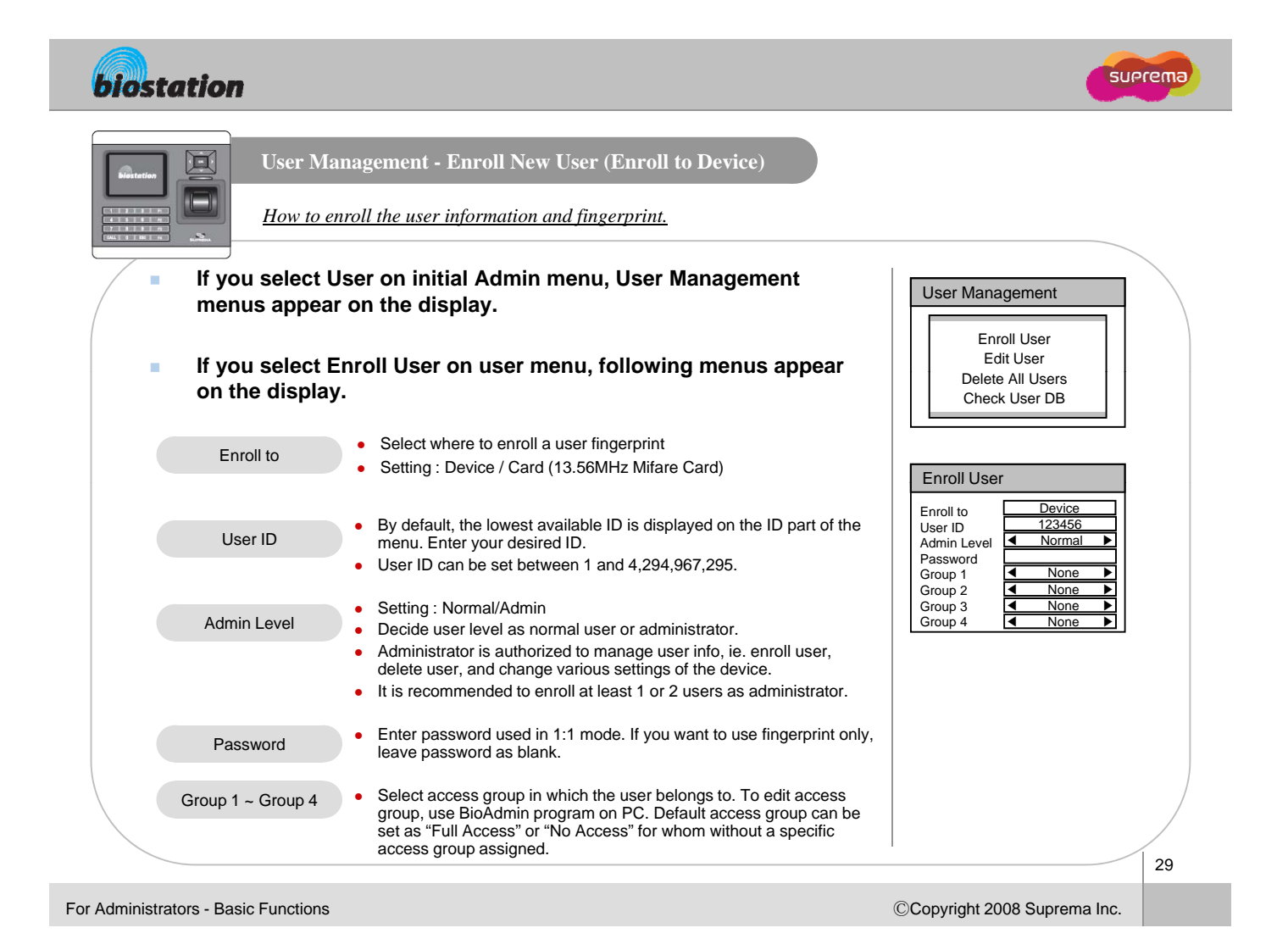

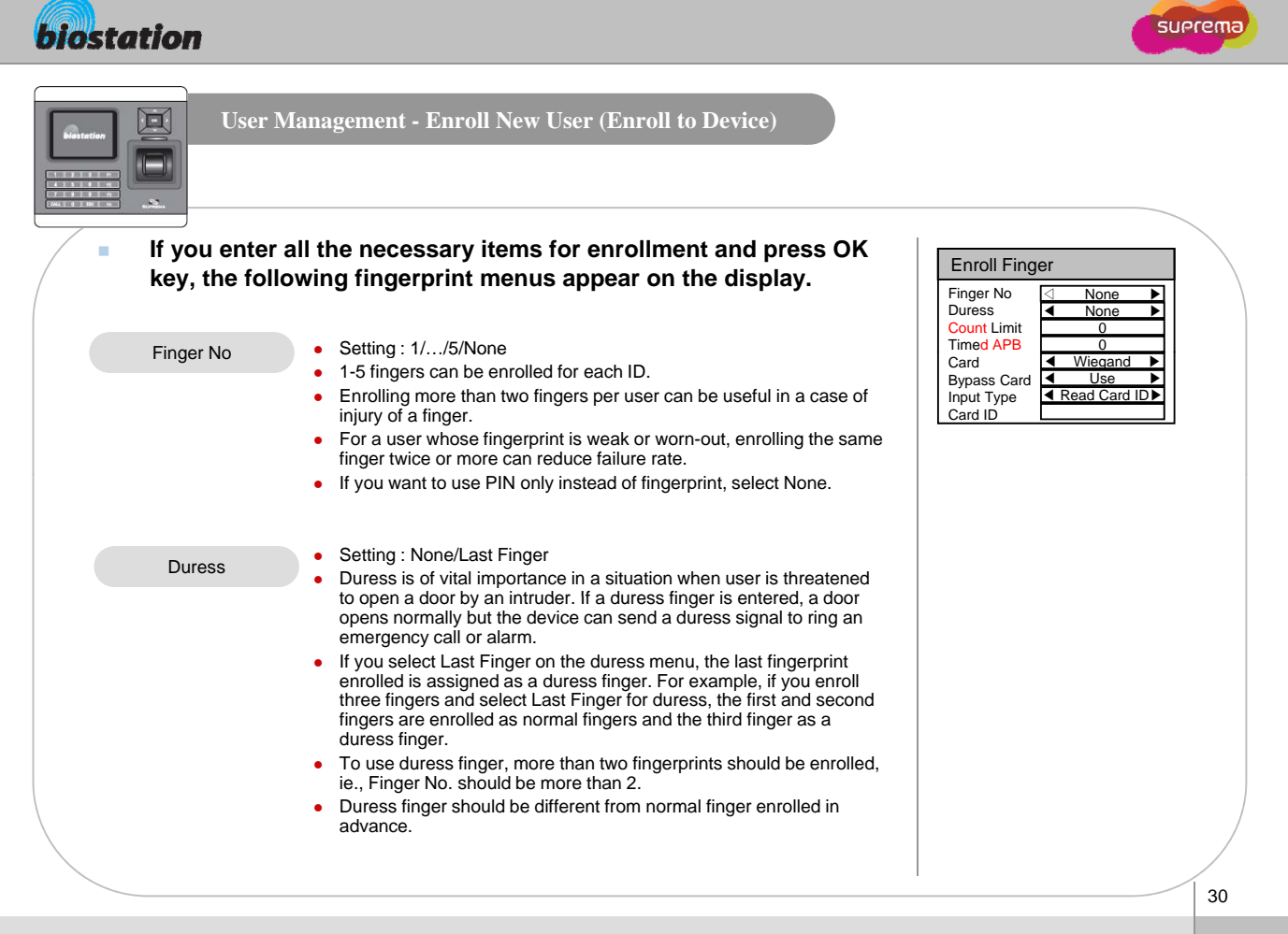

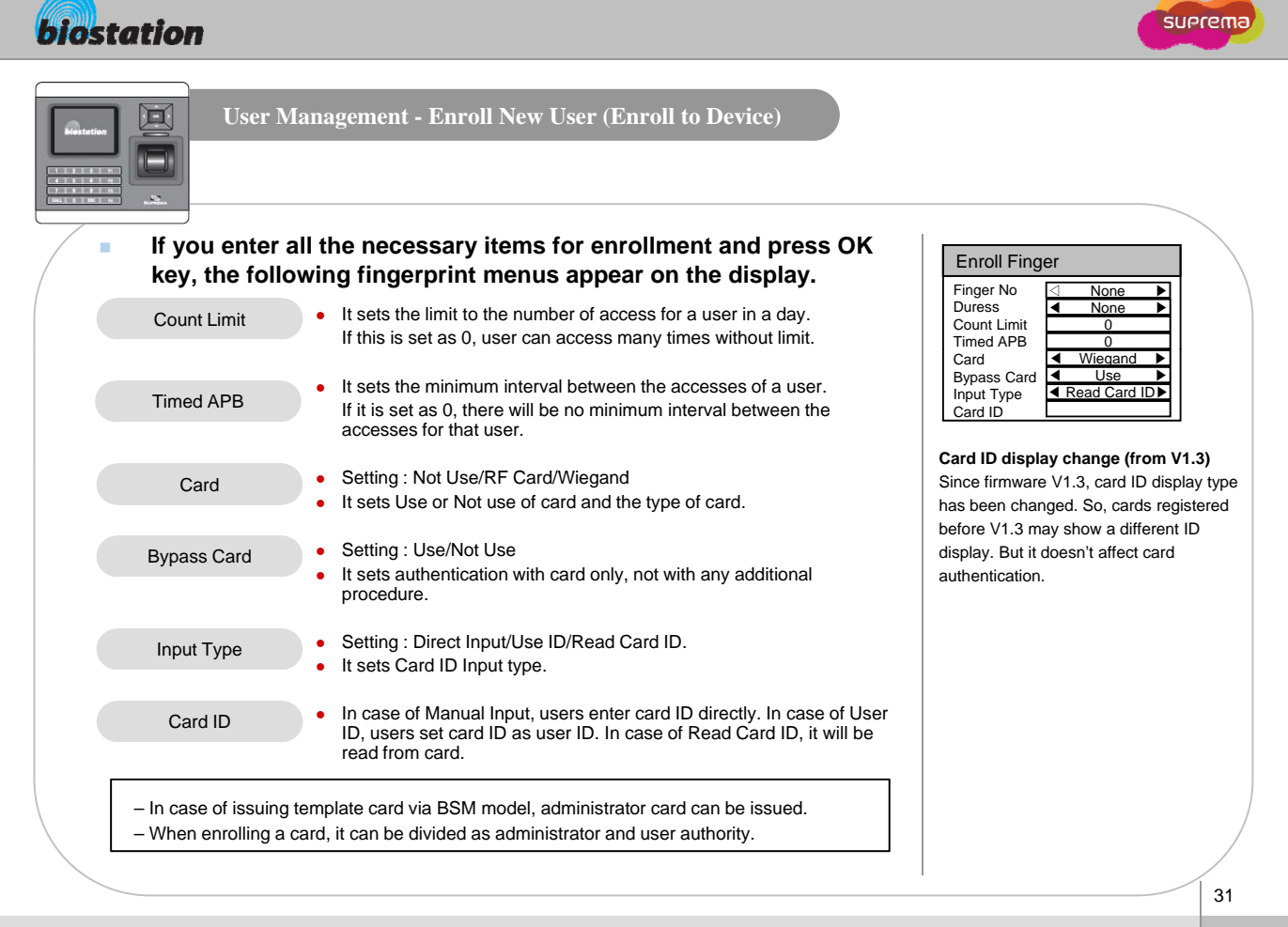

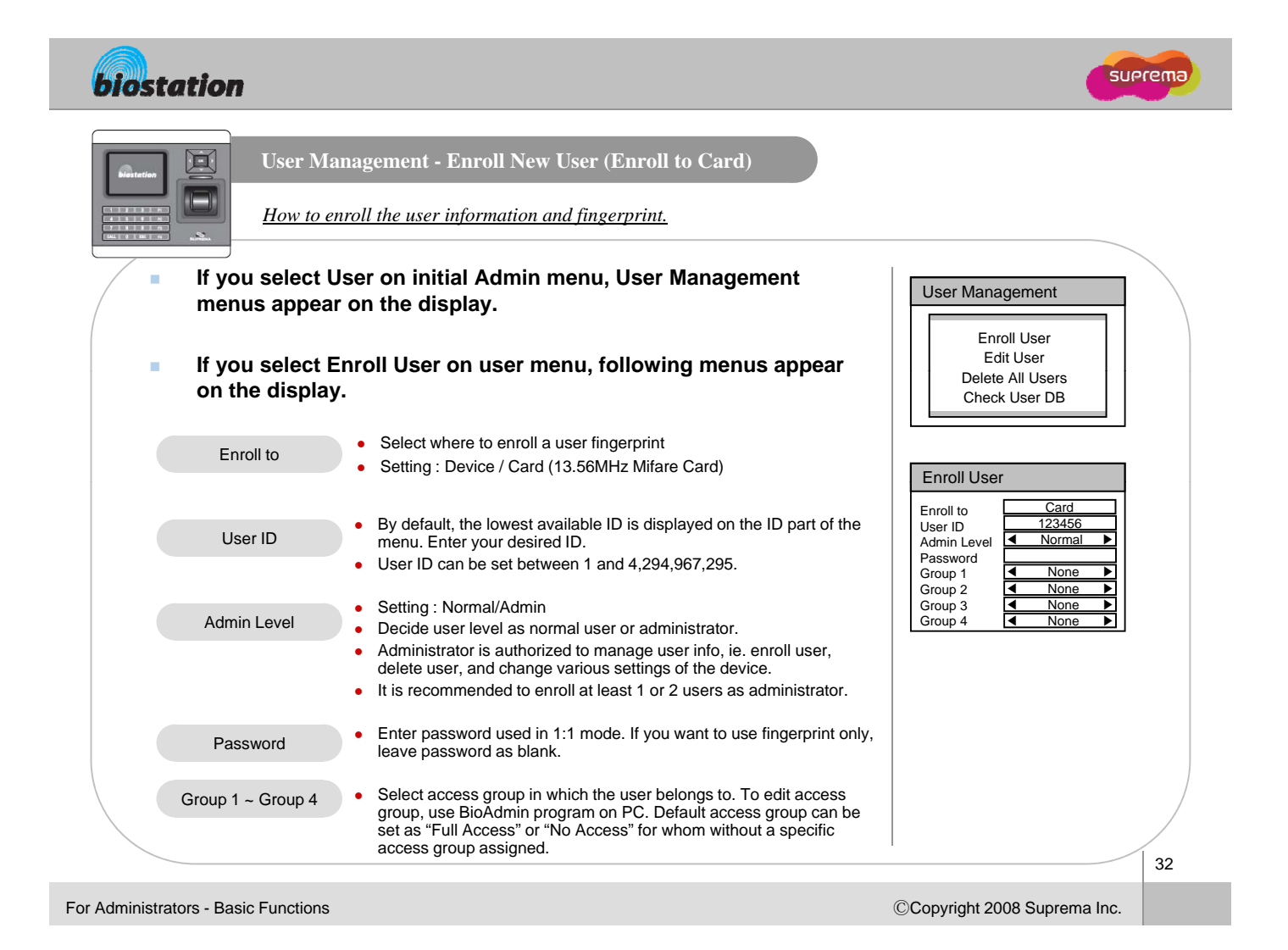

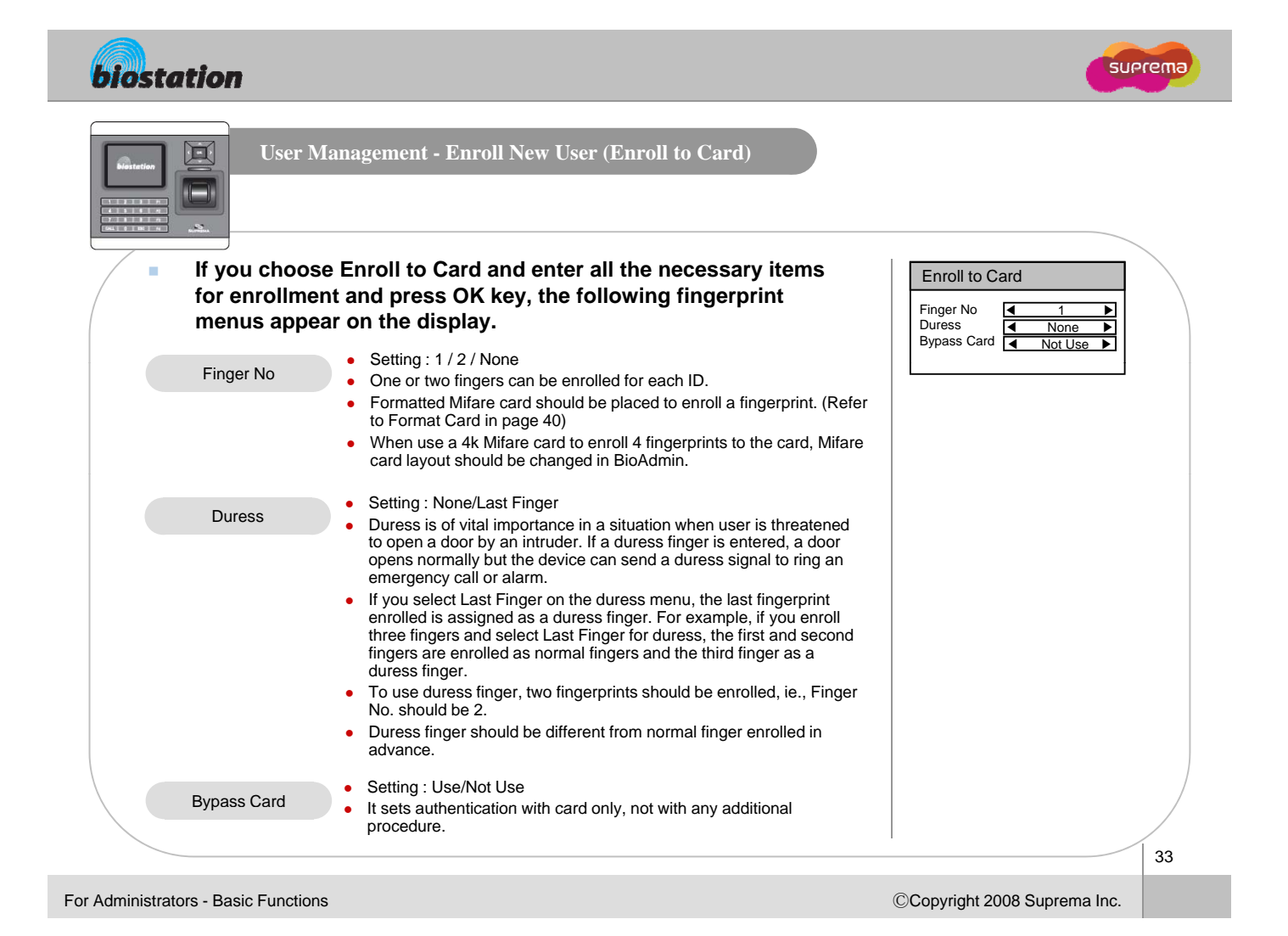

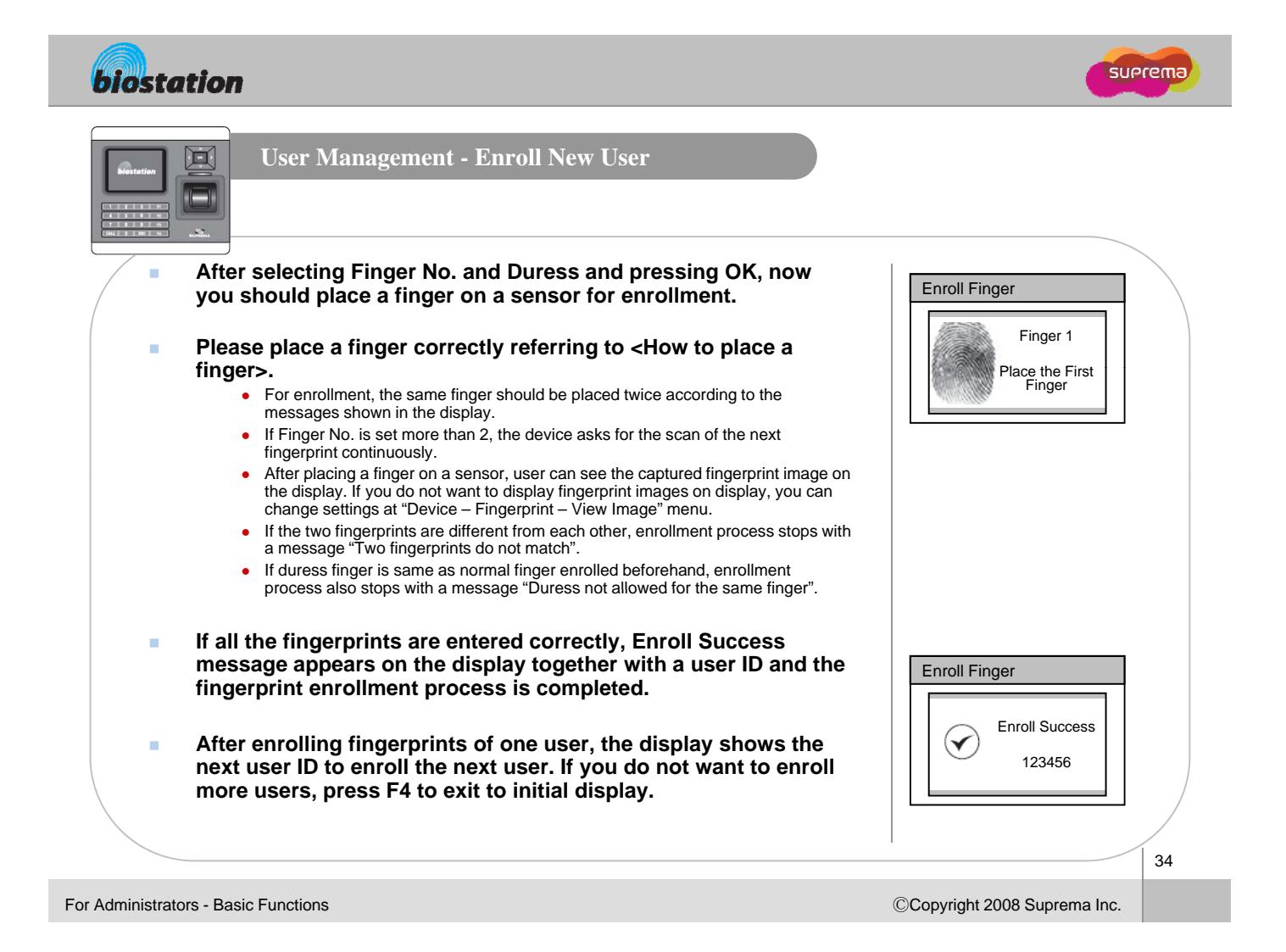

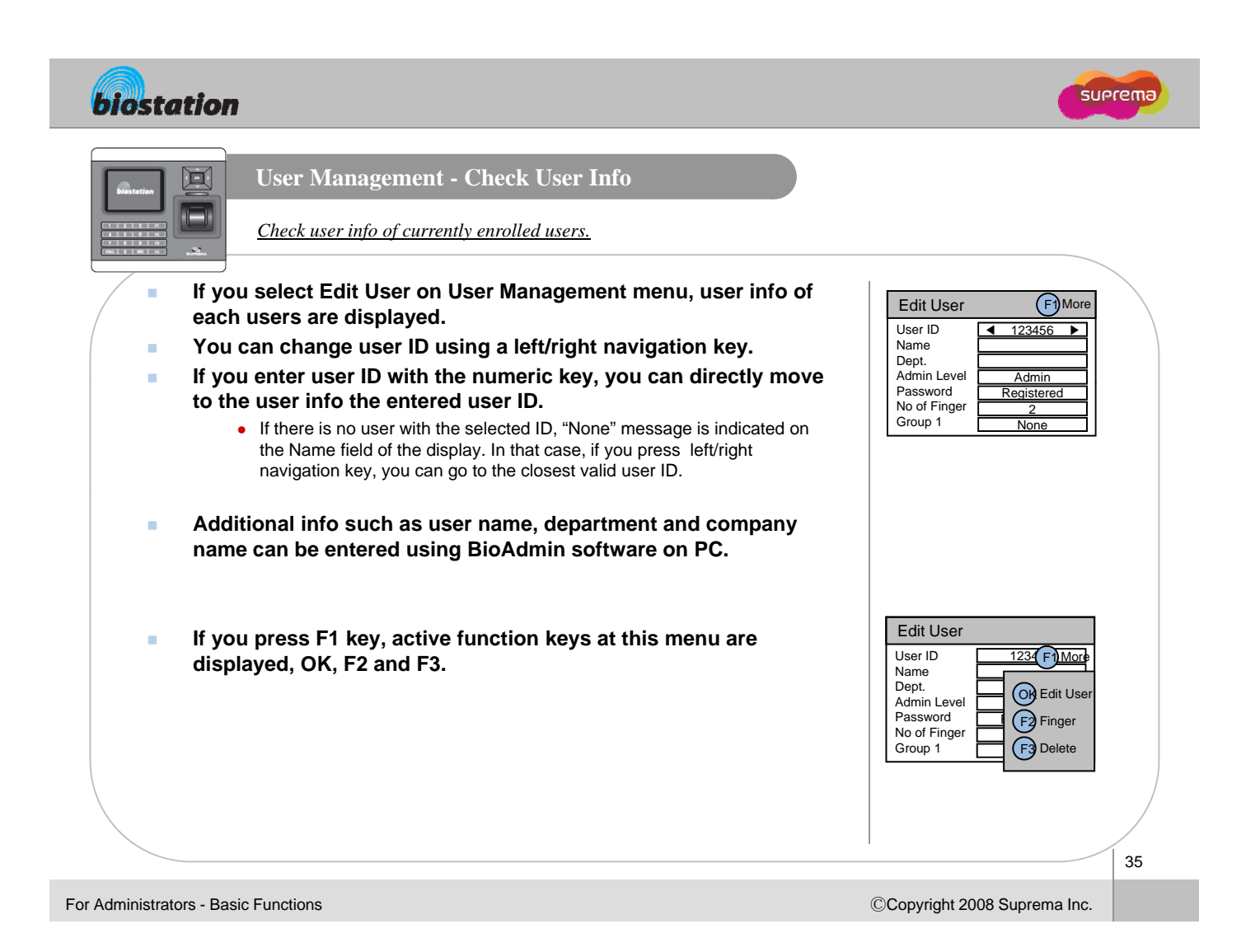

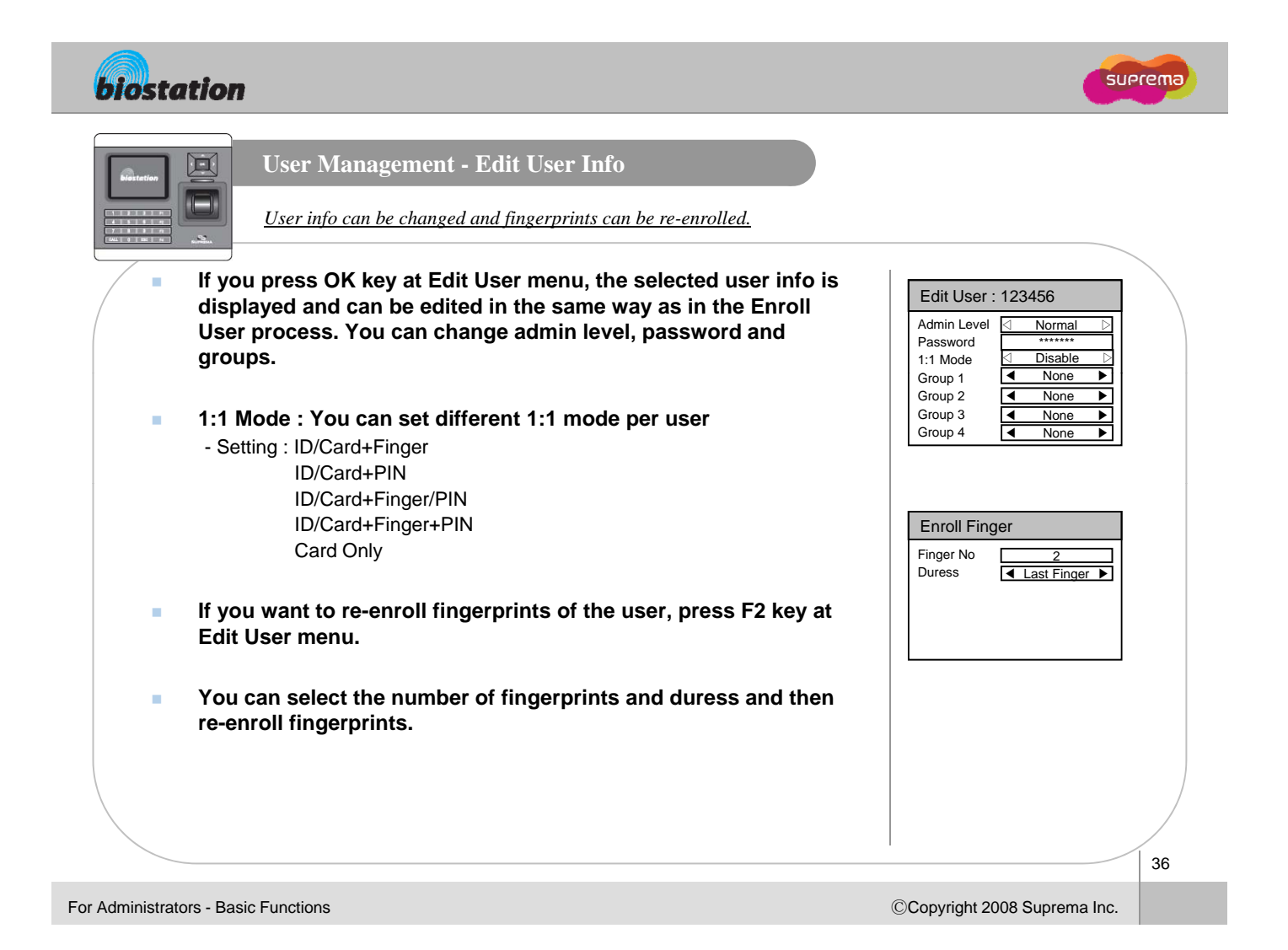
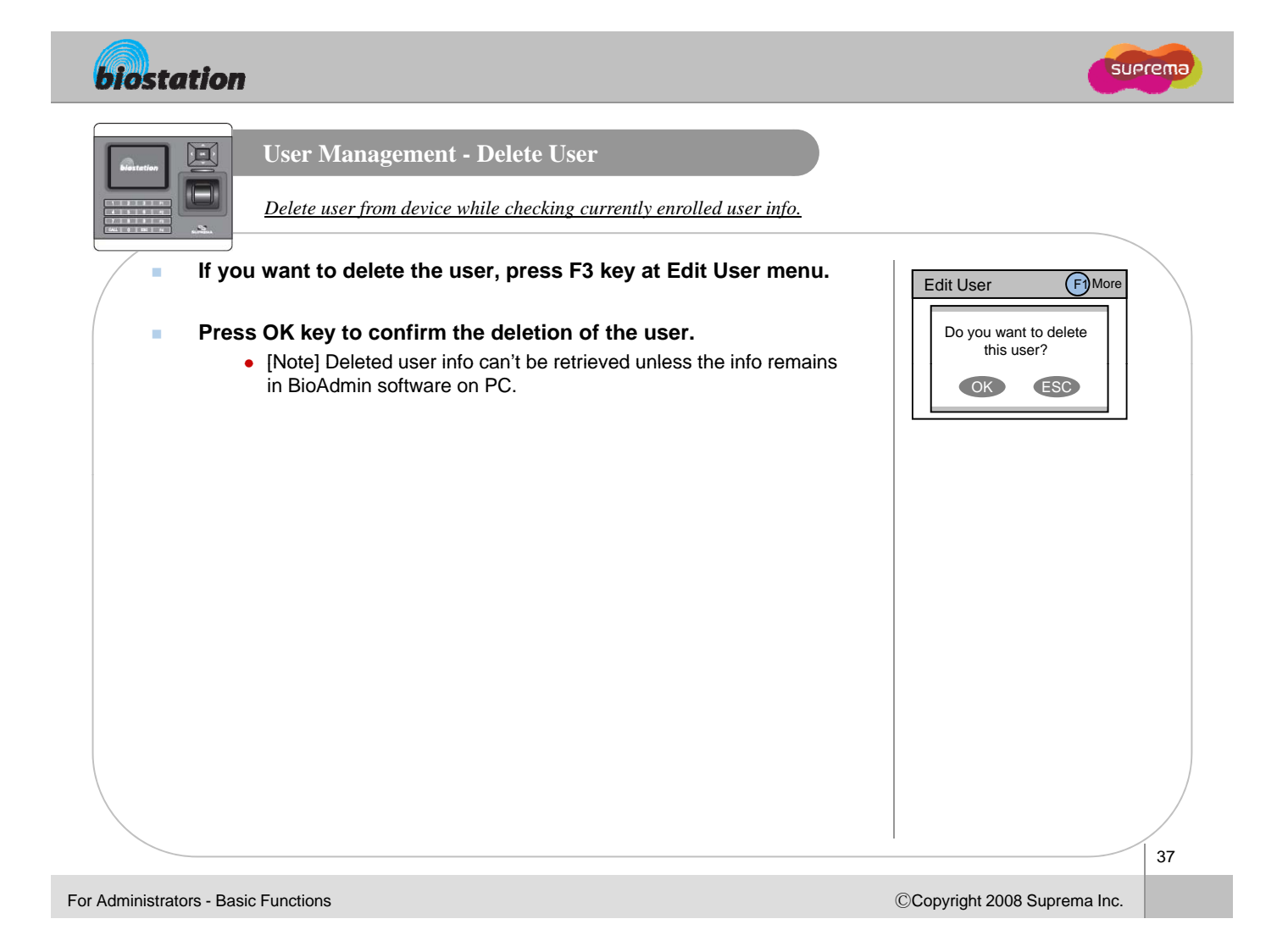

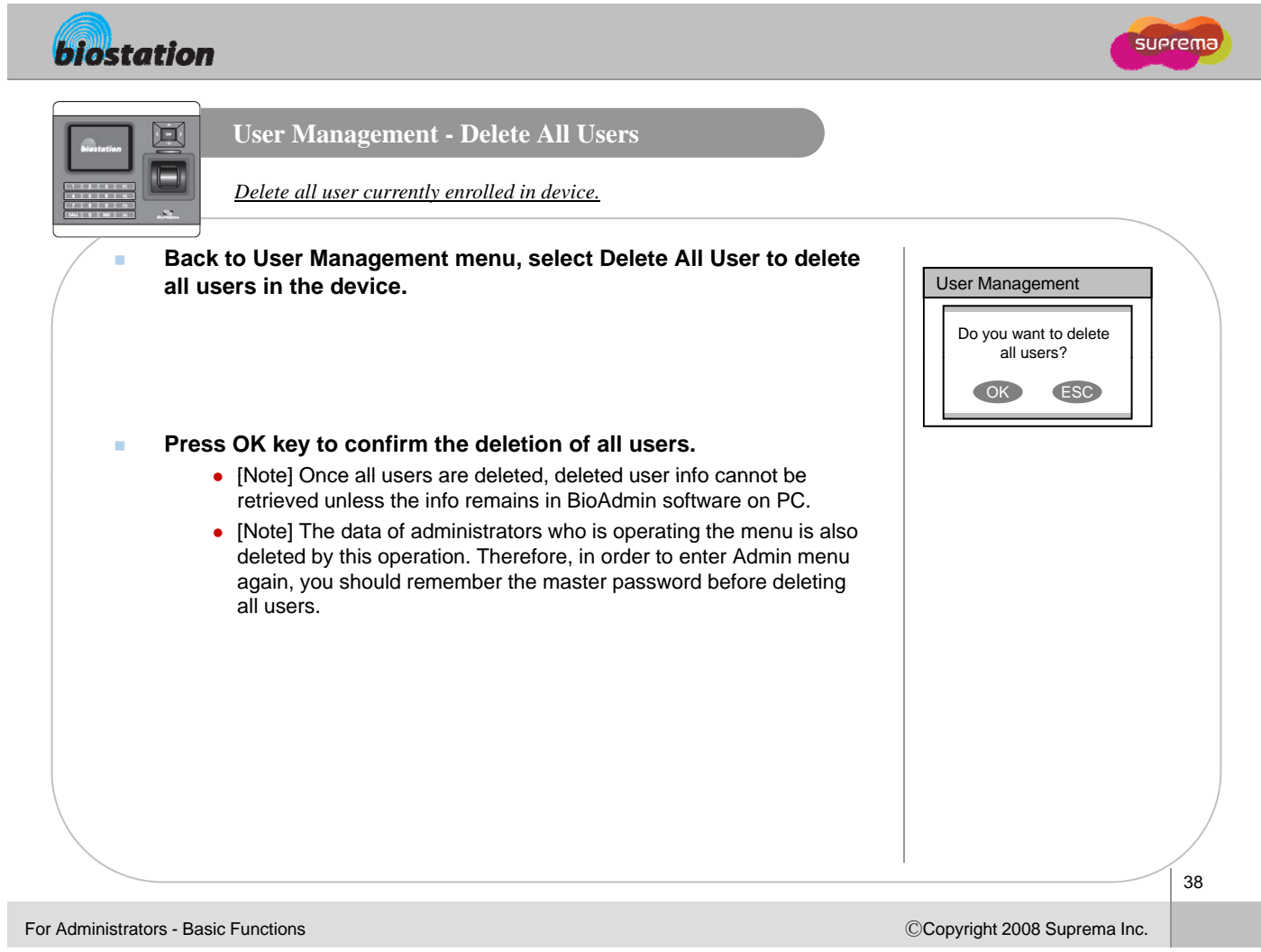

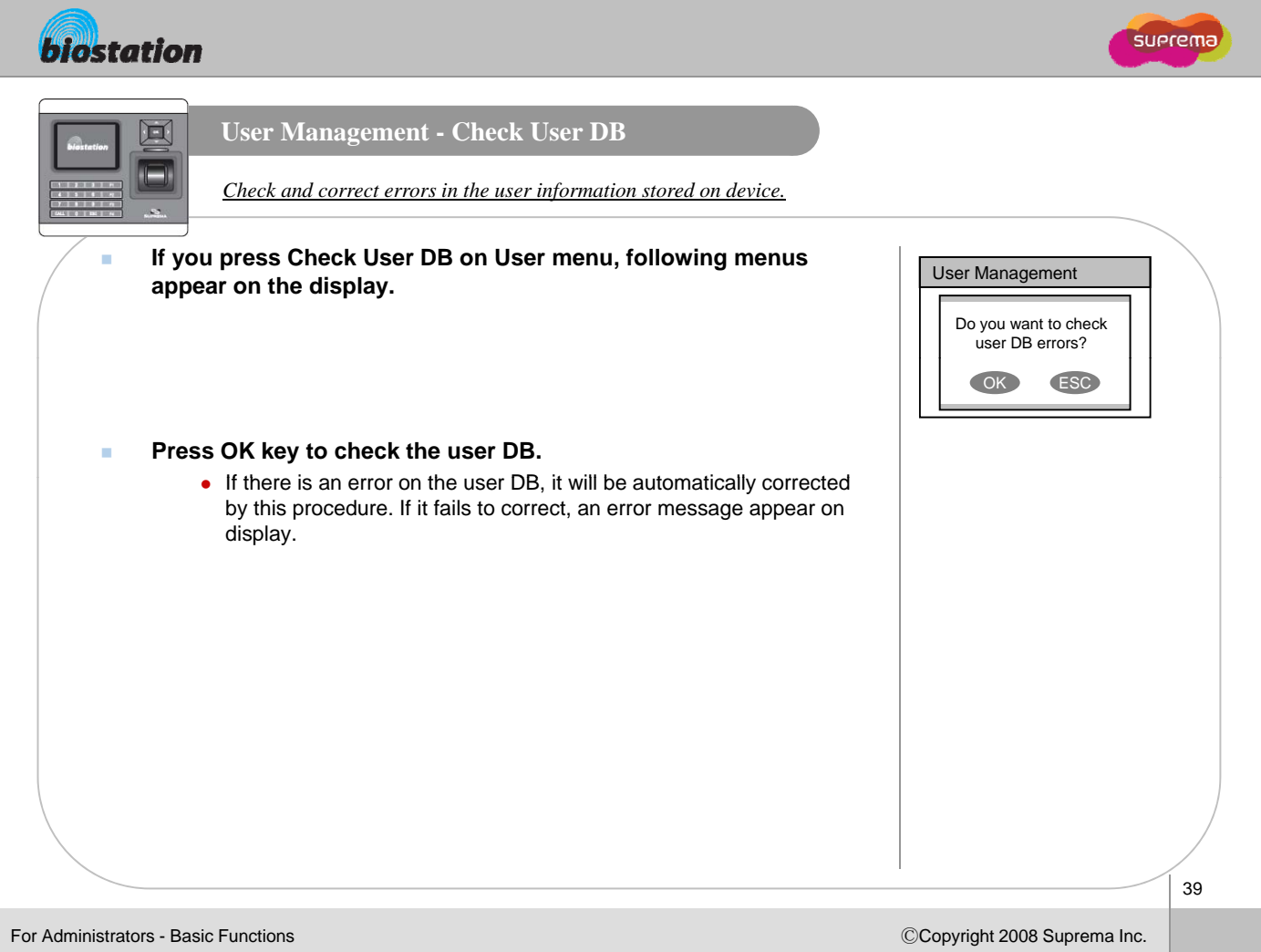

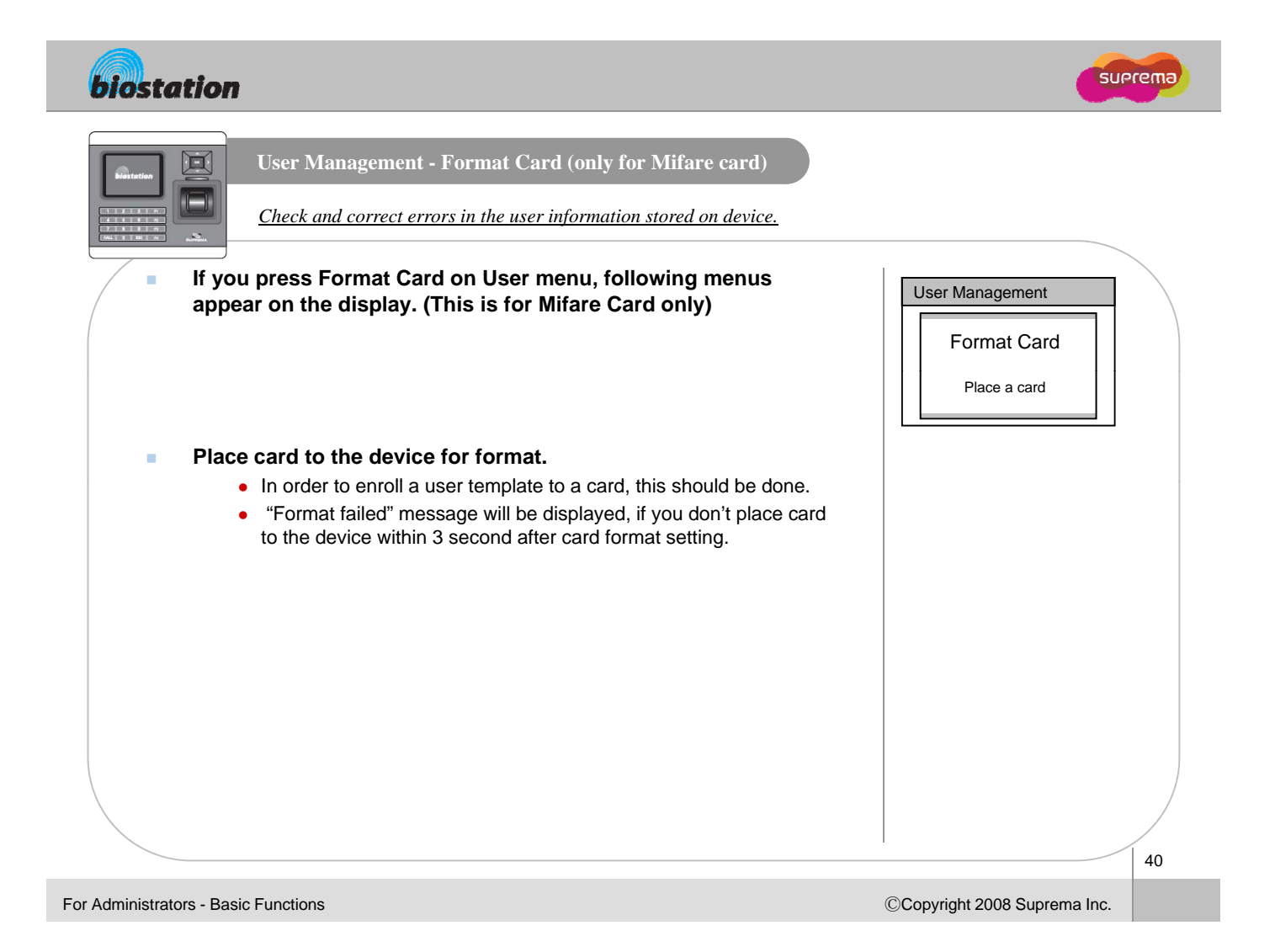

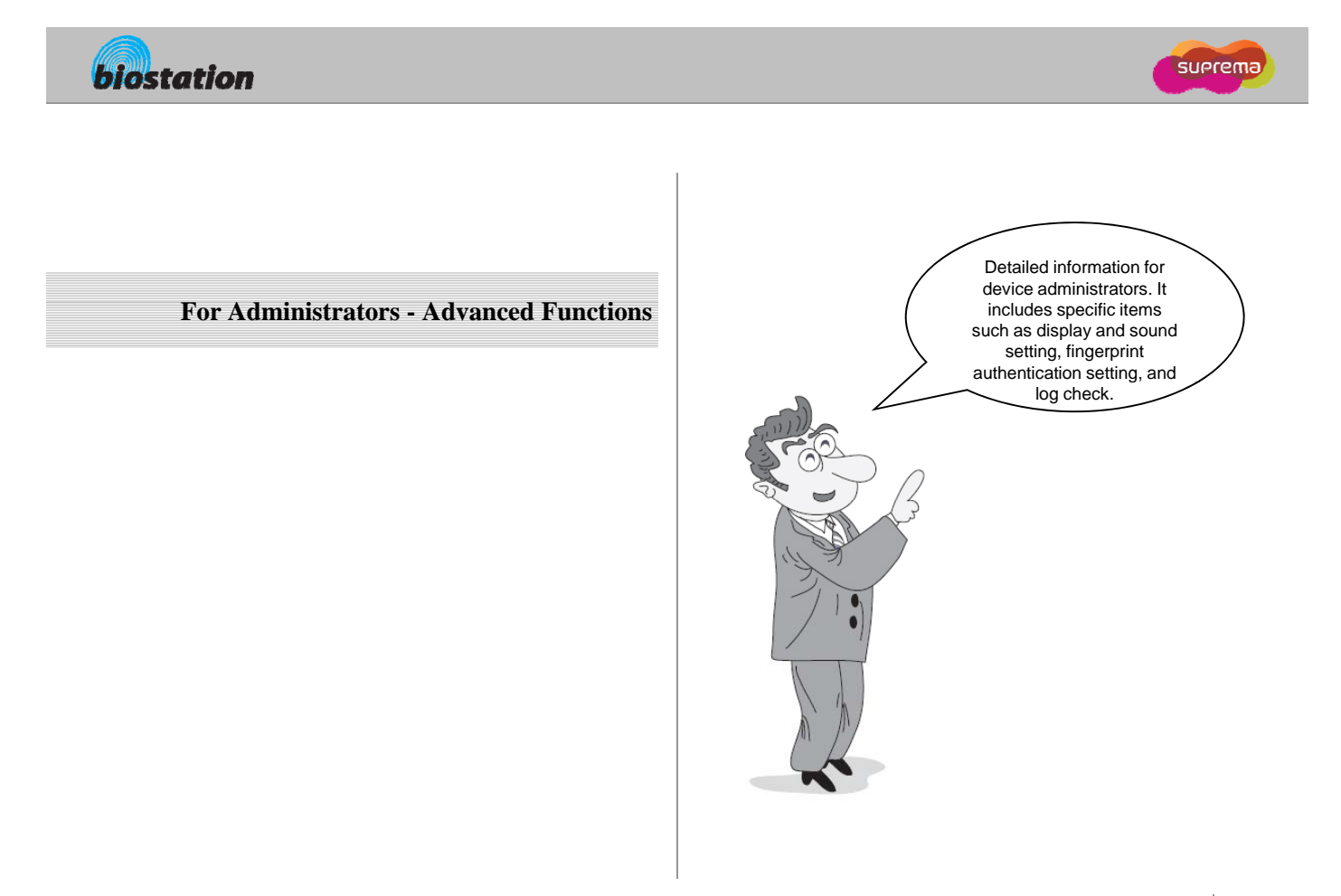

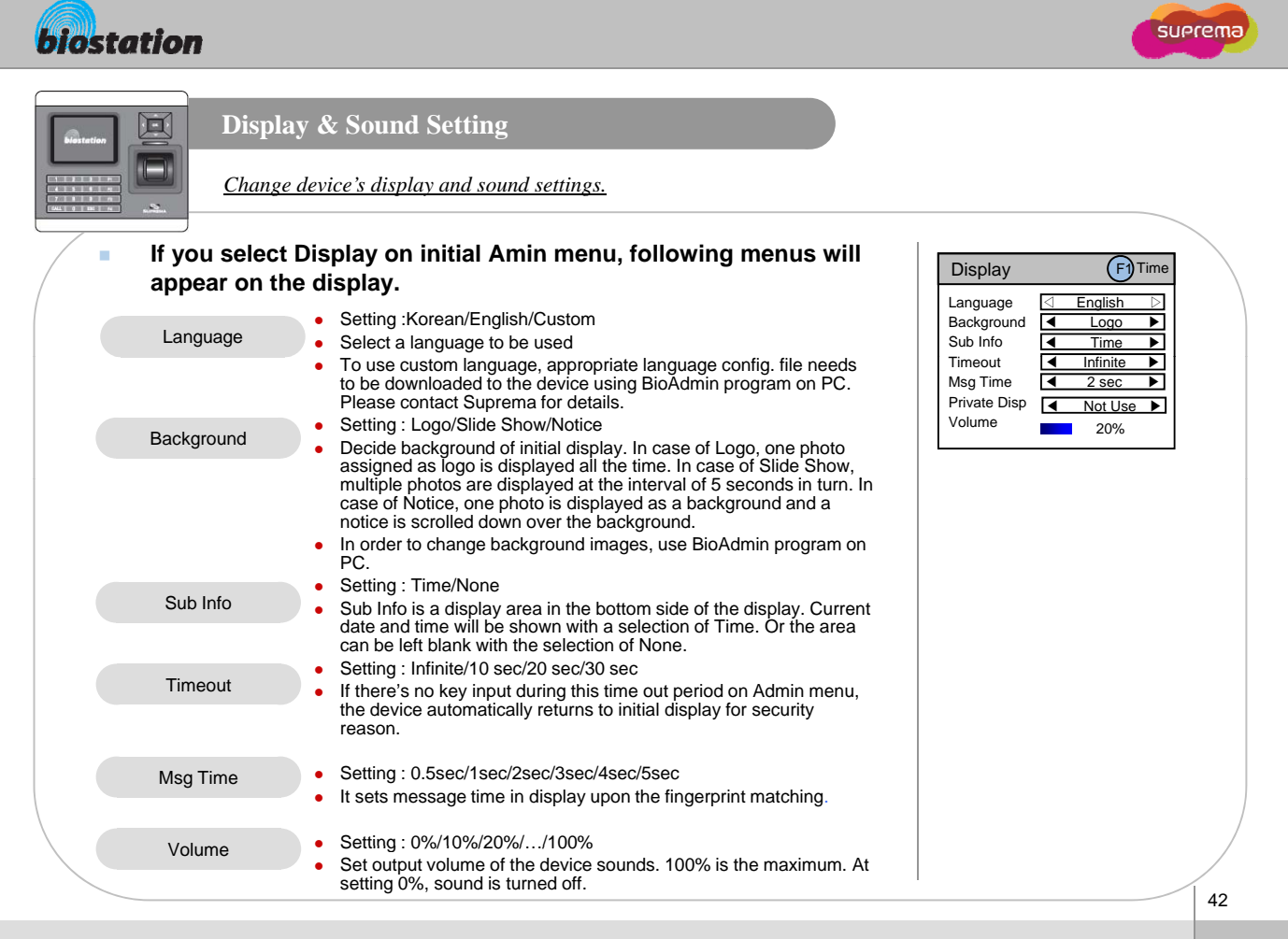

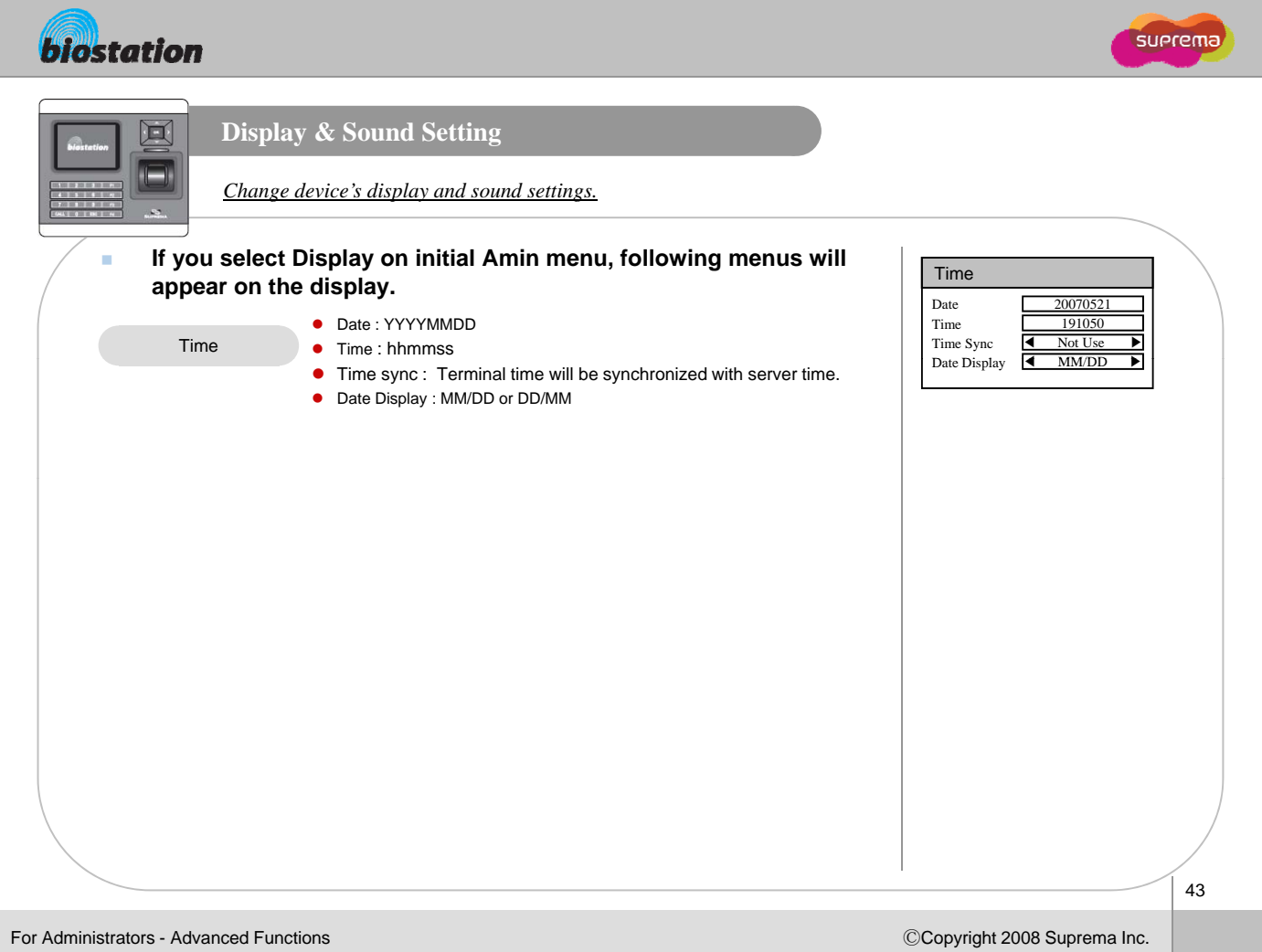

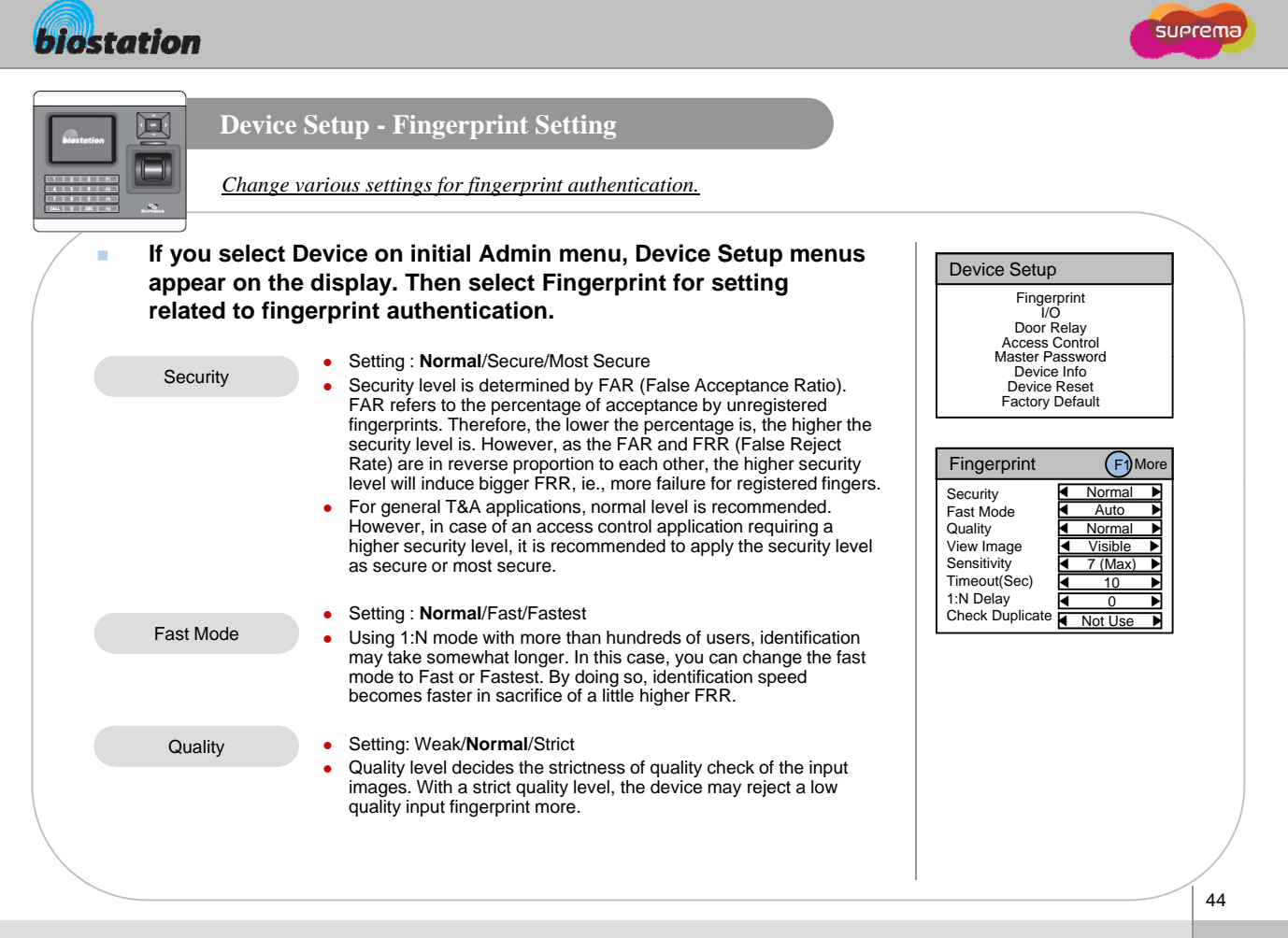

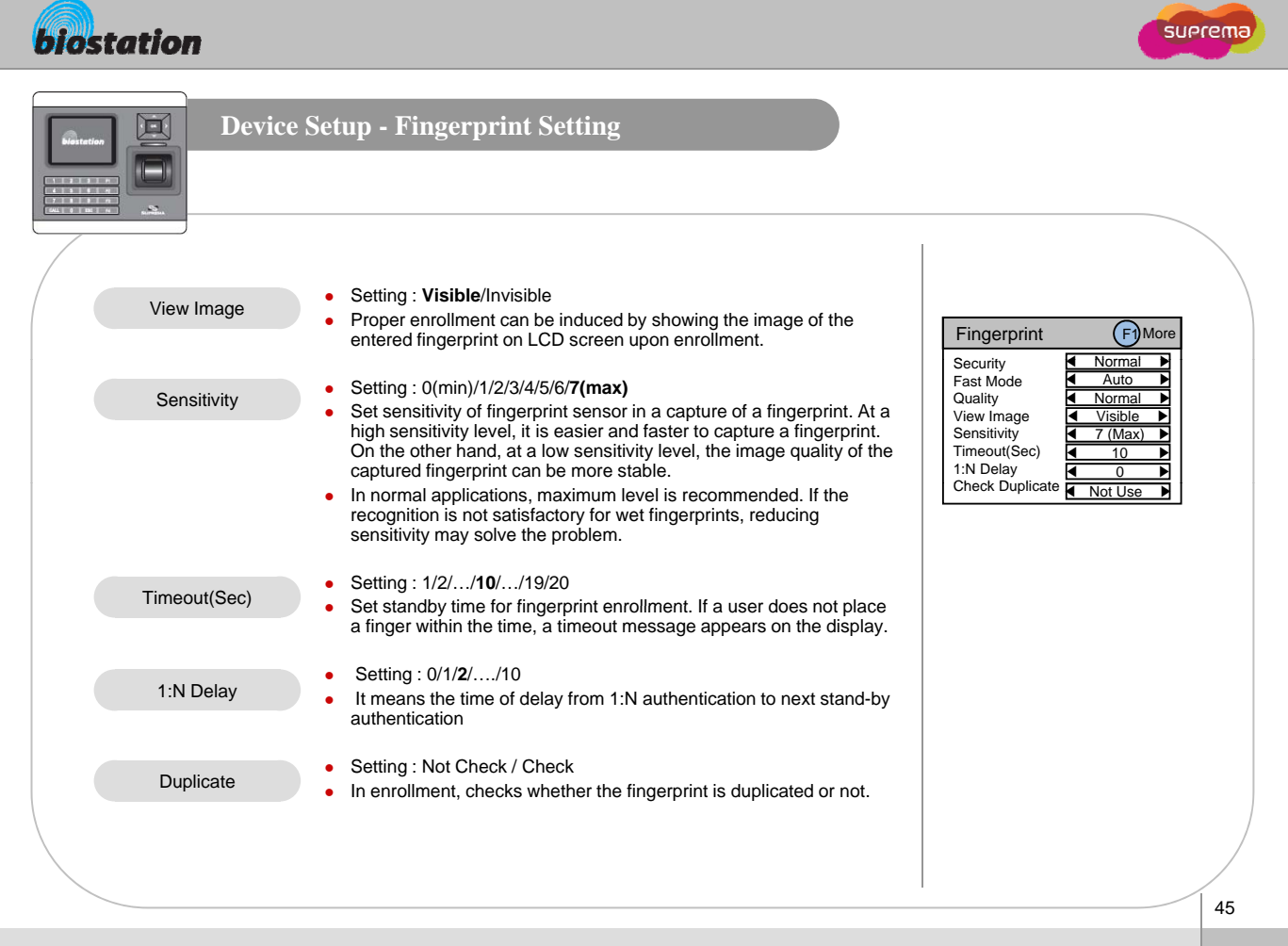

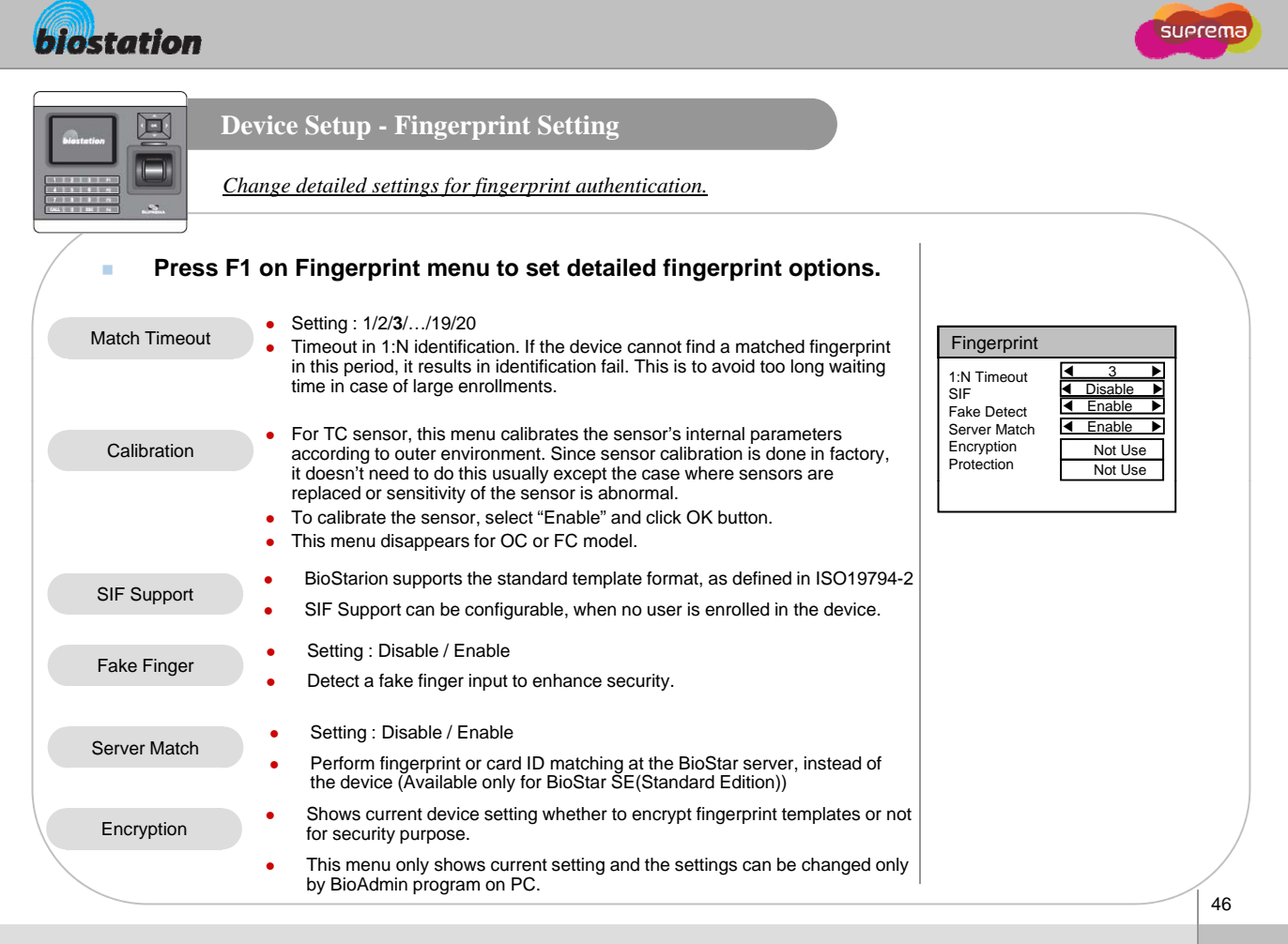

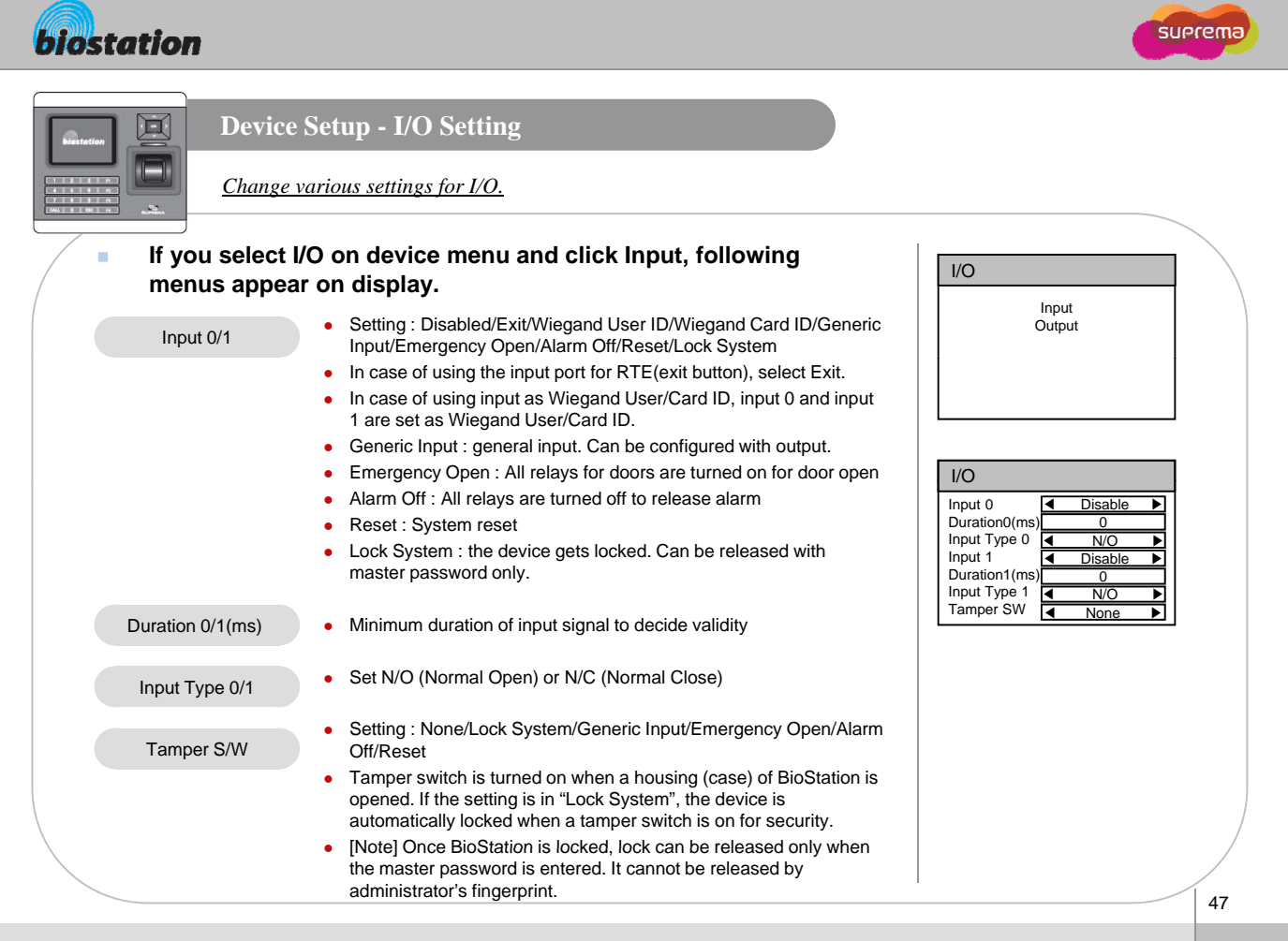

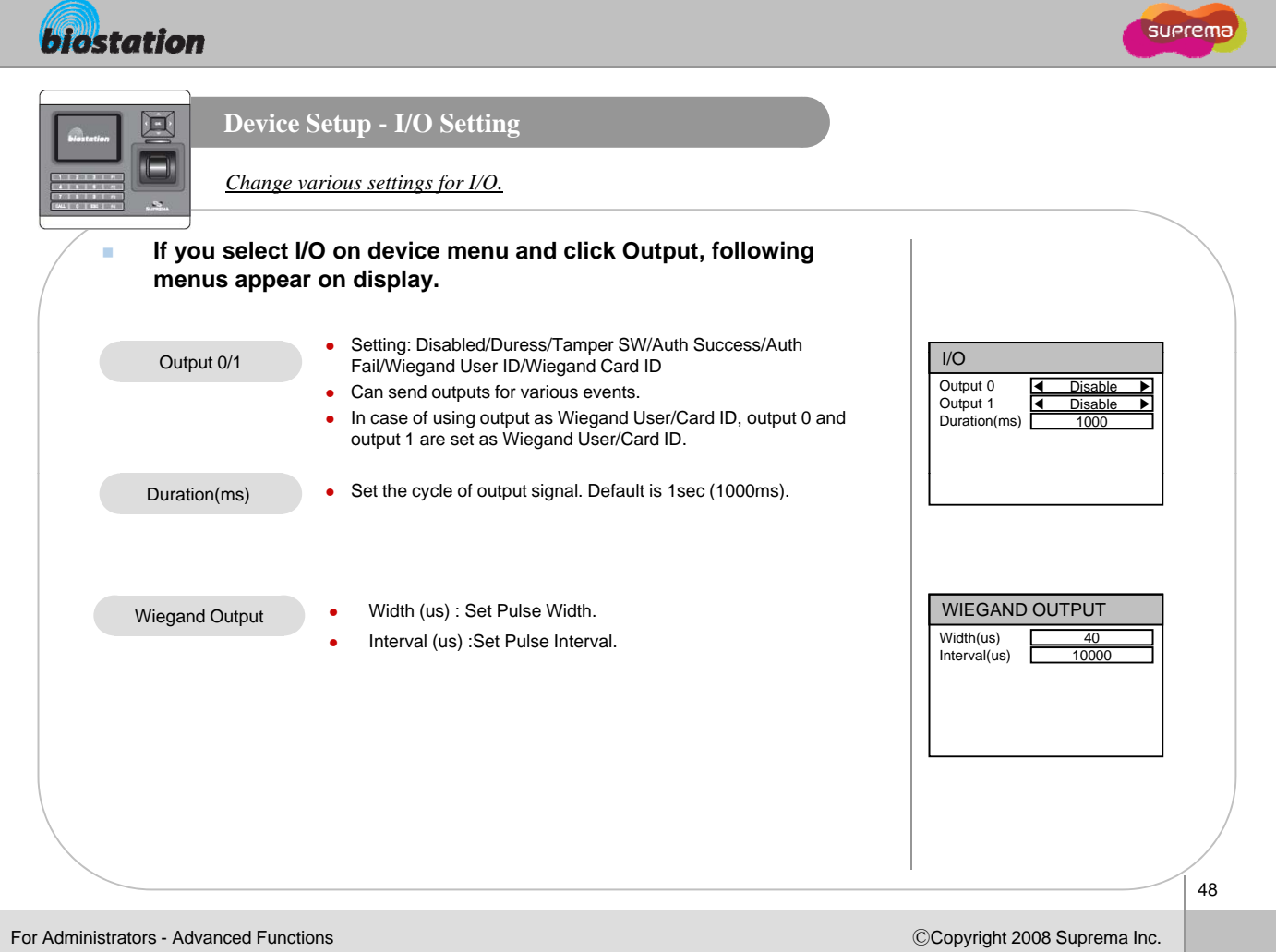

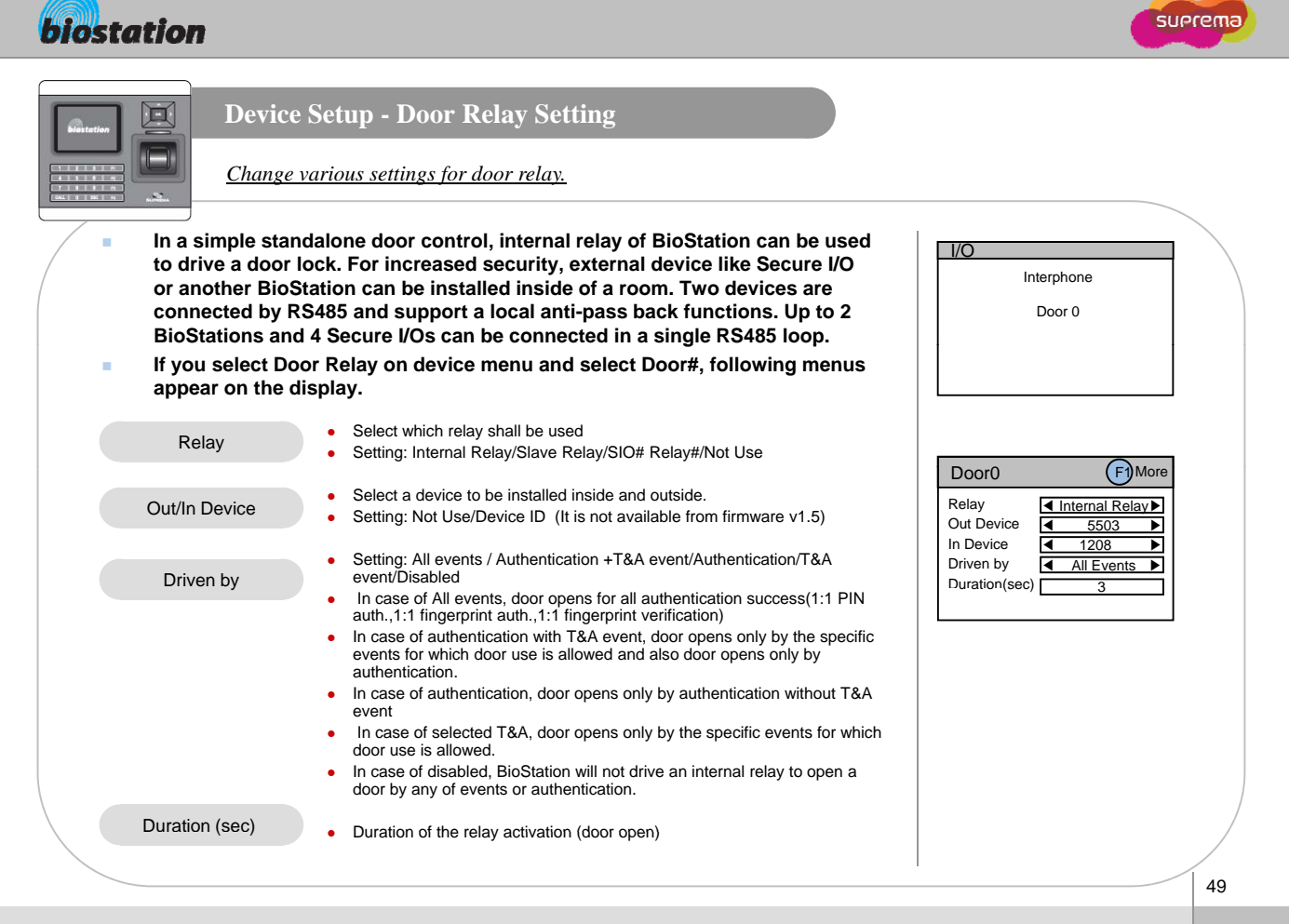

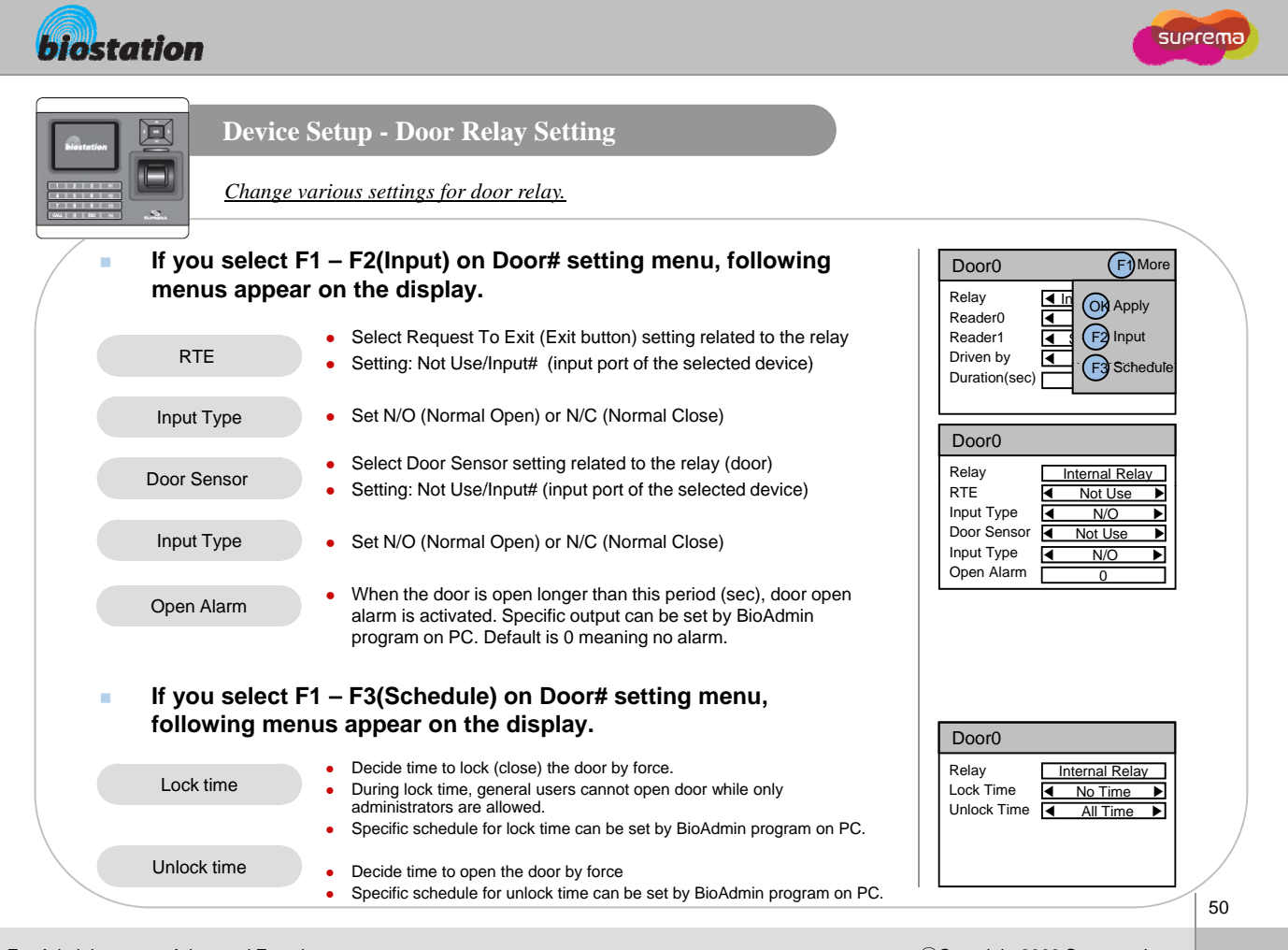

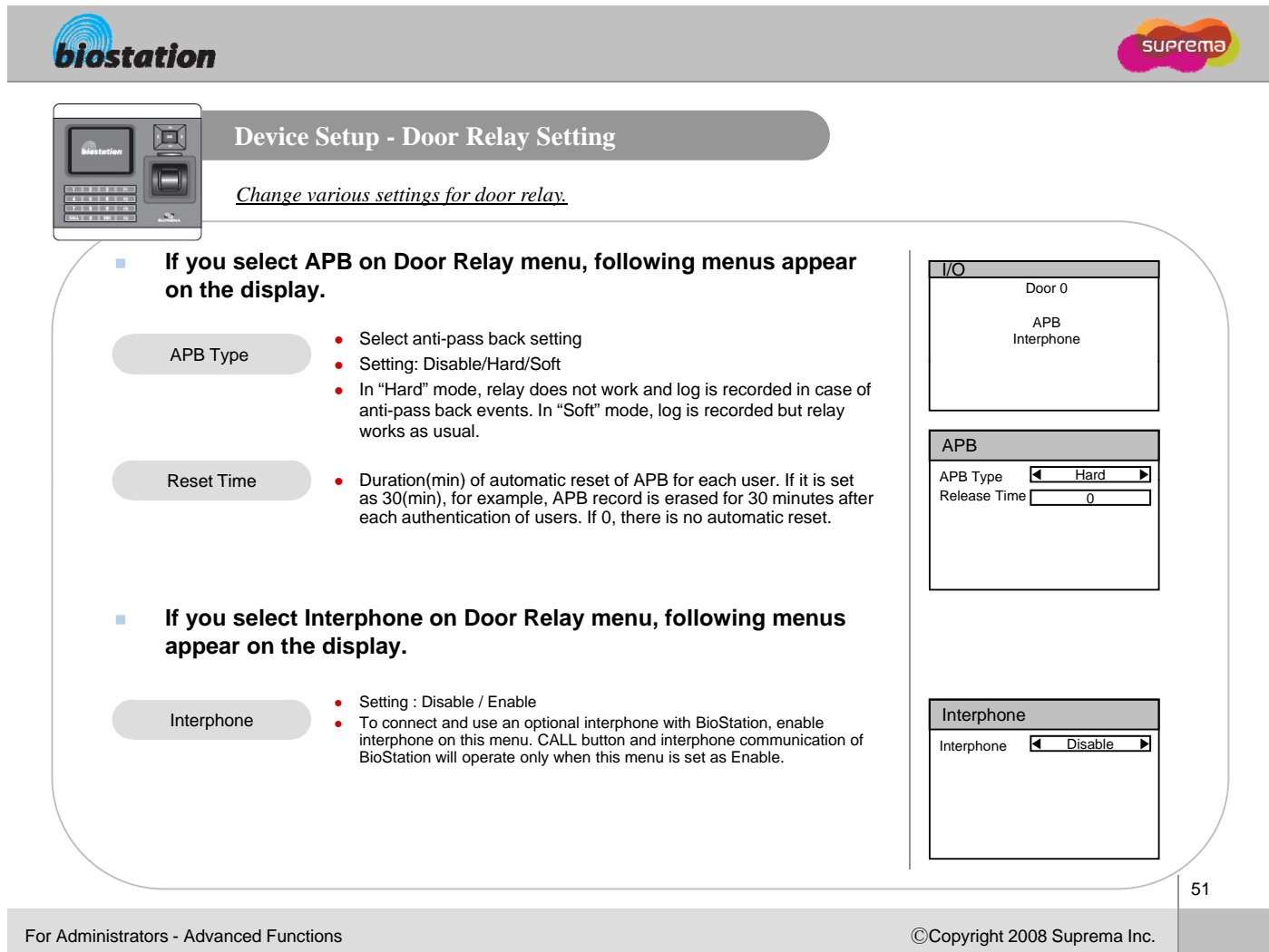

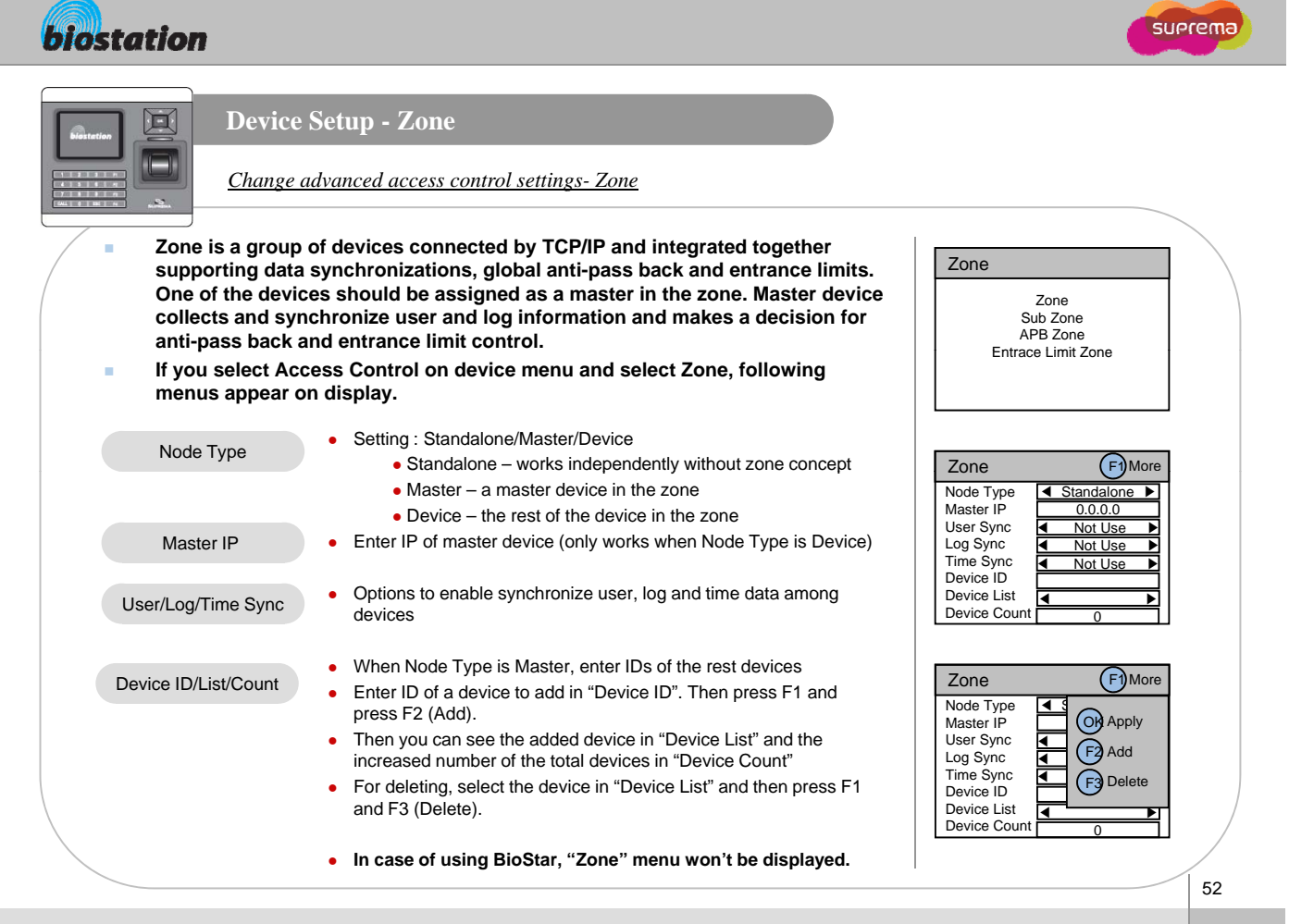

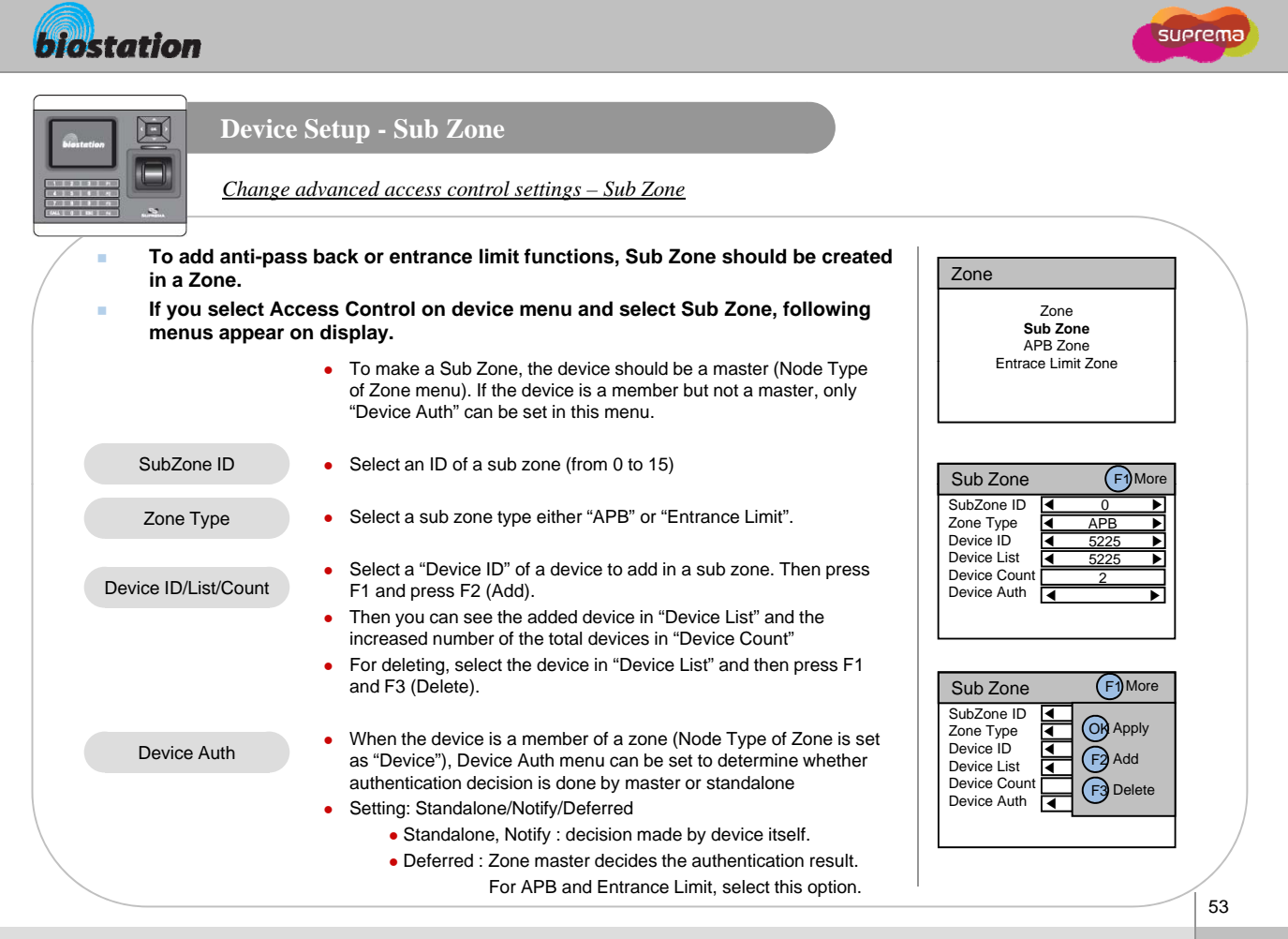

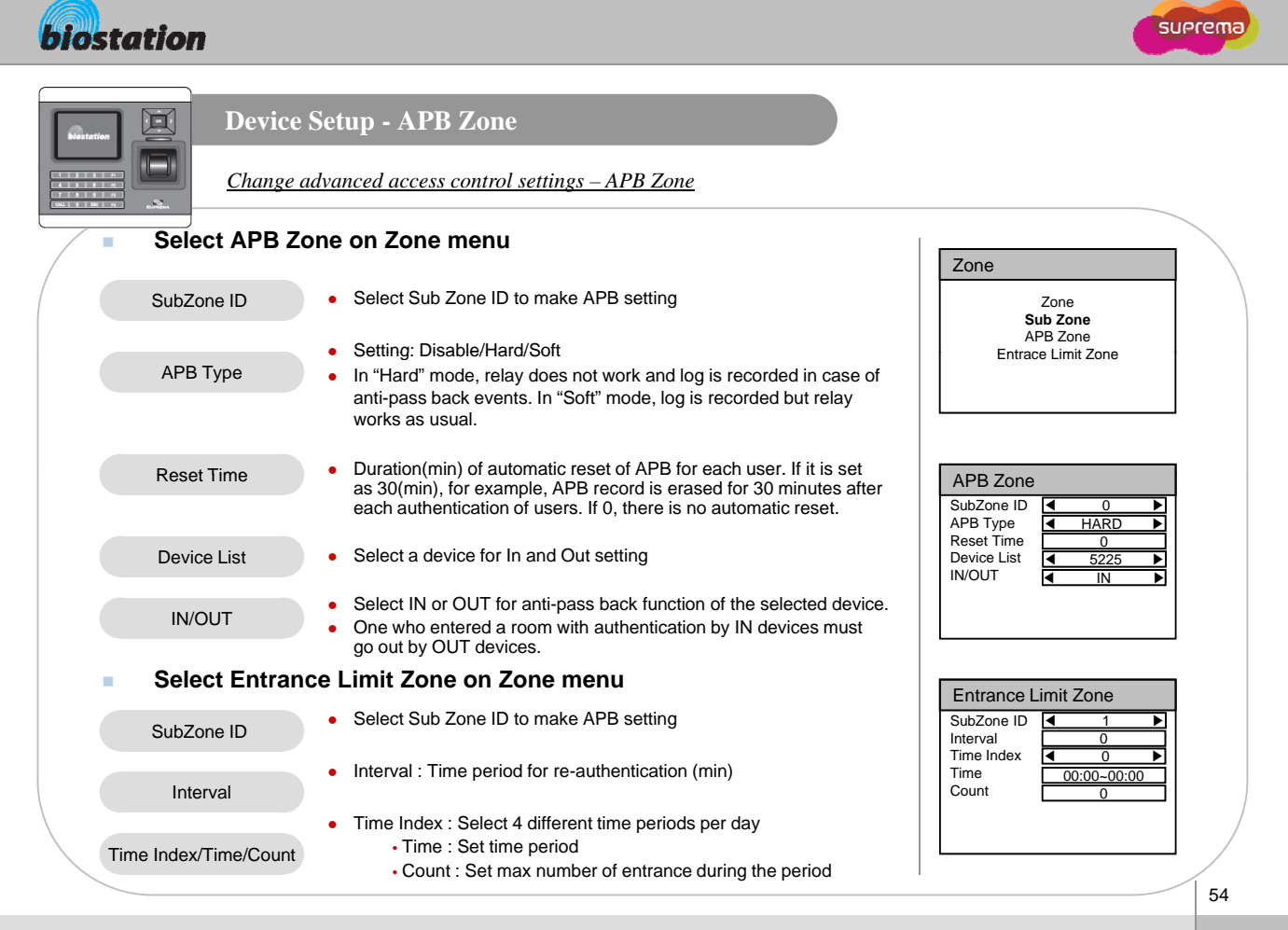

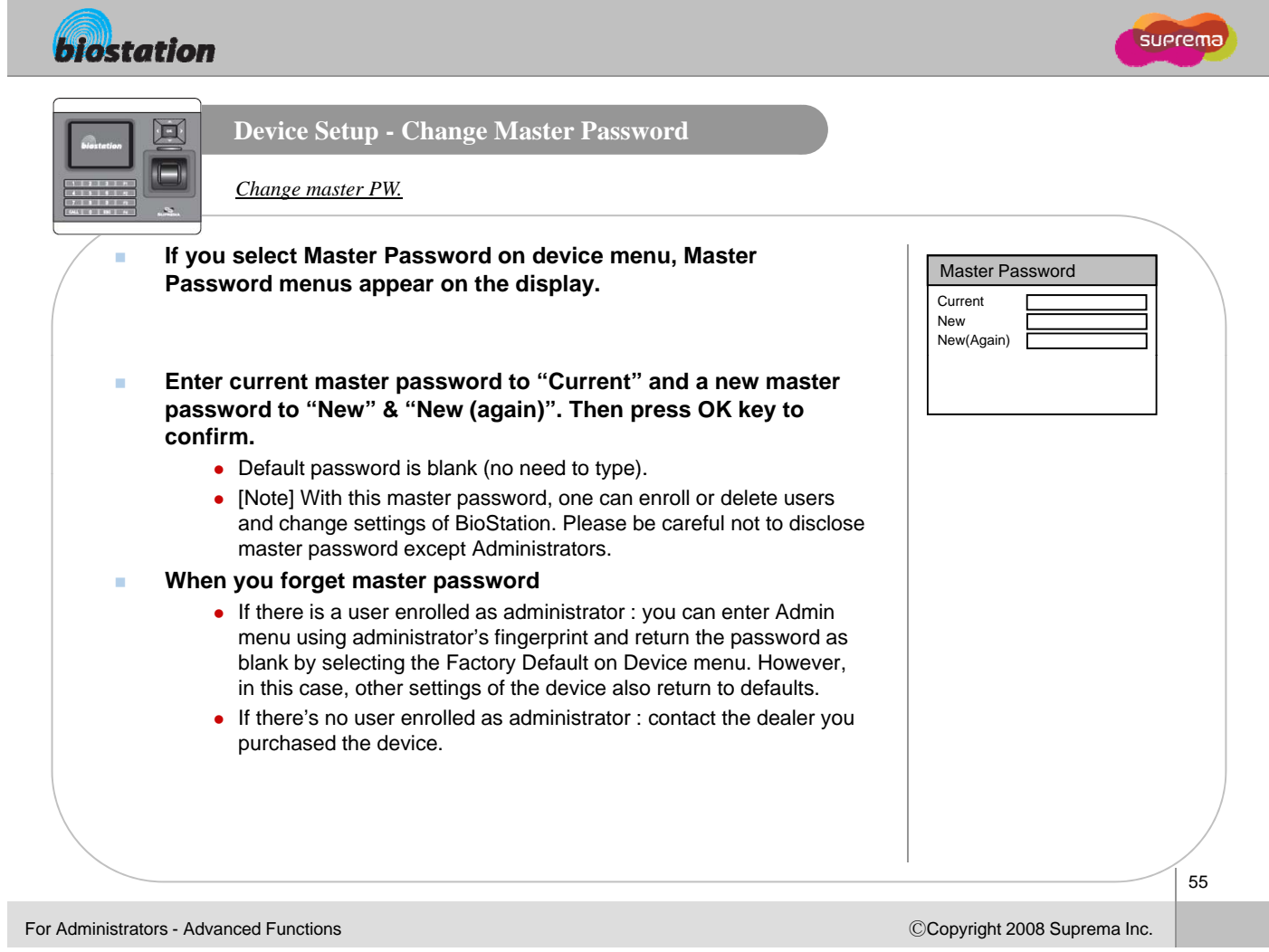

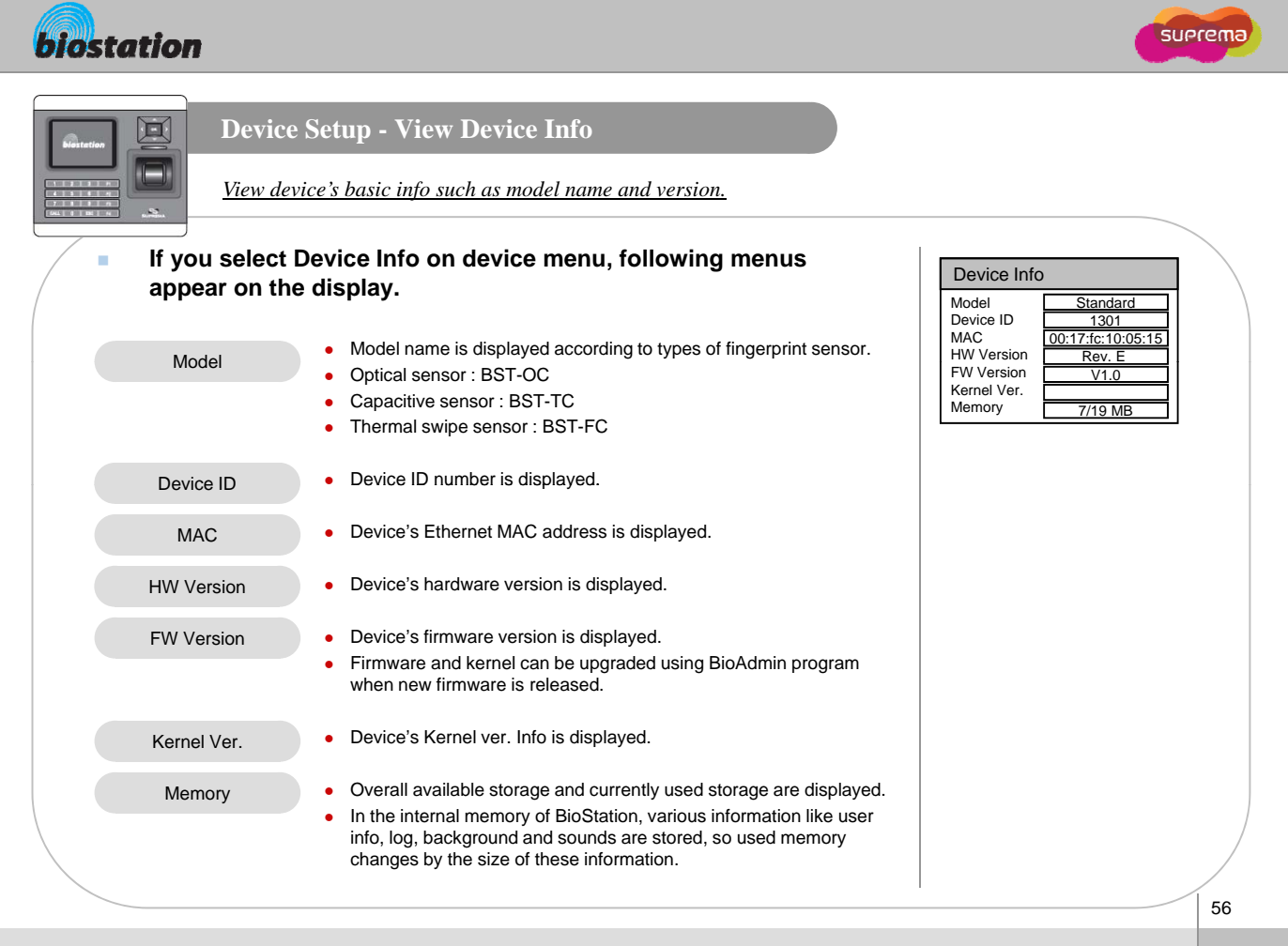

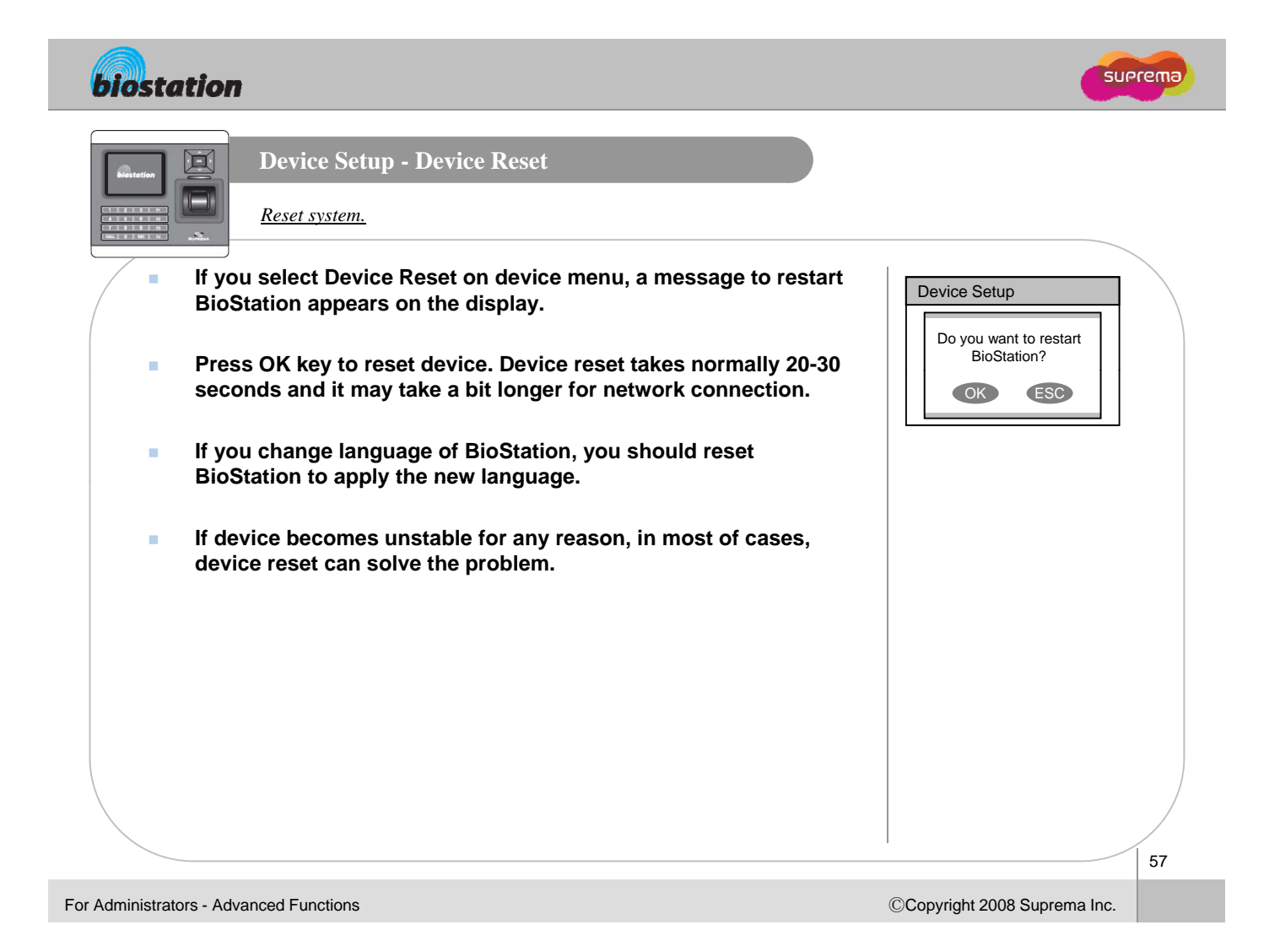

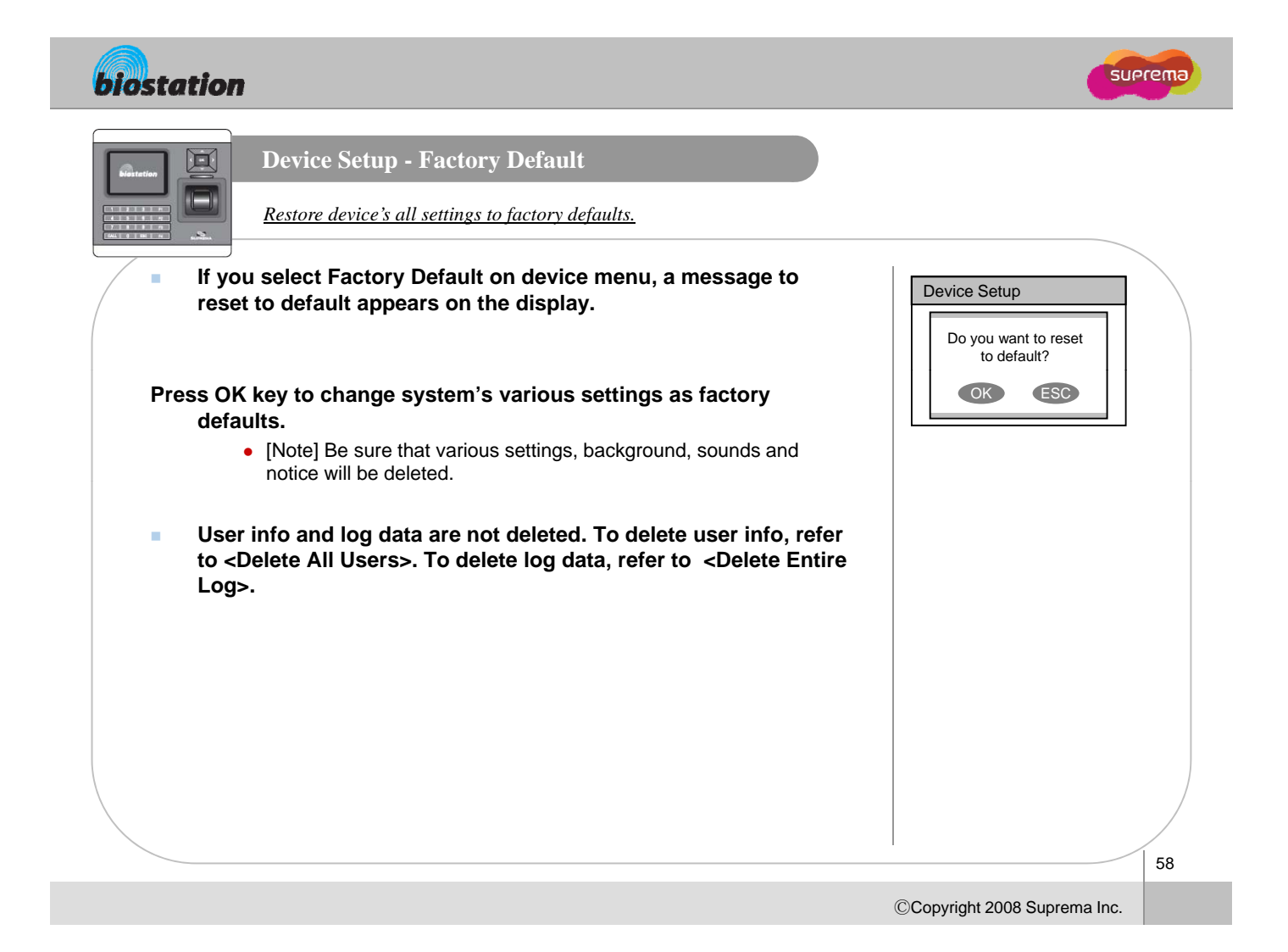

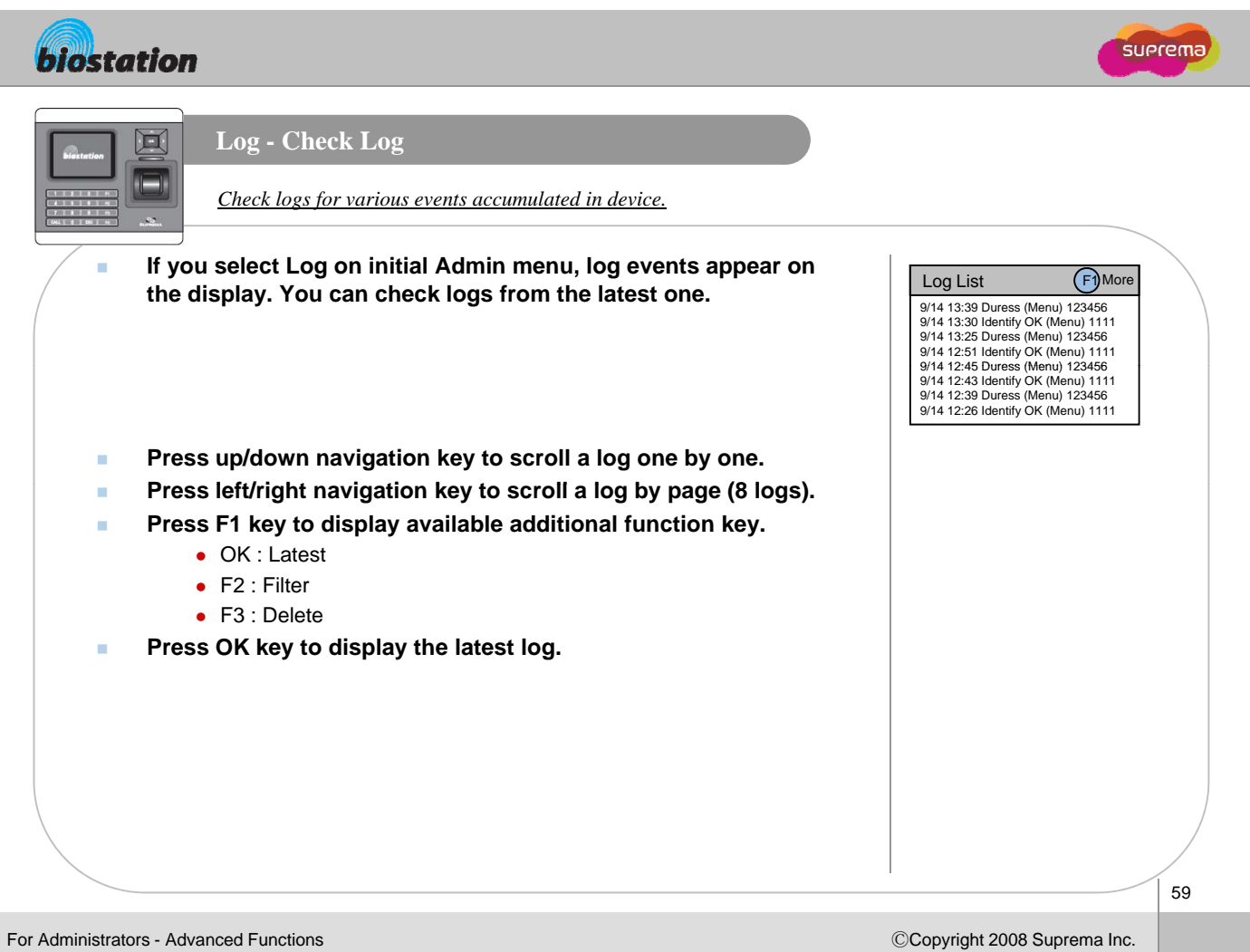

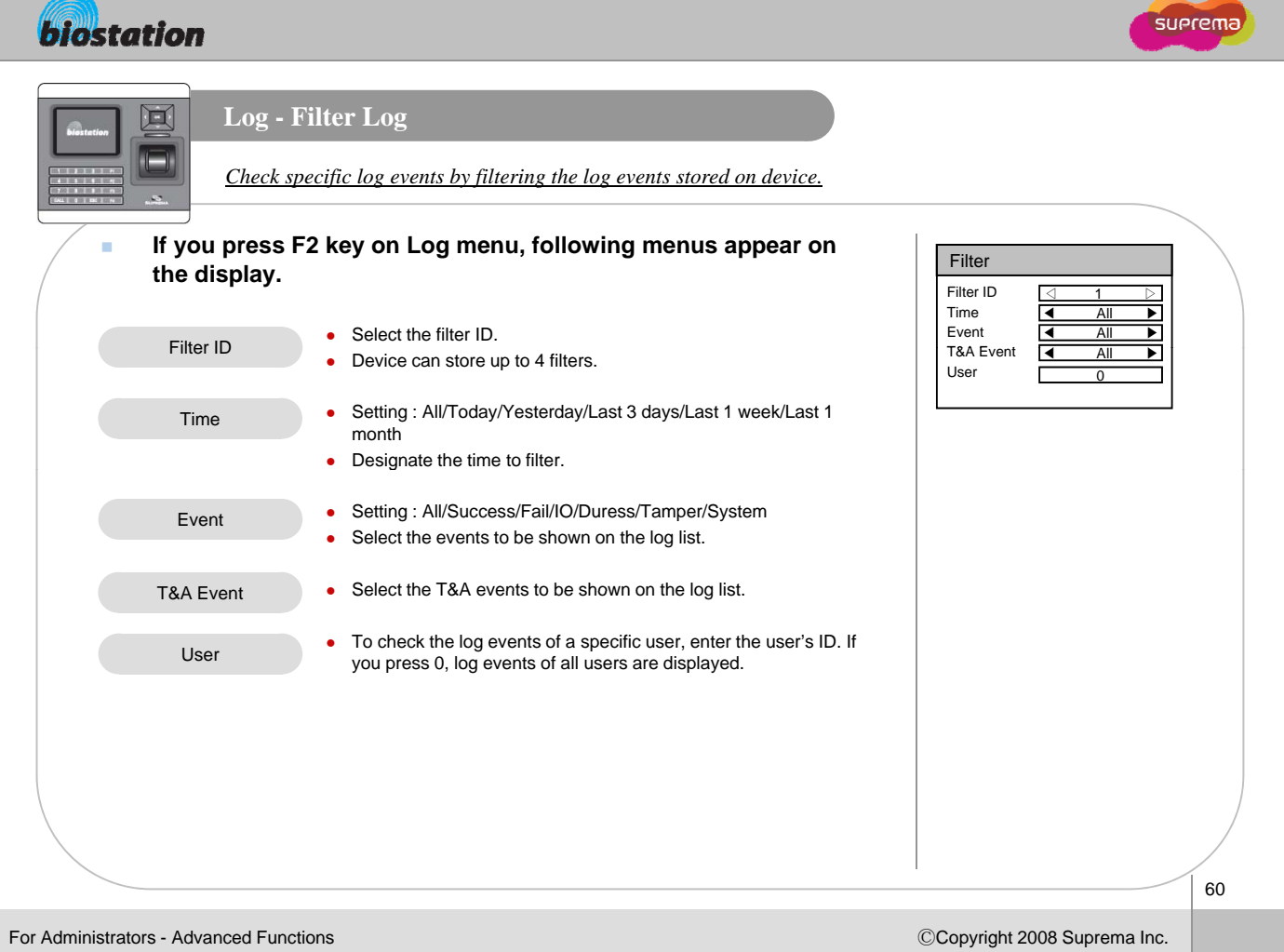

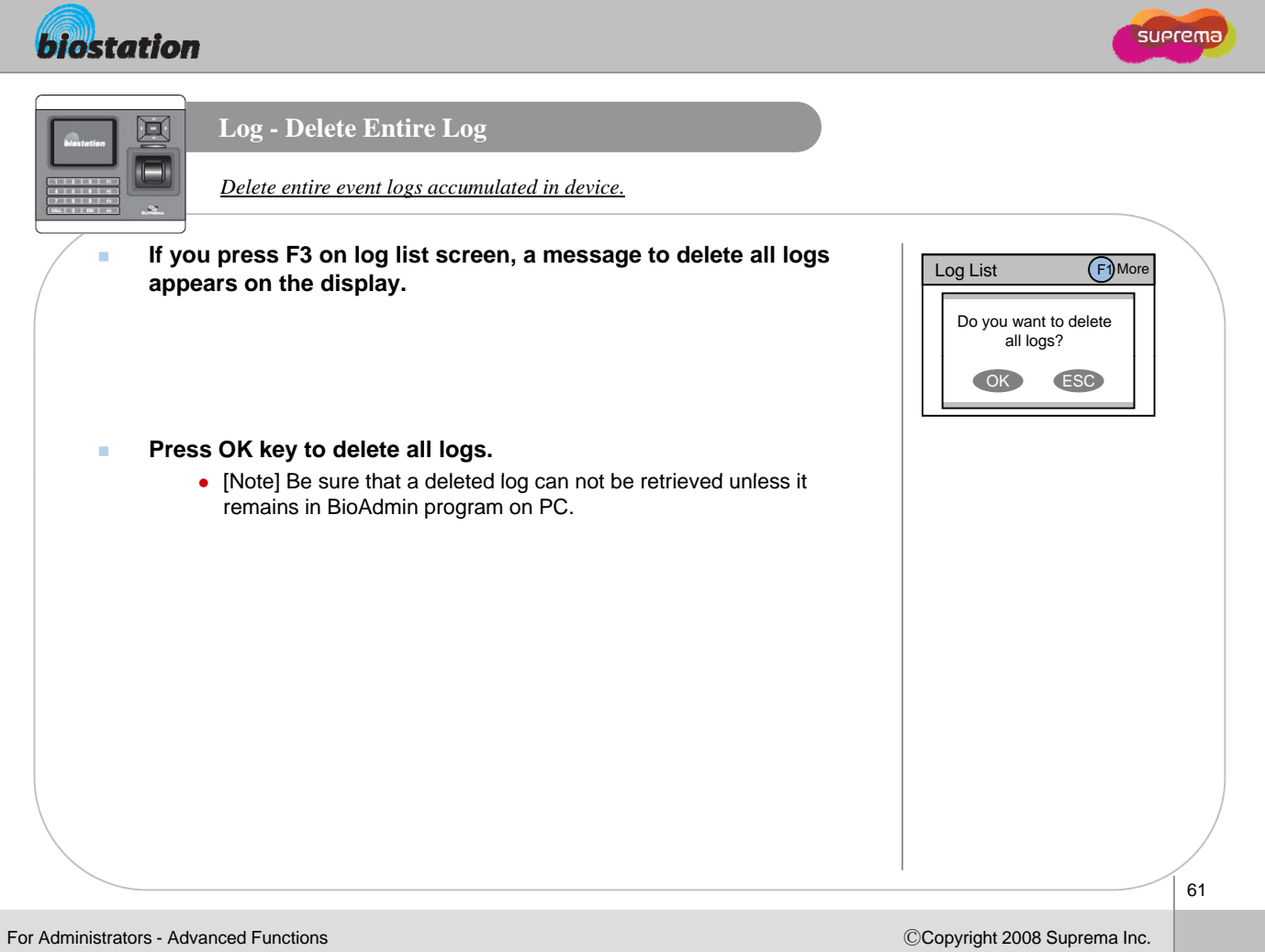

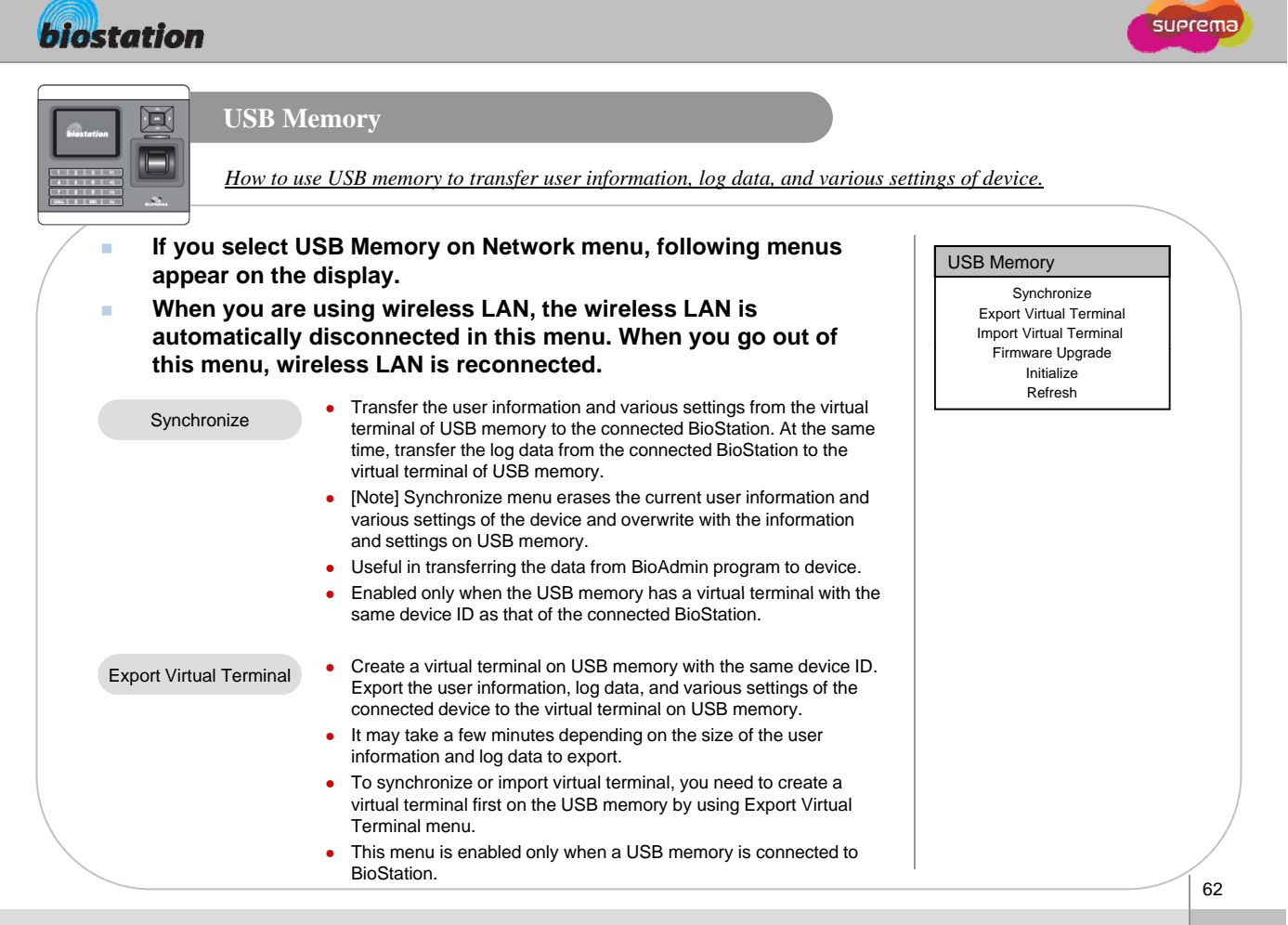

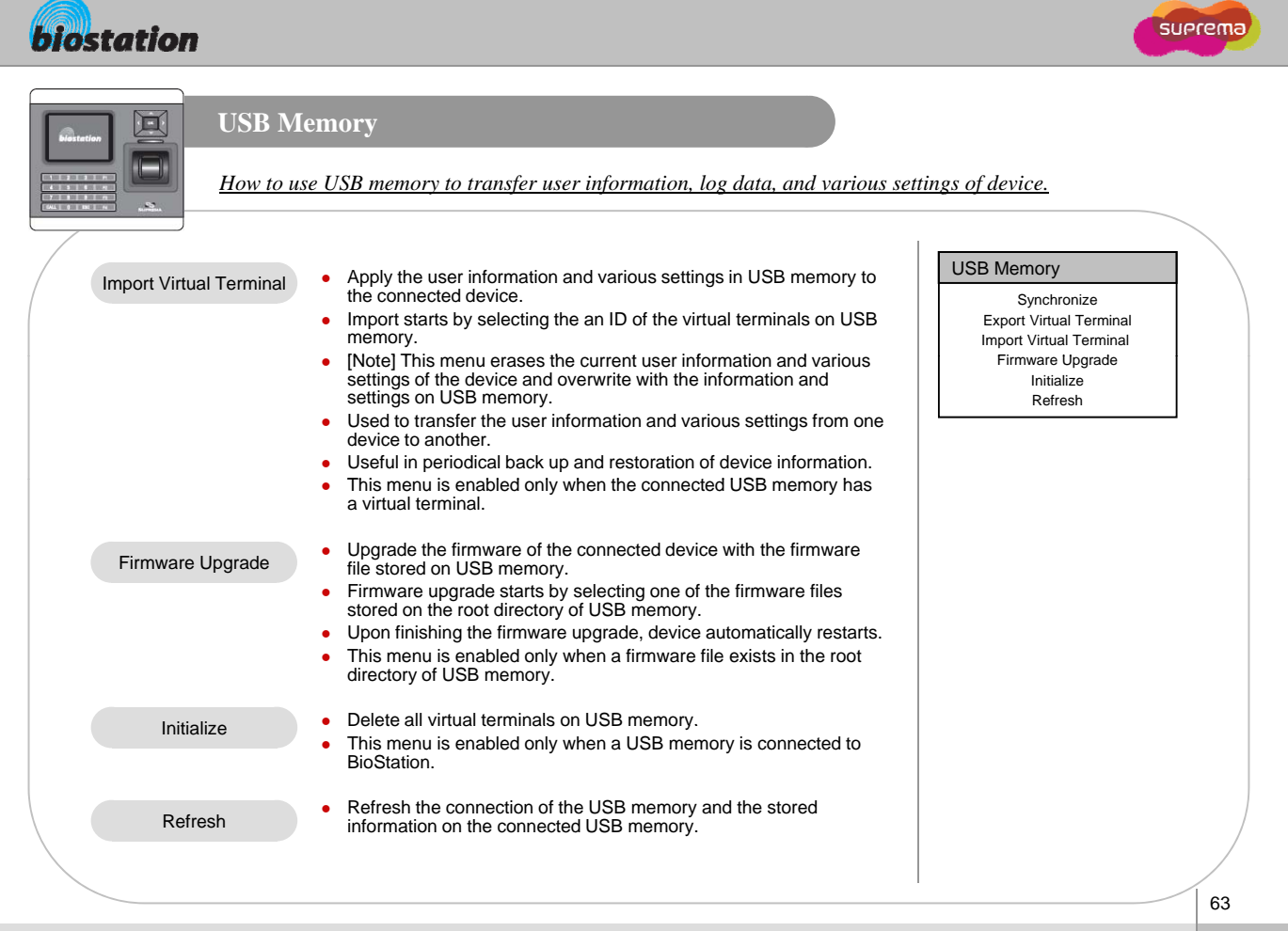

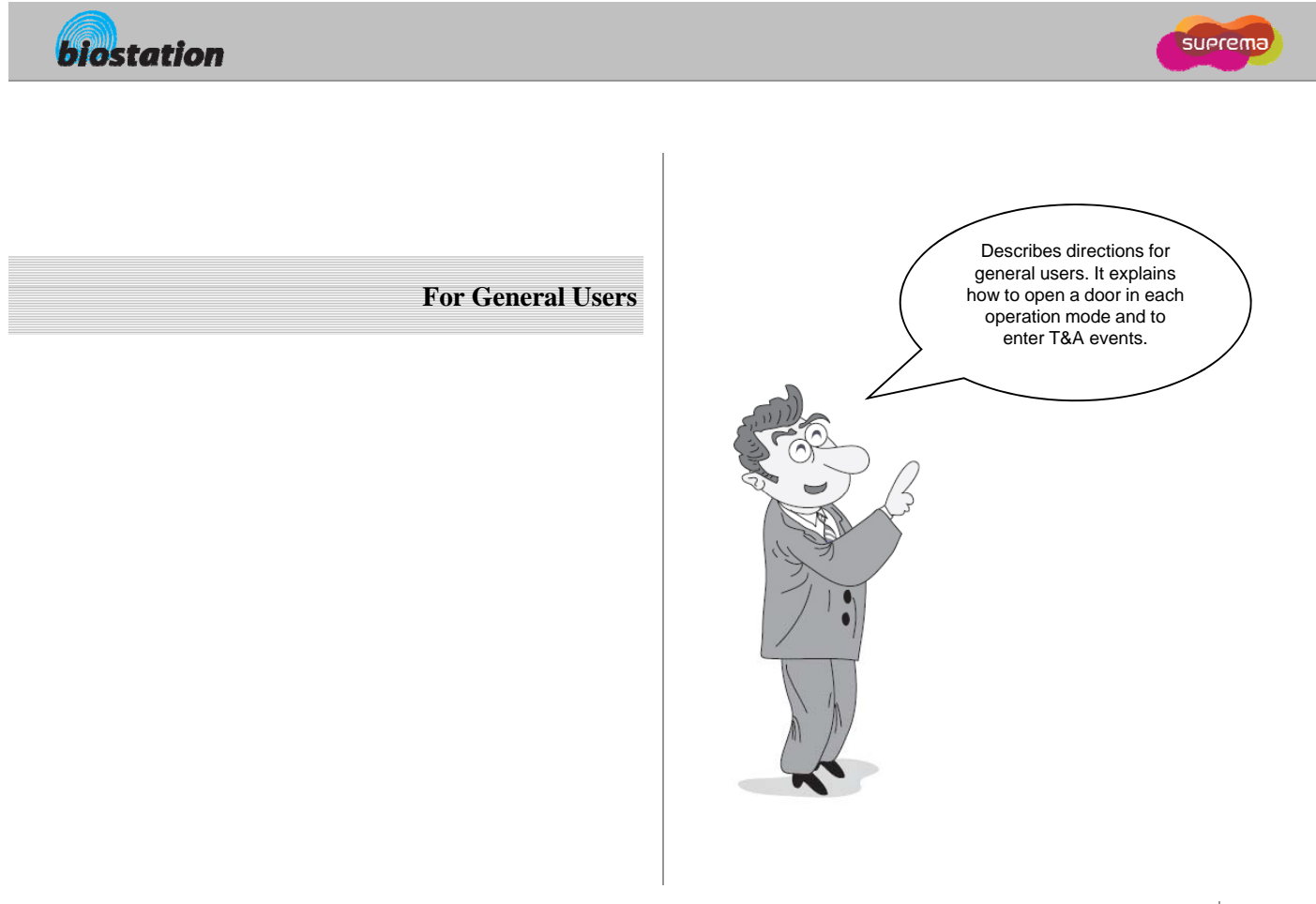

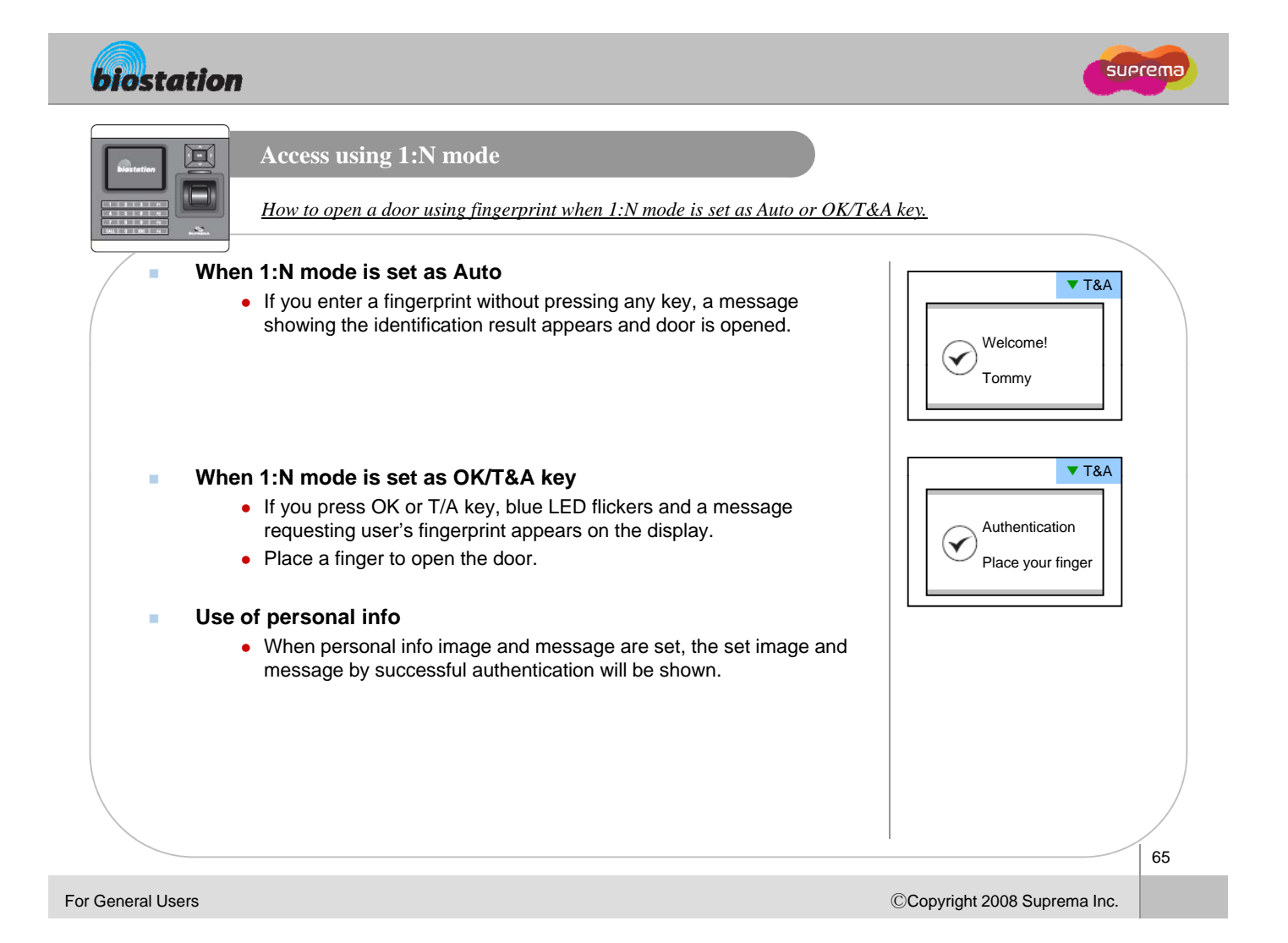

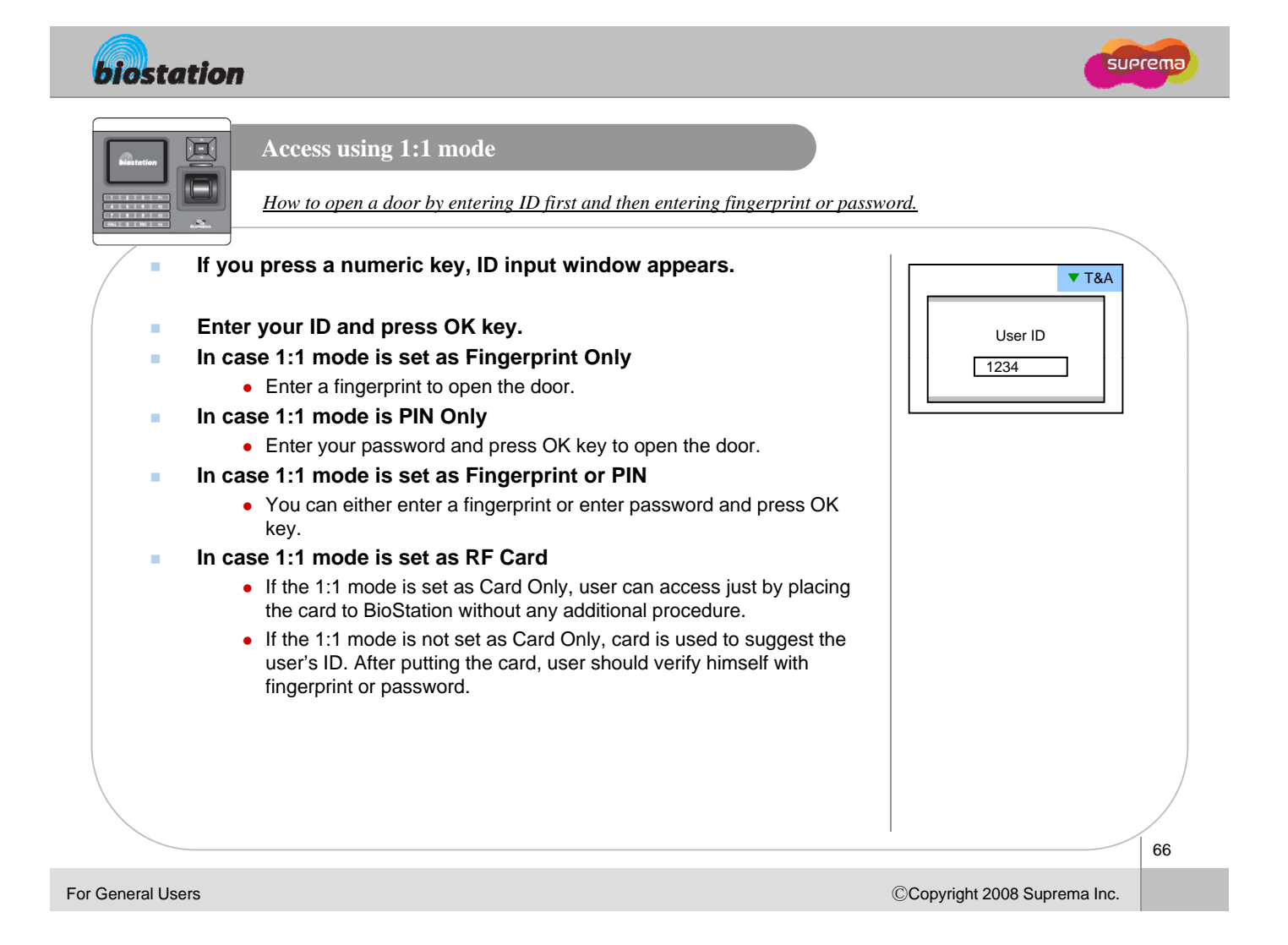

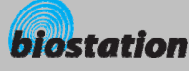

 $\blacksquare$ n

**Access using 1:1 mode**

*How to open a door by entering ID first and then entering fingerprint or password.*

suerema

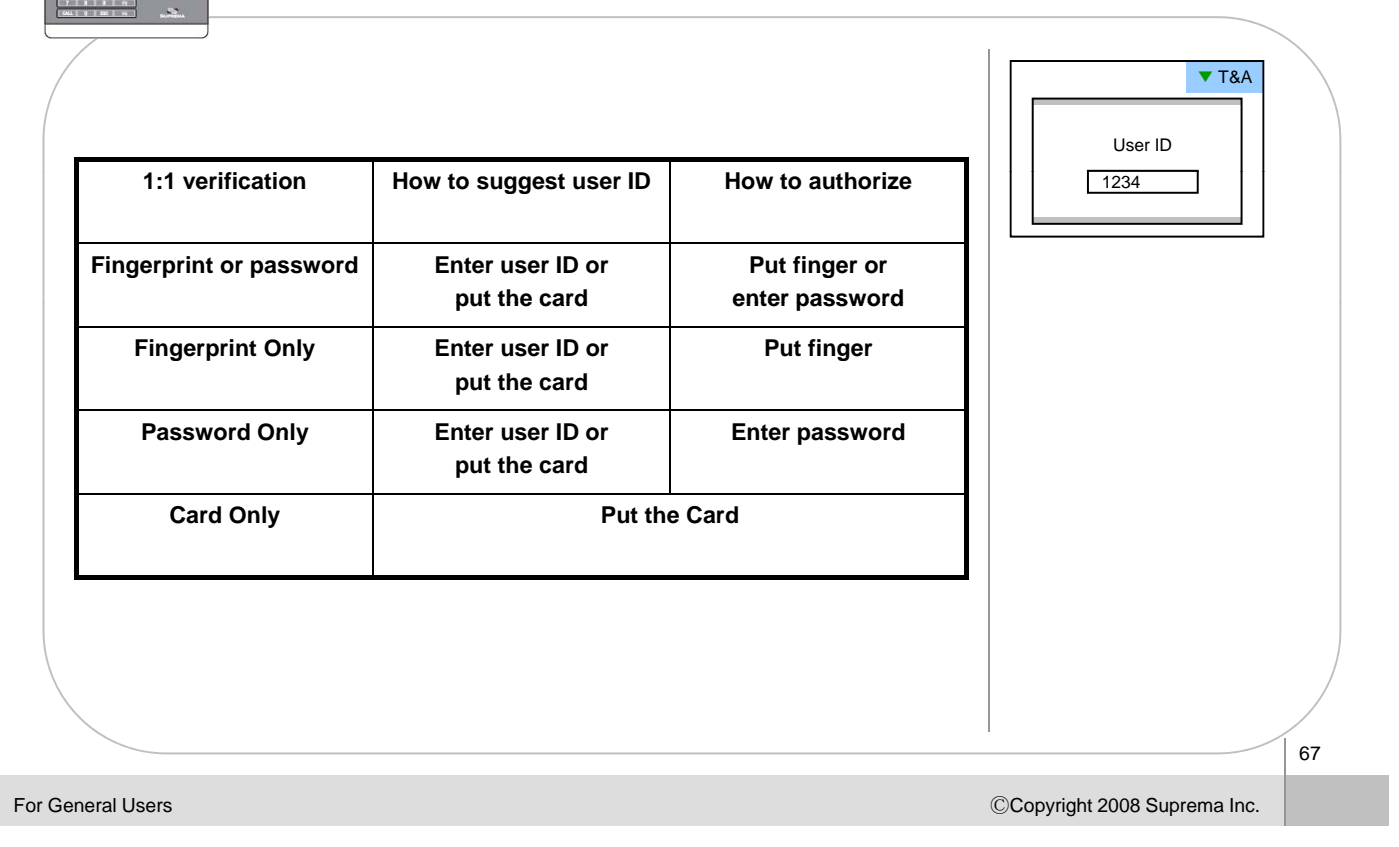

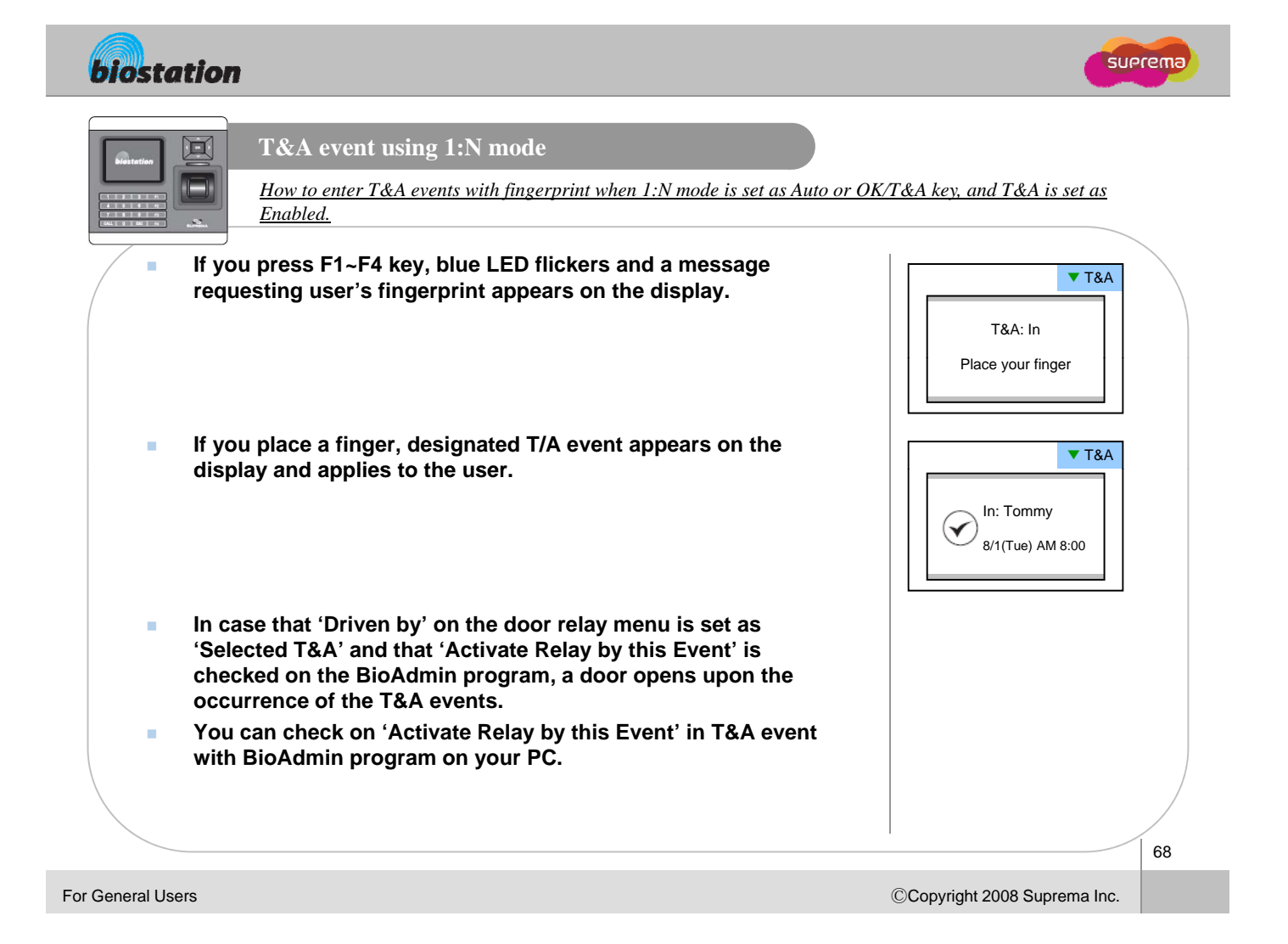

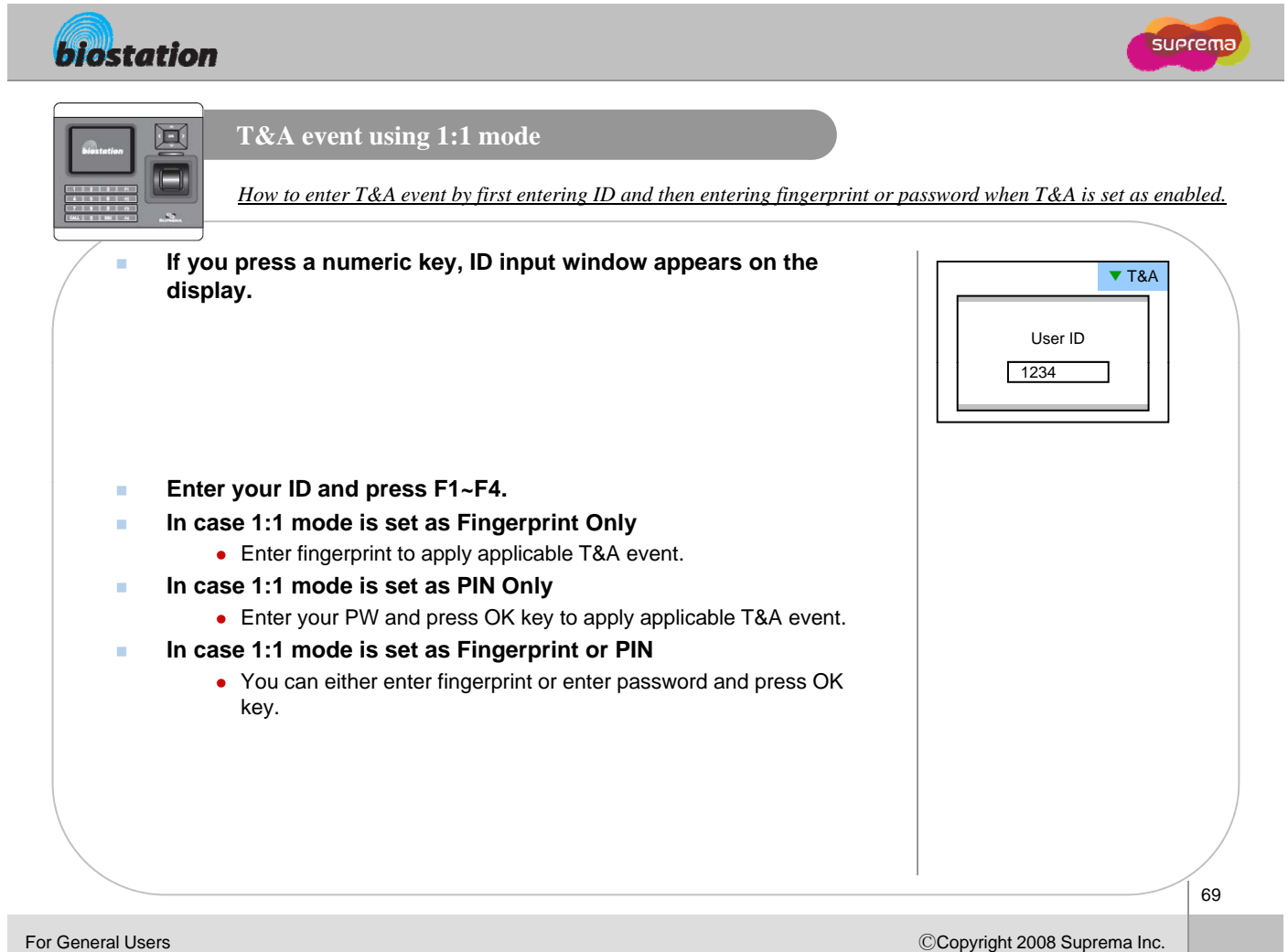

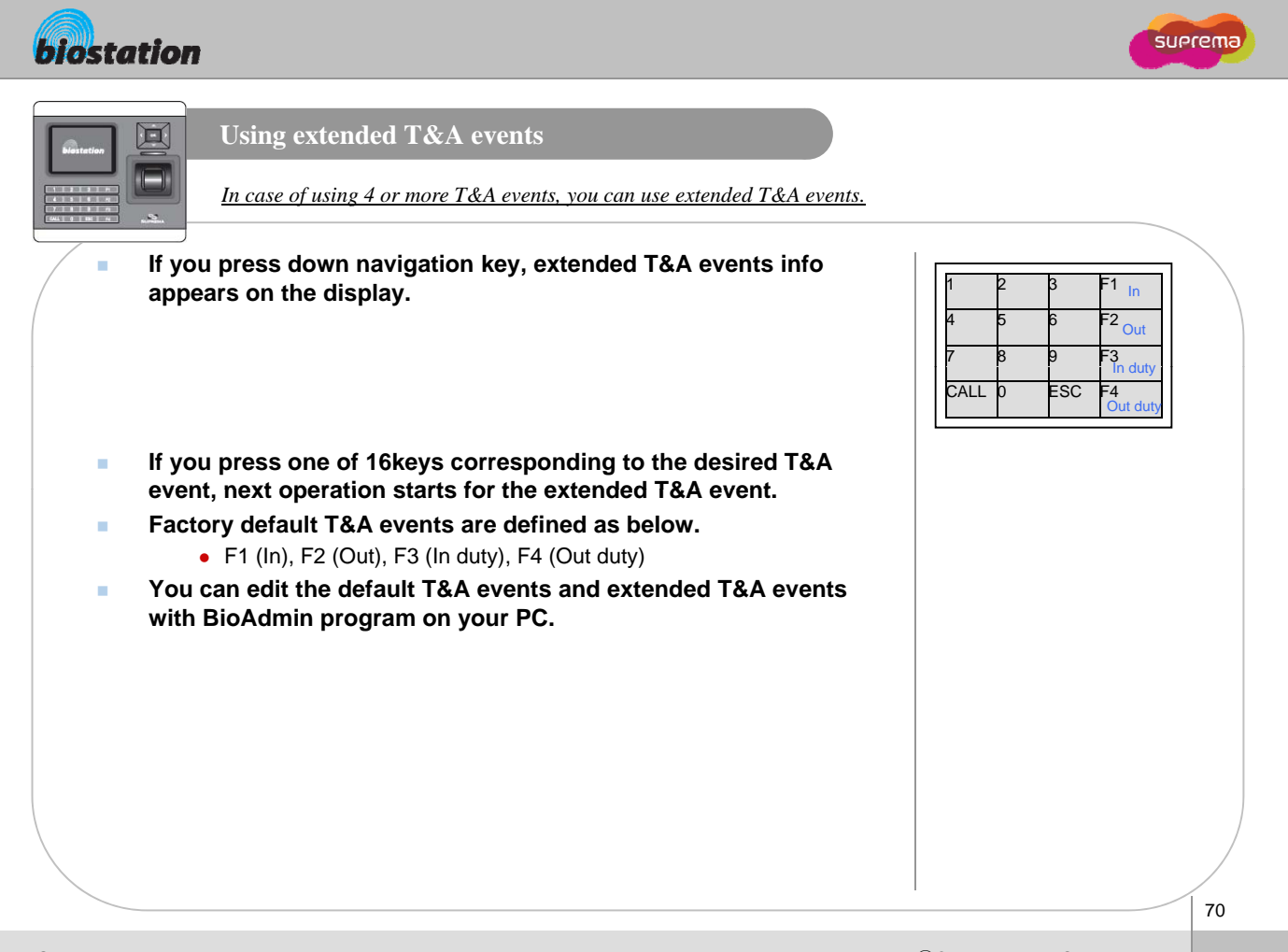

For General Users

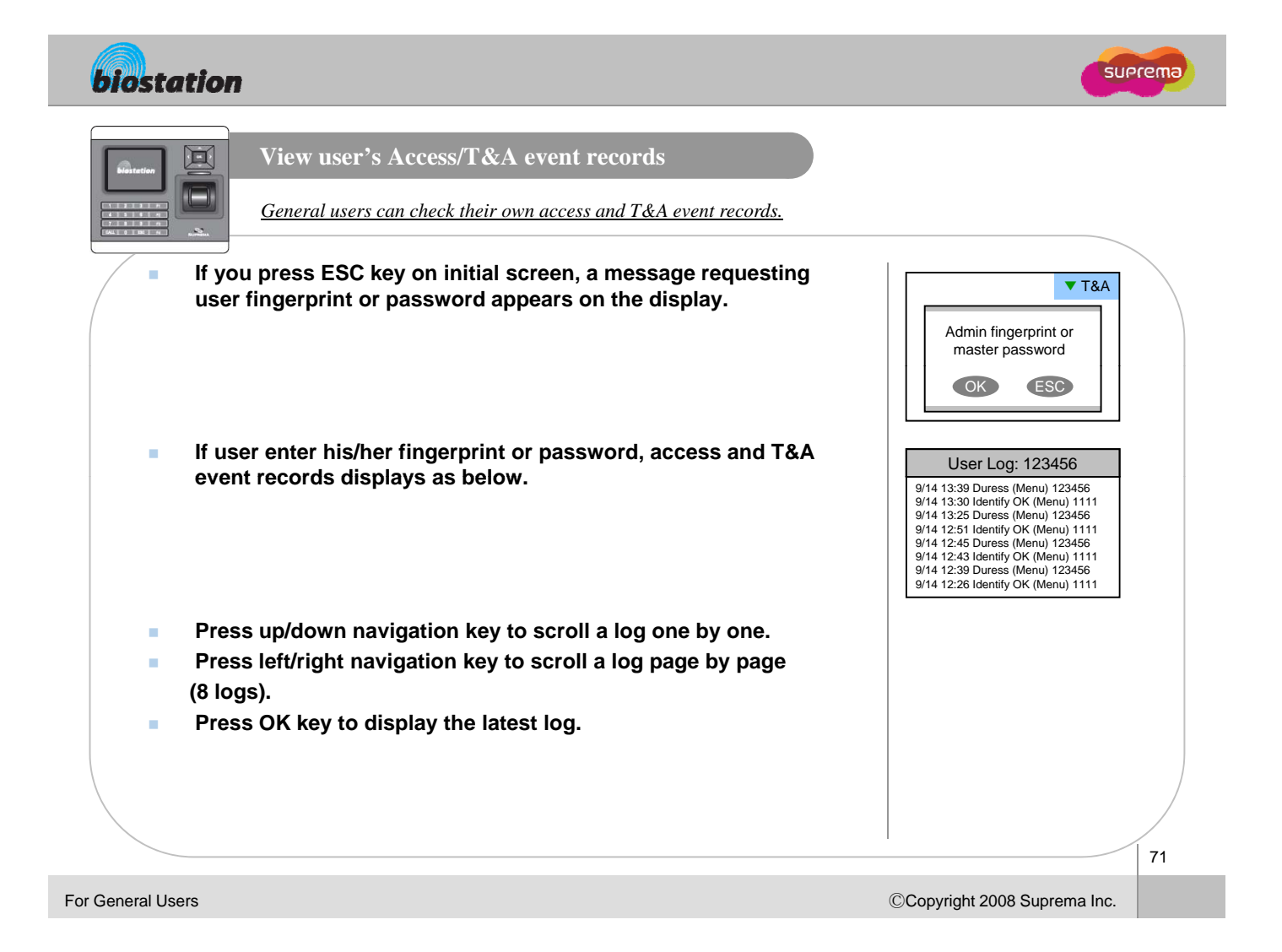

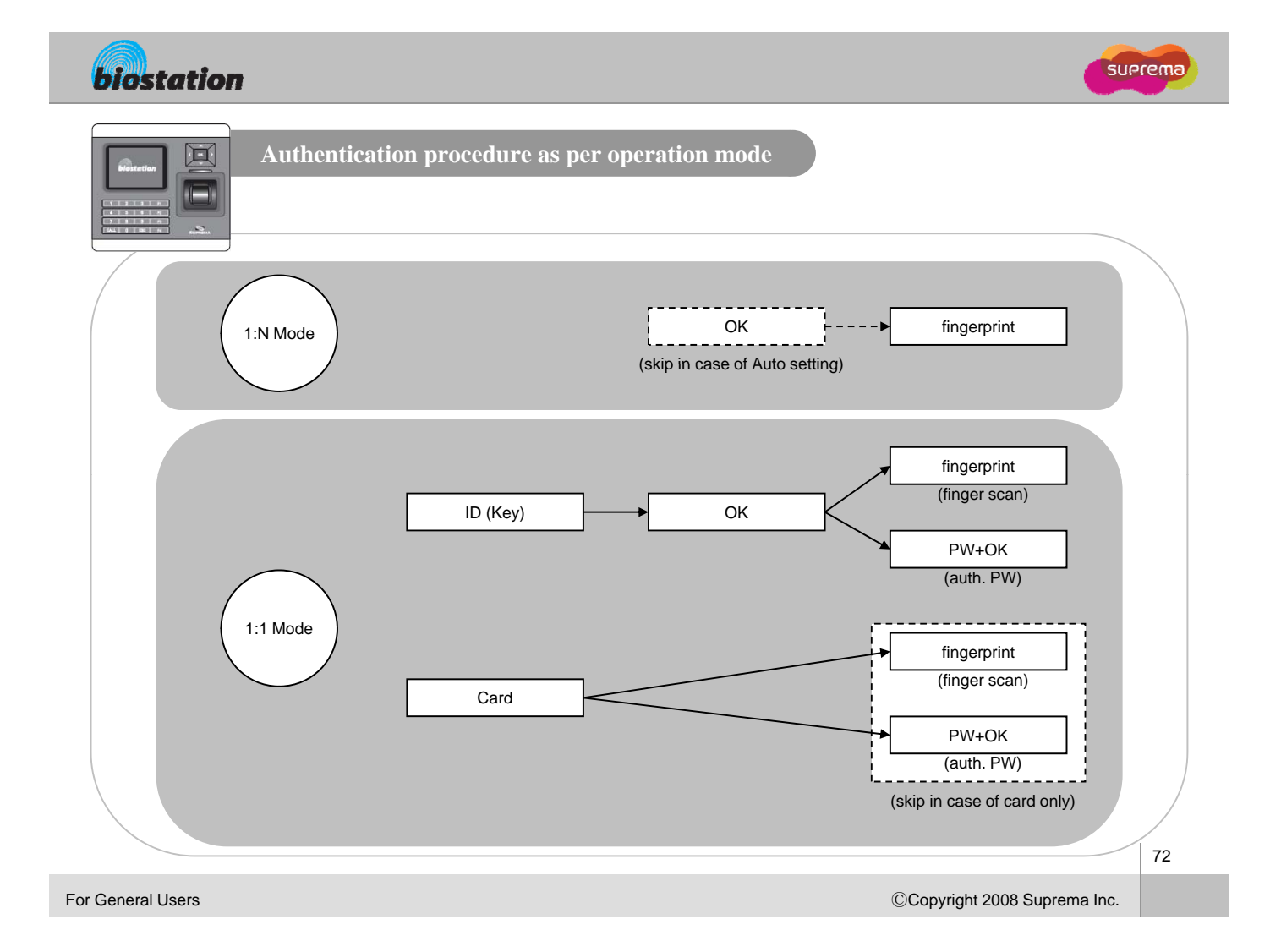
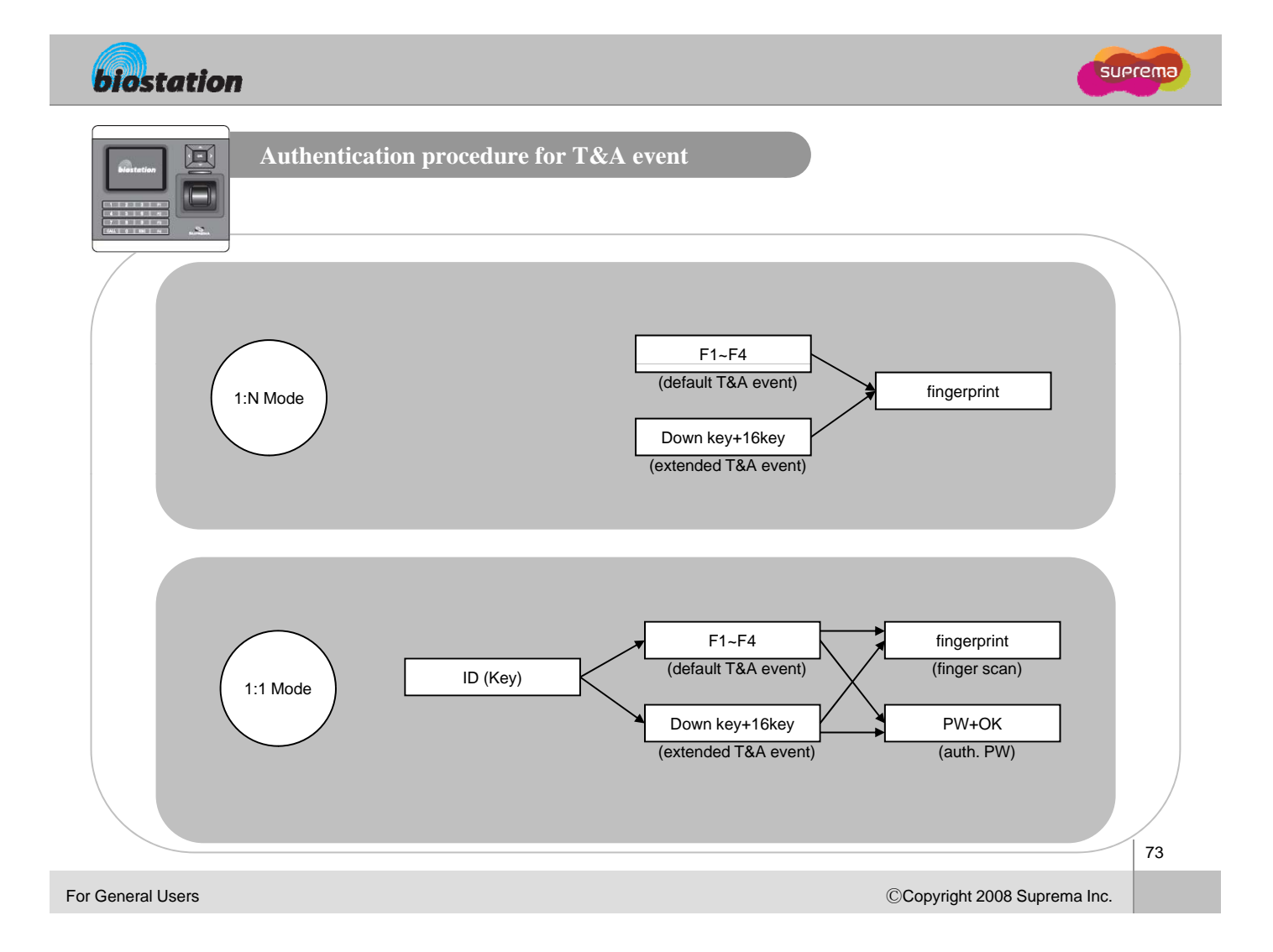

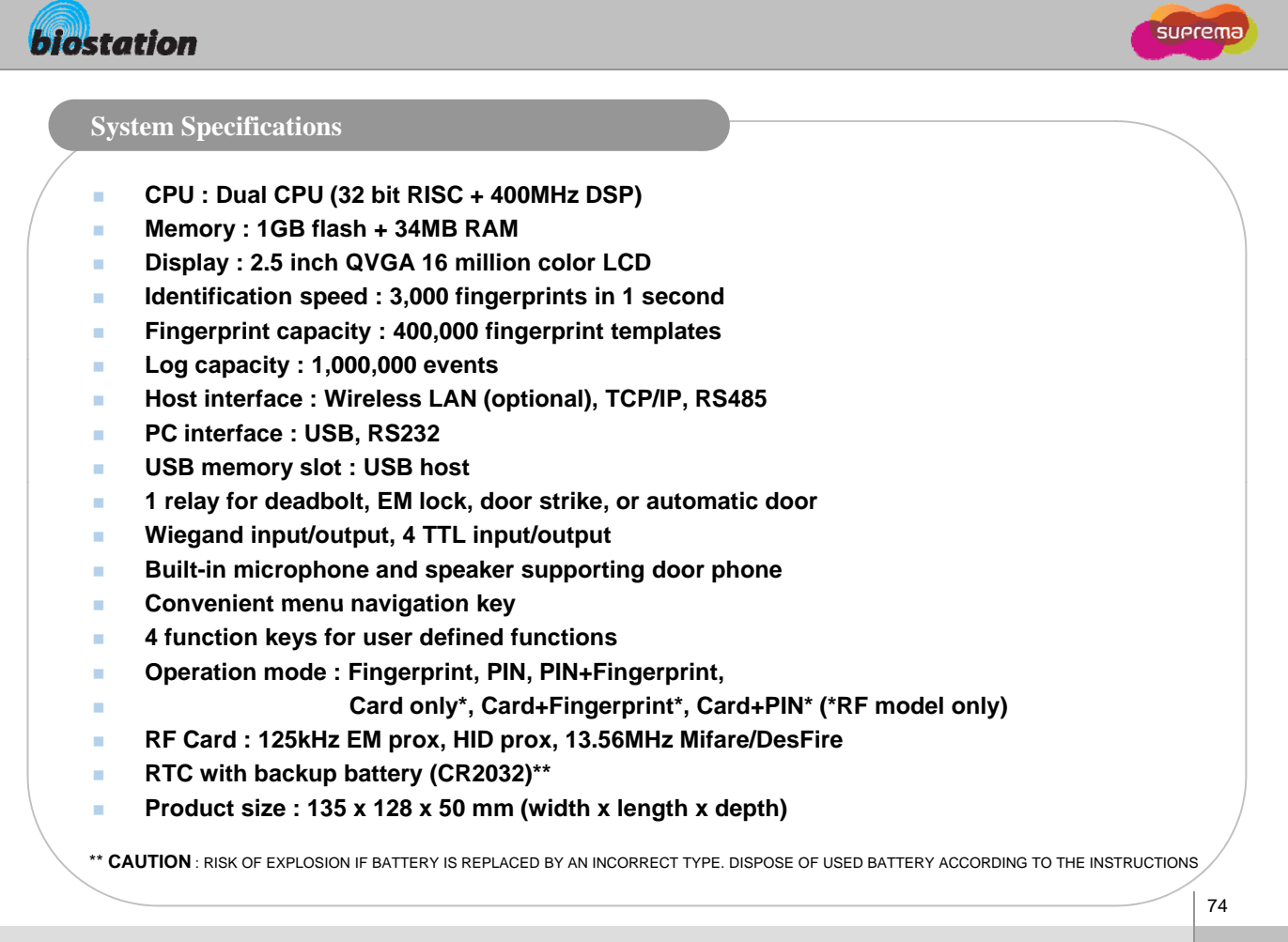

ⒸCopyright 2008 Suprema Inc.

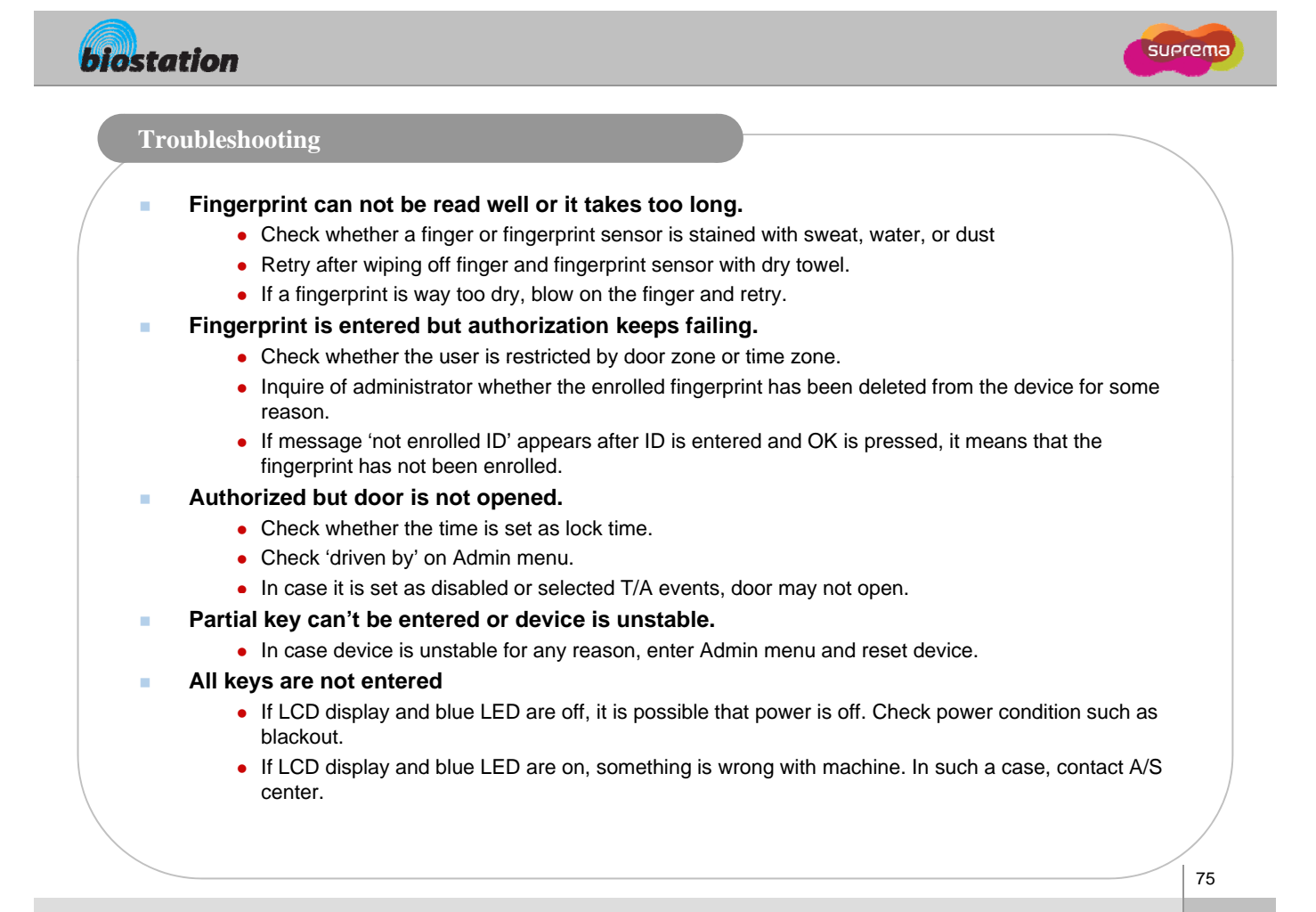

ⒸCopyright 2008 Suprema Inc.

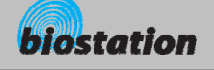

## **Device cleaning**

- **Wipe out machine surface with dry towel or cloth.**
- In case there is dust or impurities on the sensor of the BioStation, wipe off the surface with **dry towel.**
- **Note that if the sensor is cleaned by detergent, benzene or thinner, surface is damaged and fingerprint can't be entered.**

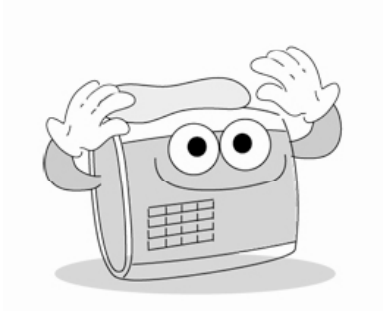

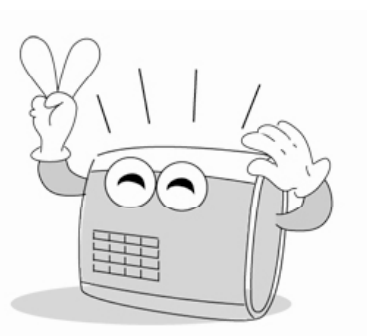

Appendix

ⒸCopyright 2008 Suprema Inc.

76

suerema